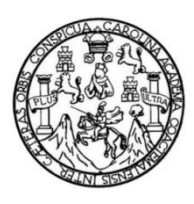

Universidad de San Carlos de Guatemala Facultad de Ingeniería Escuela de Ingeniería Mecánica Eléctrica

### **DISEÑO DE PRÁCTICAS UTILIZANDO EL SOFTWARE ATPDRAW, PARA EL LABORATORIO DEL CURSO DE ALTA TENSIÓN, DE LA ESCUELA DE INGENIERÍA MECÁNICA ELÉCTRICA, DE LA FACULTAD DE INGENIERÍA, DE LA UNIVERSIDAD DE SAN CARLOS DE GUATEMALA**

#### **Ricardo Antonio Godoy González**

Asesorado por el Ing. José Guillermo Bedoya Barrios

Guatemala, junio de 2021

#### UNIVERSIDAD DE SAN CARLOS DE GUATEMALA

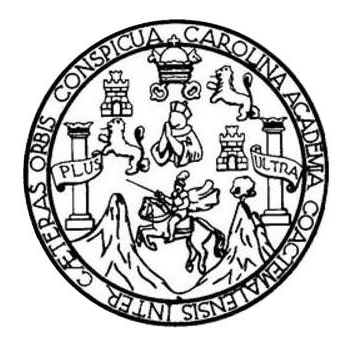

FACULTAD DE INGENIERÍA

#### **DISEÑO DE PRÁCTICAS UTILIZANDO EL SOFTWARE ATPDRAW, PARA EL LABORATORIO DEL CURSO DE ALTA TENSIÓN, DE LA ESCUELA DE INGENIERÍA MECÁNICA ELÉCTRICA, DE LA FACULTAD DE INGENIERÍA, DE LA UNIVERSIDAD DE SAN CARLOS DE GUATEMALA**

TRABAJO DE GRADUACIÓN

### PRESENTADO A LA JUNTA DIRECTIVA DE LA FACULTAD DE INGENIERÍA POR

#### **RICARDO ANTONIO GODOY GONZÁLEZ**

ASESORADO POR EL ING. JOSÉ GUILLERMO BEDOYA BARRIOS

AL CONFERÍRSELE EL TÍTULO DE

**INGENIERO ELECTRICISTA**

GUATEMALA, JUNIO DE 2021

## UNIVERSIDAD DE SAN CARLOS DE GUATEMALA FACULTAD DE INGENIERÍA

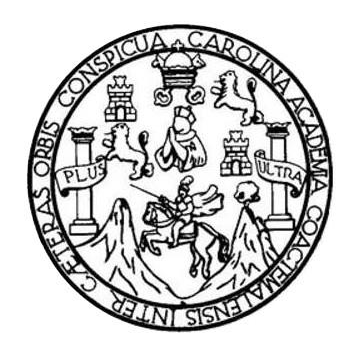

#### **NÓMINA DE JUNTA DIRECTIVA**

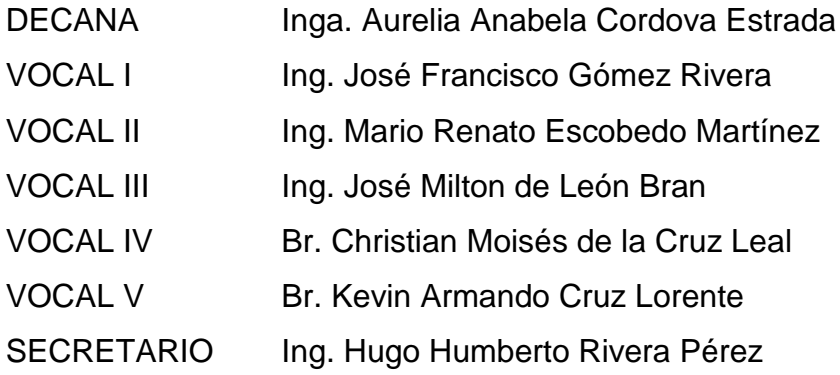

#### **TRIBUNAL QUE PRACTICÓ EL EXAMEN GENERAL PRIVADO**

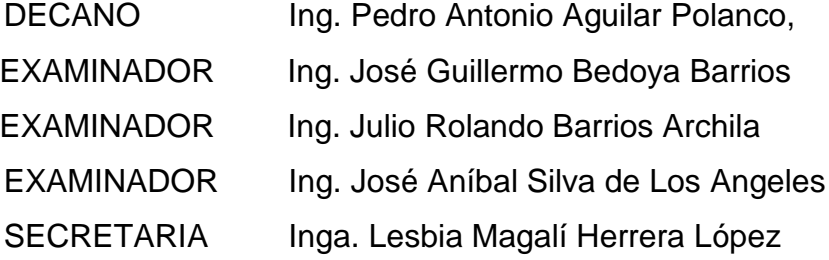

#### **HONORABLE TRIBUNAL EXAMINADOR**

En cumplimiento con los preceptos que establece la ley de la Universidad de San Carlos de Guatemala, presento a su consideración mi trabajo de graduación titulado:

#### **DISEÑO DE PRÁCTICAS UTILIZANDO EL SOFTWARE ATPDRAW, PARA EL LABORATORIO DEL CURSO DE ALTA TENSIÓN, DE LA ESCUELA DE INGENIERÍA MECÁNICA ELÉCTRICA, DE LA FACULTAD DE INGENIERÍA, DE LA UNIVERSIDAD DE SAN CARLOS DE GUATEMALA**

Tema que me fuera asignado por la Dirección de la Escuela de Ingeniería Mecánica Eléctrica, con fecha 4 de septiembre de 2019.

**Ricardo Antonio Godoy González**

Área de protocolos Escuela de Ingeniería Mecánica Eléctrica Facultad de Ingeniería

A quién interese,

Por medio de la presente quiero hacer constar que, yo: José Guillermo Bedoya Barrios; Ingeniero Electricista, número de colegiado activo 4846, he realizado revisiones periódicas y consecutivas al trabajo de graduación del estudiante Ricardo Antonio Godoy González, quien se identifica con el número de carnet 201313973, cuyo título es: "DISEÑO DE PRÁCTICAS UTILIZANDO EL SOFTWARE ATPDRAW, PARA EL LABORATORIO DEL CURSO DE ALTA TENSIÓN, DE LA ESCUELA DE INGENIERÍA MECÁNICA ELÉCTRICA, DE LA FACULTAD DE INGENIERÍA, DE LA UNIVERSIDAD DE SAN CARLOS DE **GUATEMALA".** 

Como resultado de las revisiones, se atendieron las sugerencias, las correcciones y ampliaciones al contenido del trabajo. Por lo anterior, al criterio del suscrito, manifiesto mi satisfacción por el producto final presentado el cual cumple con los obietivos trazados en el desarrollo del mismo.

Sin otro particular,

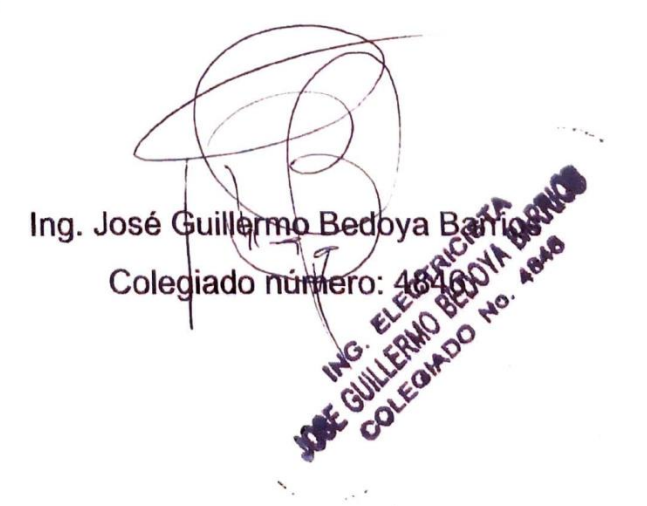

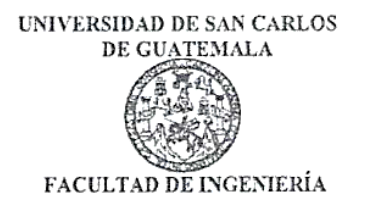

Guatemala, 21 de enero de 2021

Ingeniero Armando Alonso Rivera Carrillo Director Escuela de Ingeniero Mecánica Eléctrica Facultad de Ingeniería USAC

Ingeniero Rivera:

Por este medio, con base a lo indicado en el REGLAMENTO DE TRABAJOS DE GRADUACION vigente, tengo a bien proponer la aprobación del trabajo de graduación titulado:

#### DISEÑO DE PRÁCTICAS UTILIZANDO EL SOFTWARE ATPDRAW, PARA EL LABORATORIO DEL CURSO DE ALTA TENSIÓN, DE LA ESCUELA DE INGENIERÍA MECÁNICA ELÉCTRICA, DE LA FACULTAD DE INGENIERÍA, DE LA UNIVERSIDAD DE **SAN CARLOS DE GUATEMALA**

del estudiante Ricardo Antonio Godoy González, habiendo cumplido con los requisitos establecido en el referido reglamento.

Sin otro particular

Atentamente, ID Y ENSEÑAD A TODOS

Ingeniero Fernando Alfredo Moscoso Lira Coordinádor Área de Potencia Escuela de Ingeniería Mecánica Eléctrica.

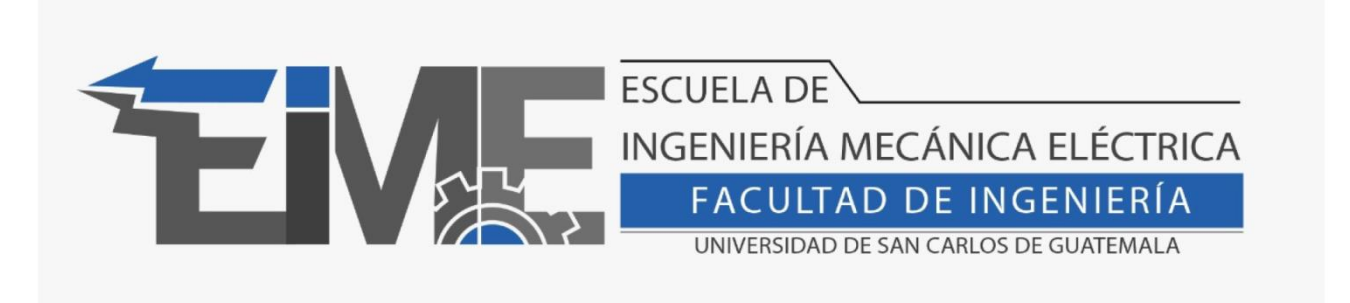

REF. EIME 019.2021.

El Director de la Escuela de Ingeniería Mecánica Eléctrica, después de conocer el dictamen del Asesor, con el Visto Bueno del Coordinador de Área, al trabajo de Graduación del estudiante Ricardo Antonio Godoy Gonzalez titulado: "DISEÑO DE PRÁCTICAS UTILIZANDO EL SOFTWARE ATPDRAW, PARA EL LABORATORIO DEL CURSO DE ALTA TENSION, DE LA ESCUELA INGENIERÍA MECÁNICA ELÉCTRICA, DE LA FACULTAD DE DE INGENIERÍA, DE LA UNIVERSIDAD DE SAN CARLOS DE GUATEMALA" procede a la autorización del mismo.

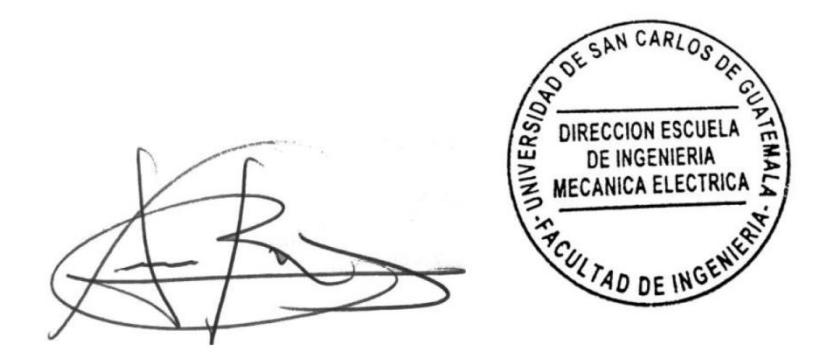

Ing. Armando Alonso Rivera Carrillo

Guatemala, 17 de marzo de 2021.

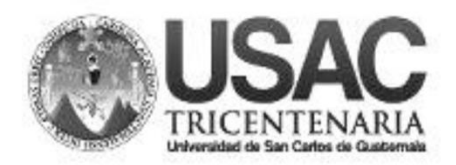

**Decanato Facultad de Ingeniería** 24189101-24189102

DTG. 269.2021.

La Decana de la Facultad de Ingeniería de la Universidad de San Carlos de Guatemala, luego de conocer la aprobación por parte del Director de la Escuela de Ingeniería Mecánica Eléctrica, al Trabajo de Graduación titulado: DISEÑO DE PRÁCTICAS UTILIZANDO EL SOFTWARE ATPDRAW, PARA EL LABORATORIO DEL CURSO DE ALTA TENSIÓN, DE LA ESCUELA DE INGENIERÍA MECÁNICA ELÉCTRICA, DE LA FACULTAD DE INGENIERÍA, DE LA UNIVERSIDAD DE SAN CARLOS DE GUATEMALA, presentado por el estudiante universitario: Ricardo Antonio Godoy González, y después de haber culminado las revisiones previas bajo la responsabilidad de las instancias correspondientes, autoriza la impresión del mismo.

DICUA CARO

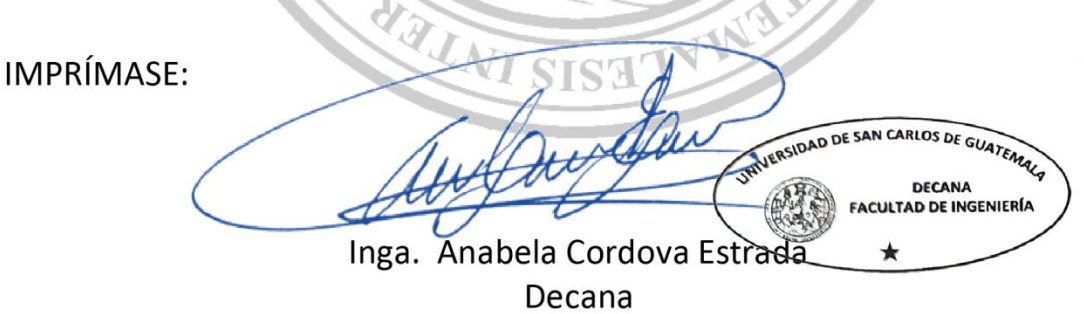

Guatemala, junio de 2021.

AACE/asga

Escuelas: Ingeniería Civil, Ingeniería Mecánica Industrial, Ingeniería Química, Ingeniería Mecánica Eléctrica, - Escuela de Ciencias, Regional de Ingeniería Sanitaria y Recursos Hidráulicos (ERIS). Post-Grado Maestría en Sistemas Mención Ingeniería Vial. Carreras: Ingeniería Mecánica, Ingeniería Electrónica, Ingeniería en Ciencias y Sistemas. Licenciatura en Matemática. Licenciatura en Física. Centro de Estudios Superiores de Energía y Minas (CESEM). Guatemala, Ciudad Universitaria, Zona 12. Guatemala, Centroamérica.

## **ACTO QUE DEDICO A:**

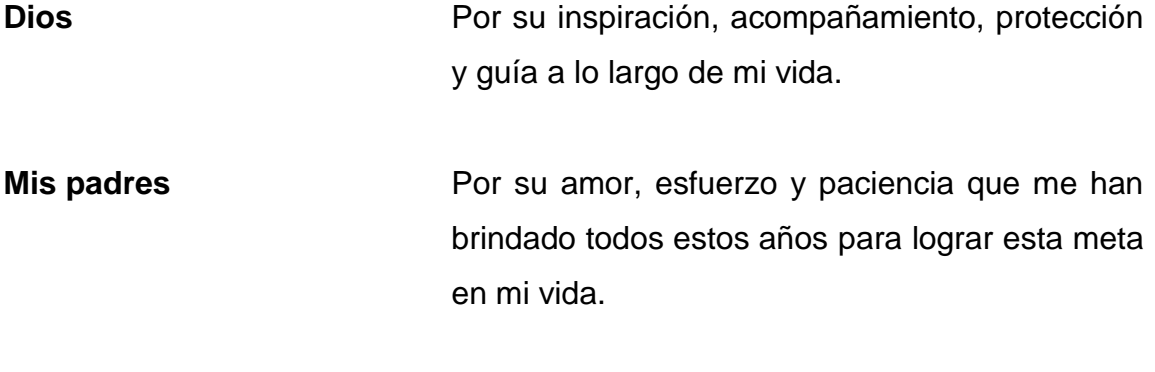

**Mis hermanos** Por su ejemplo y apoyo.

## **AGRADECIMIENTOS A:**

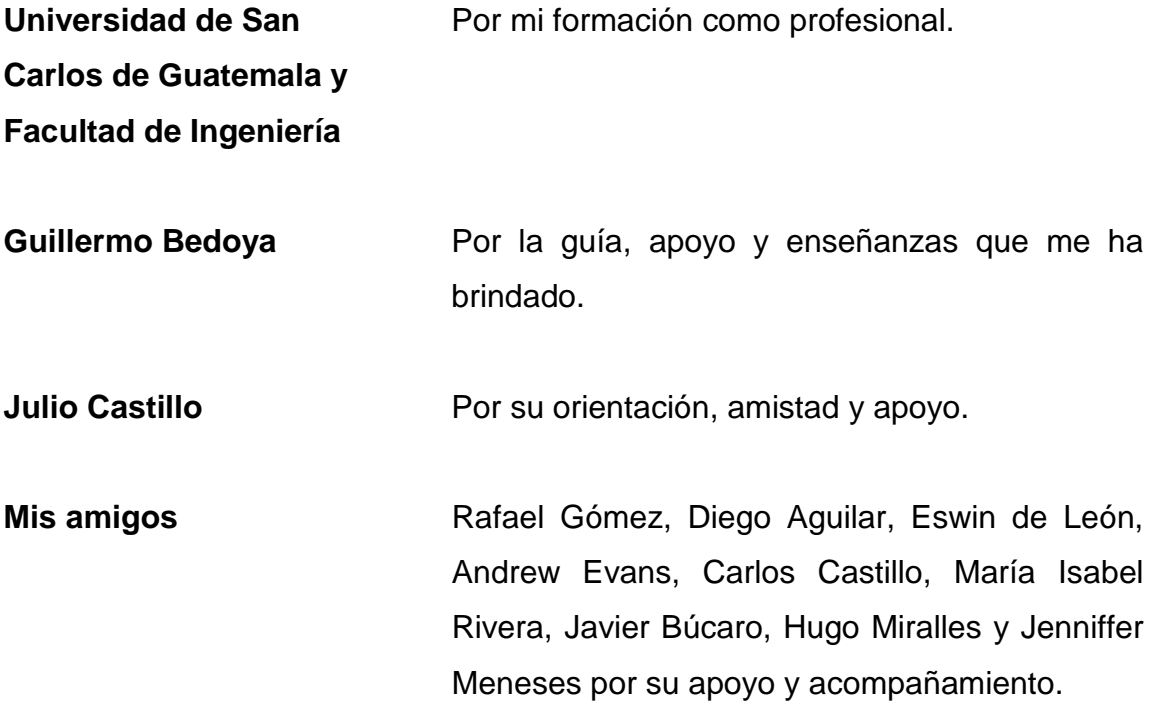

# ÍNDICE GENERAL

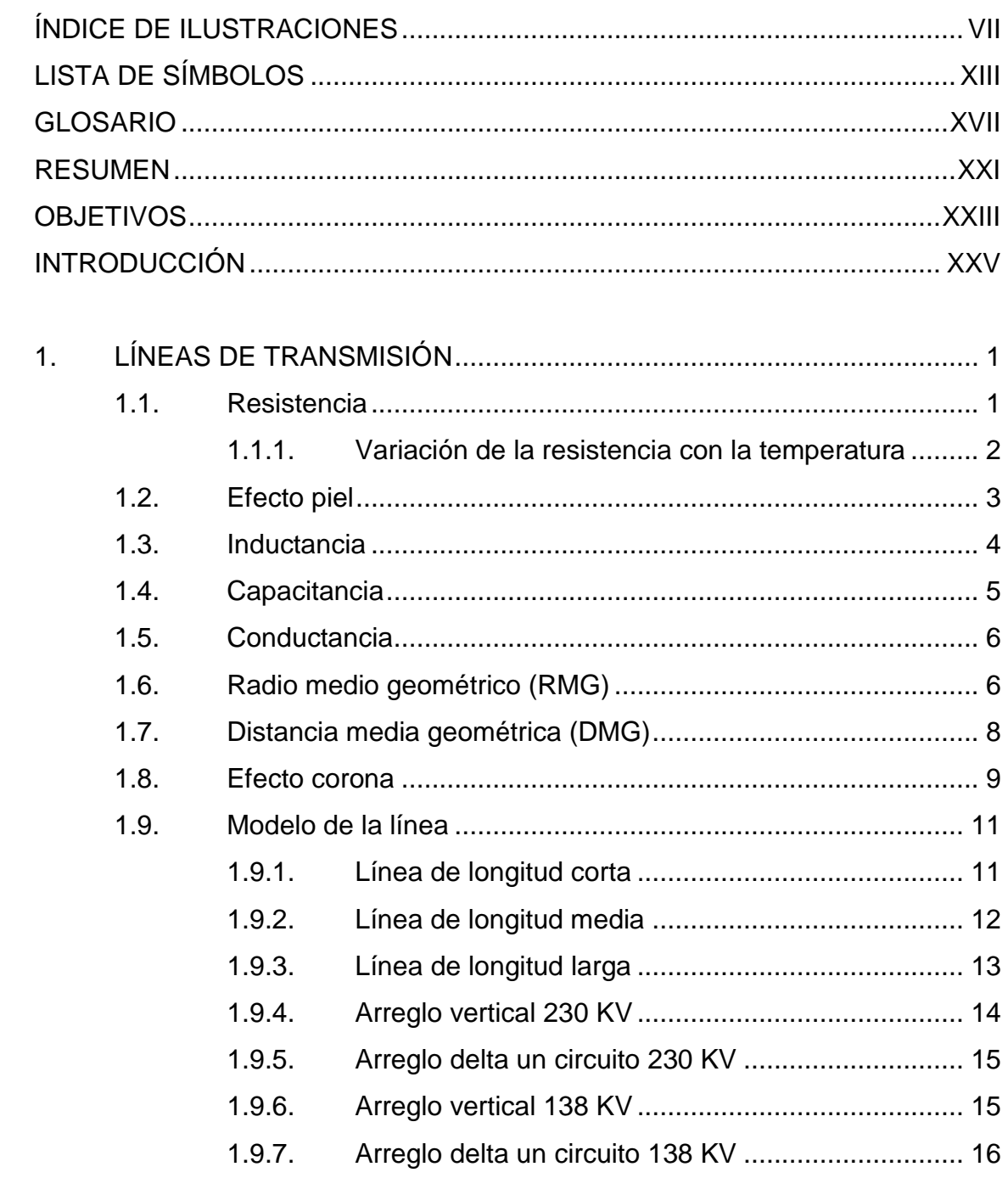

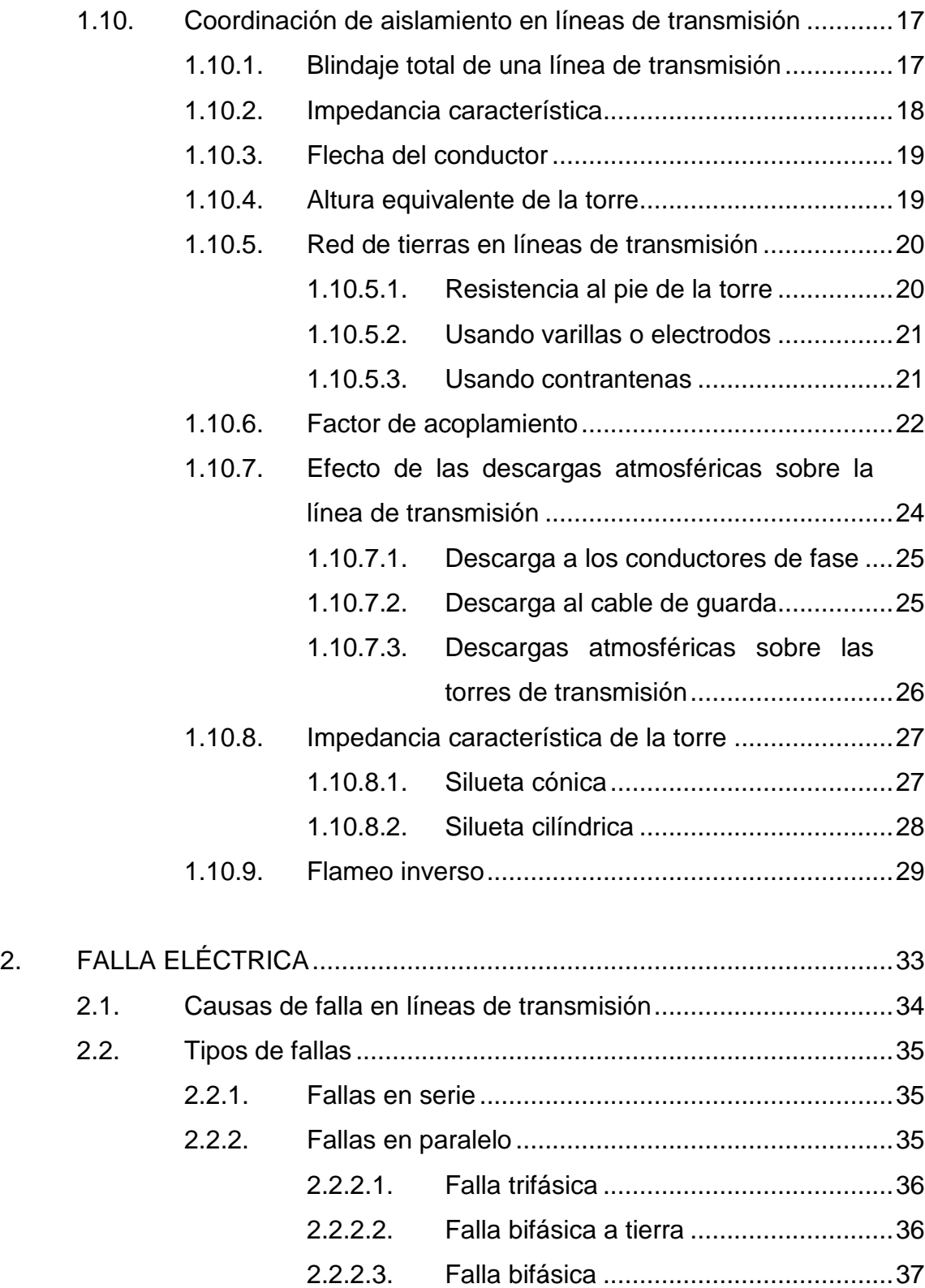

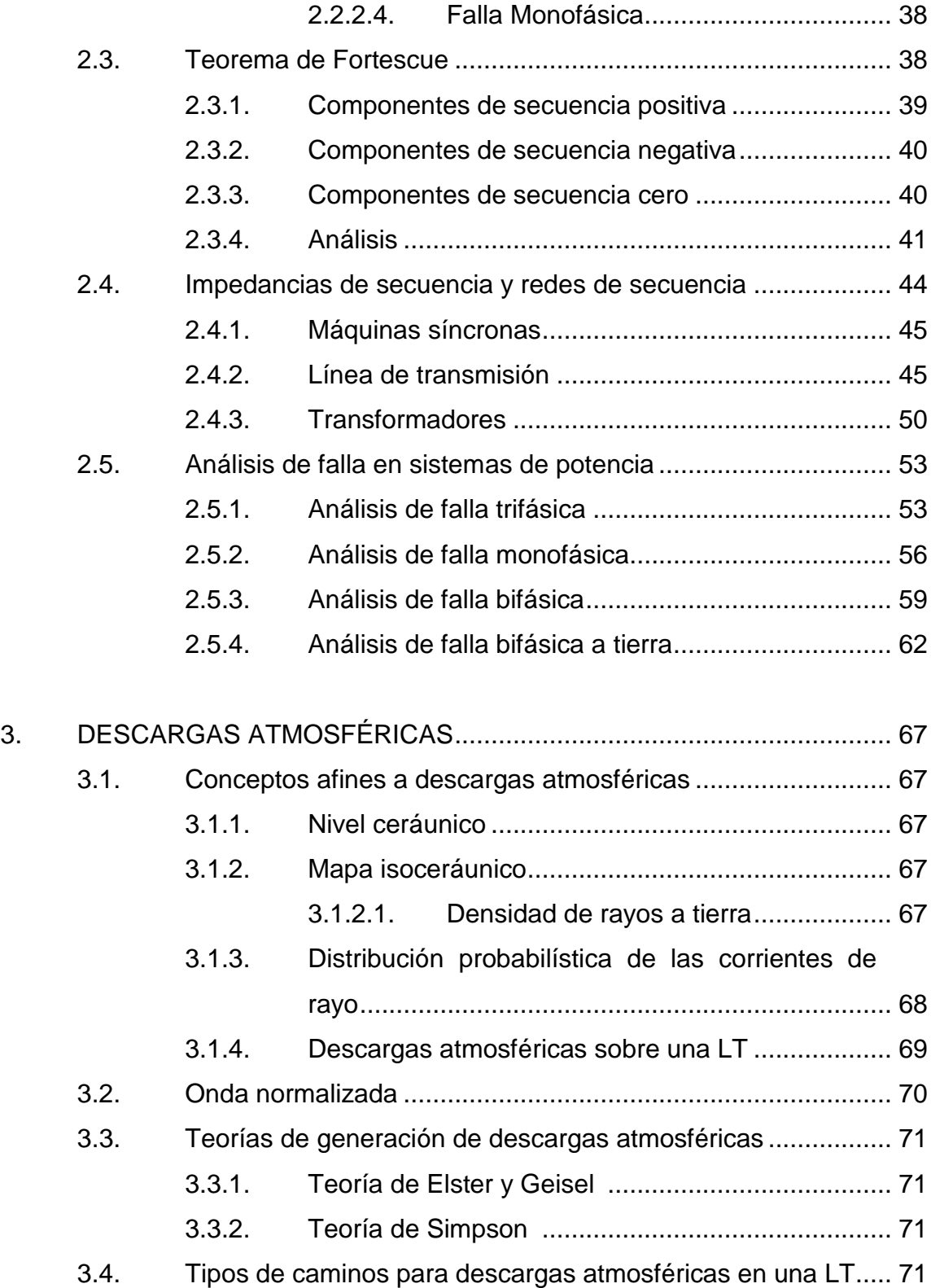

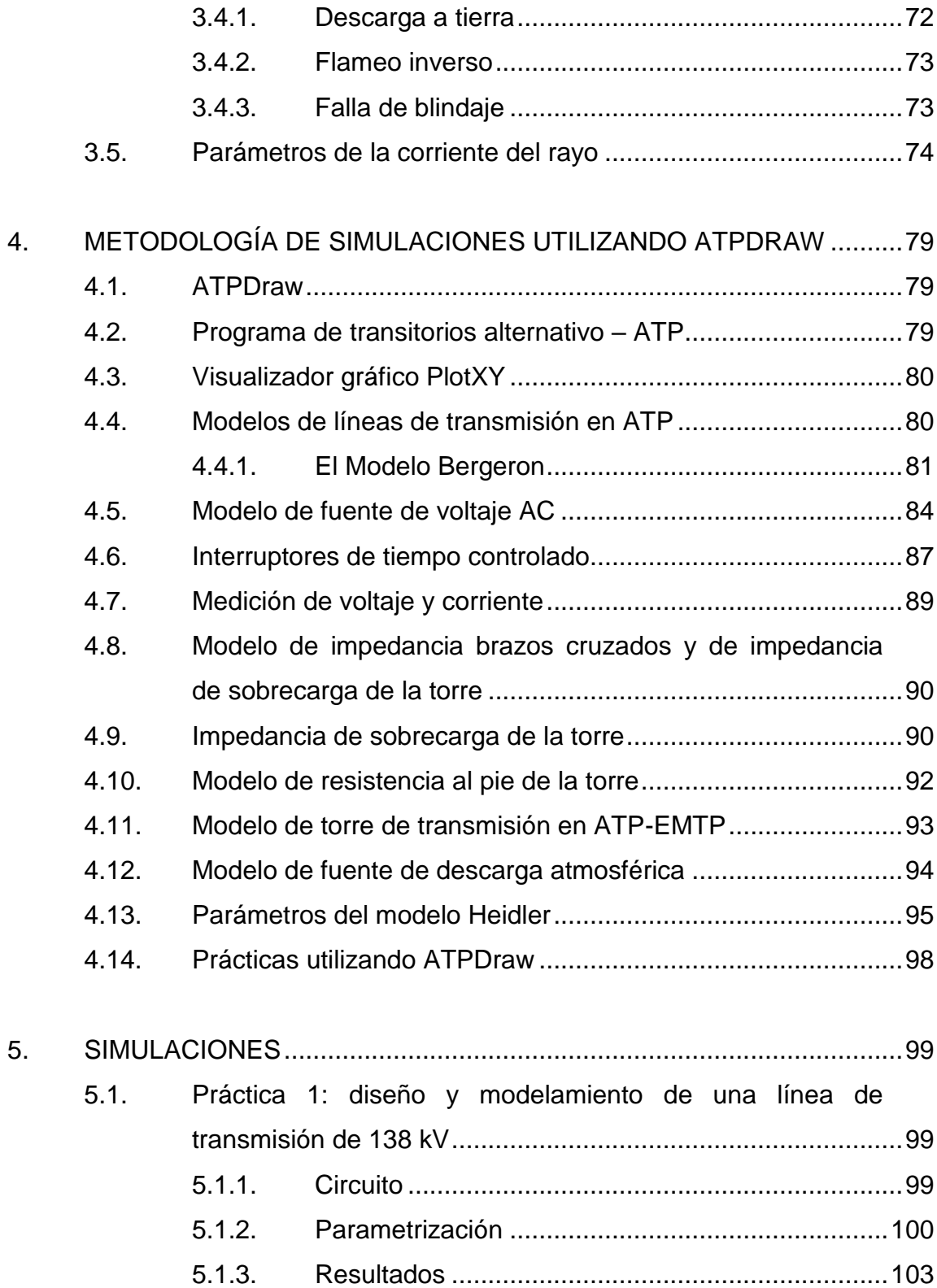

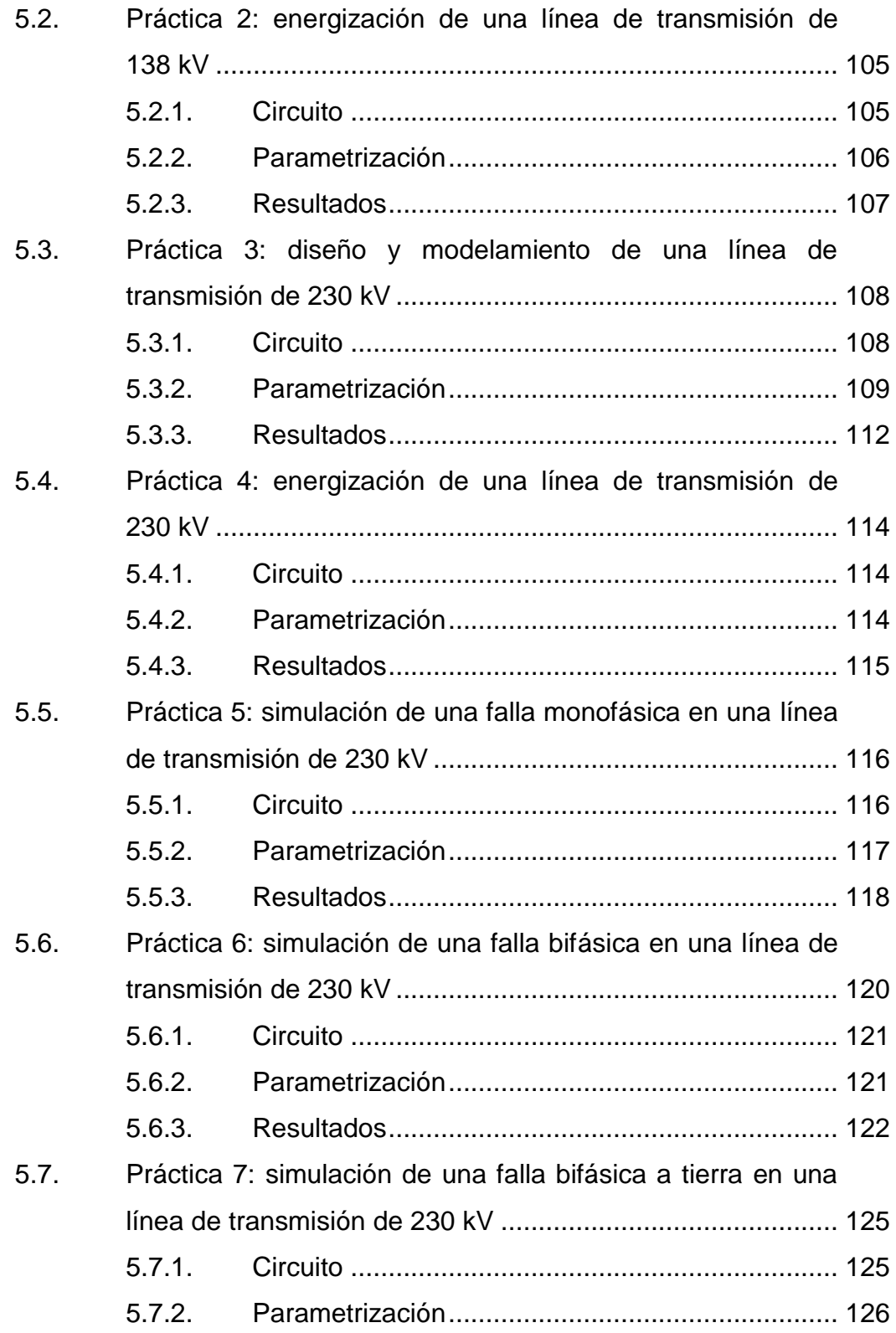

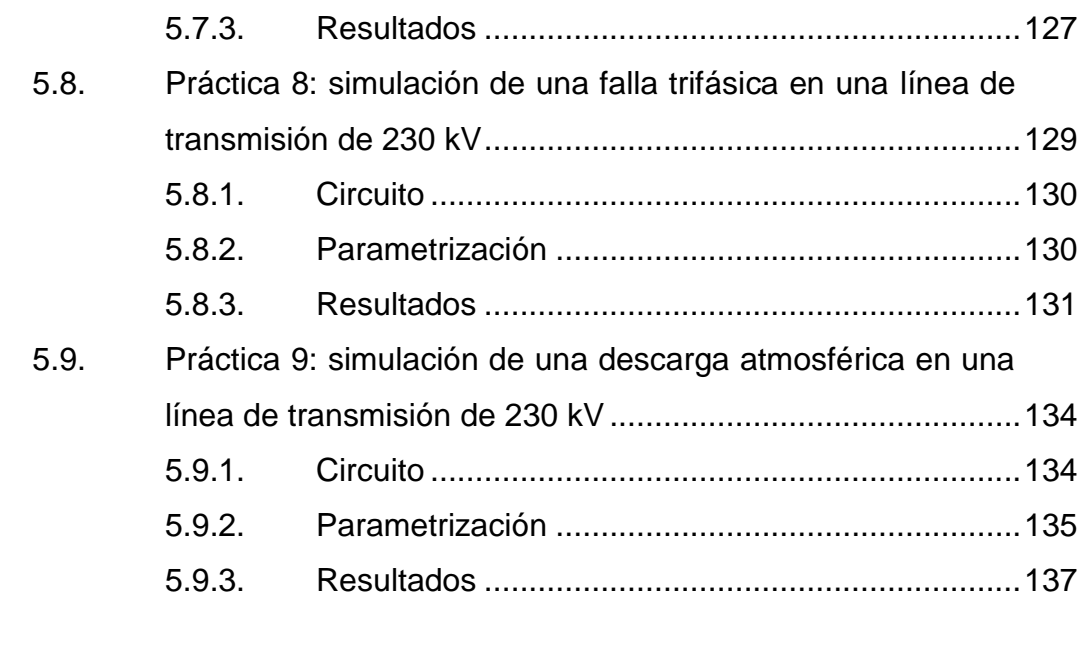

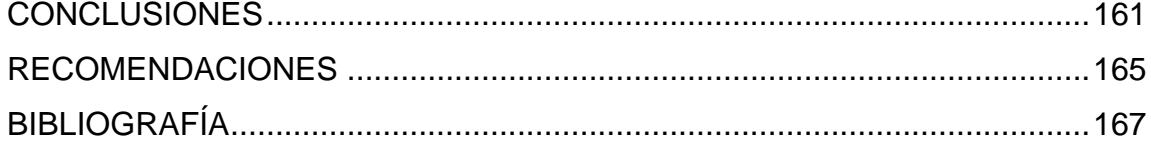

## <span id="page-22-0"></span>**ÍNDICE DE ILUSTRACIONES**

#### **FIGURAS**

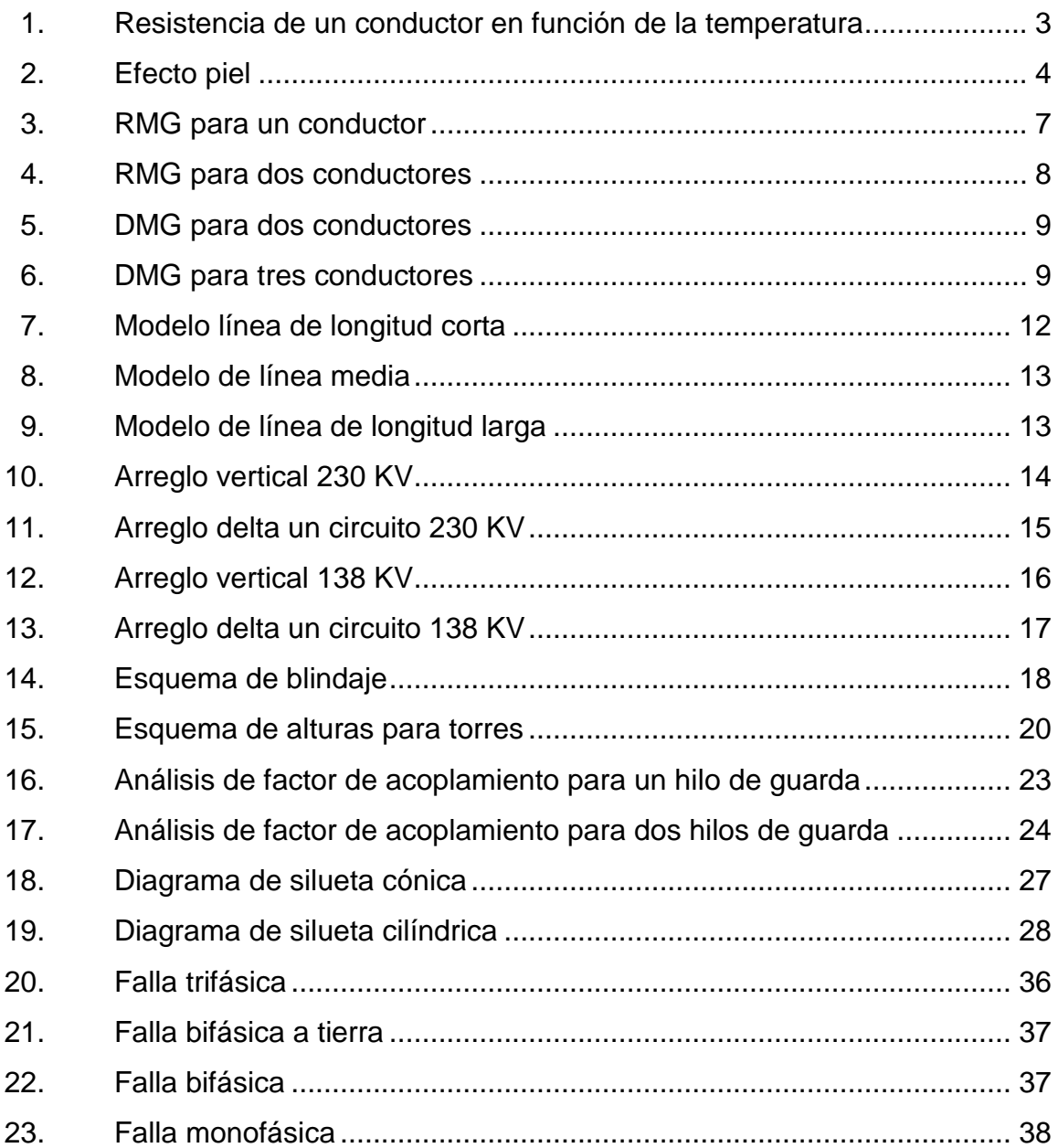

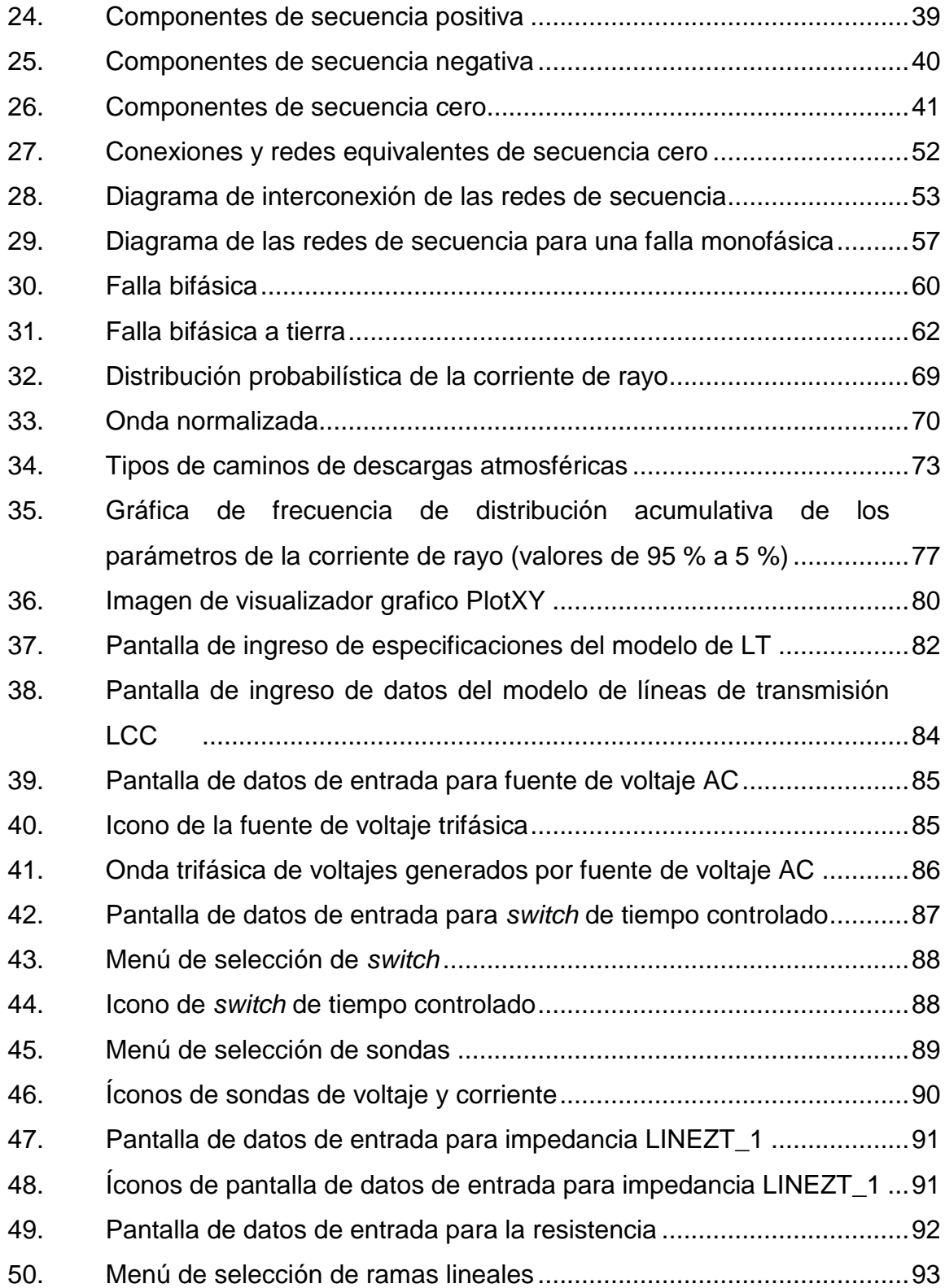

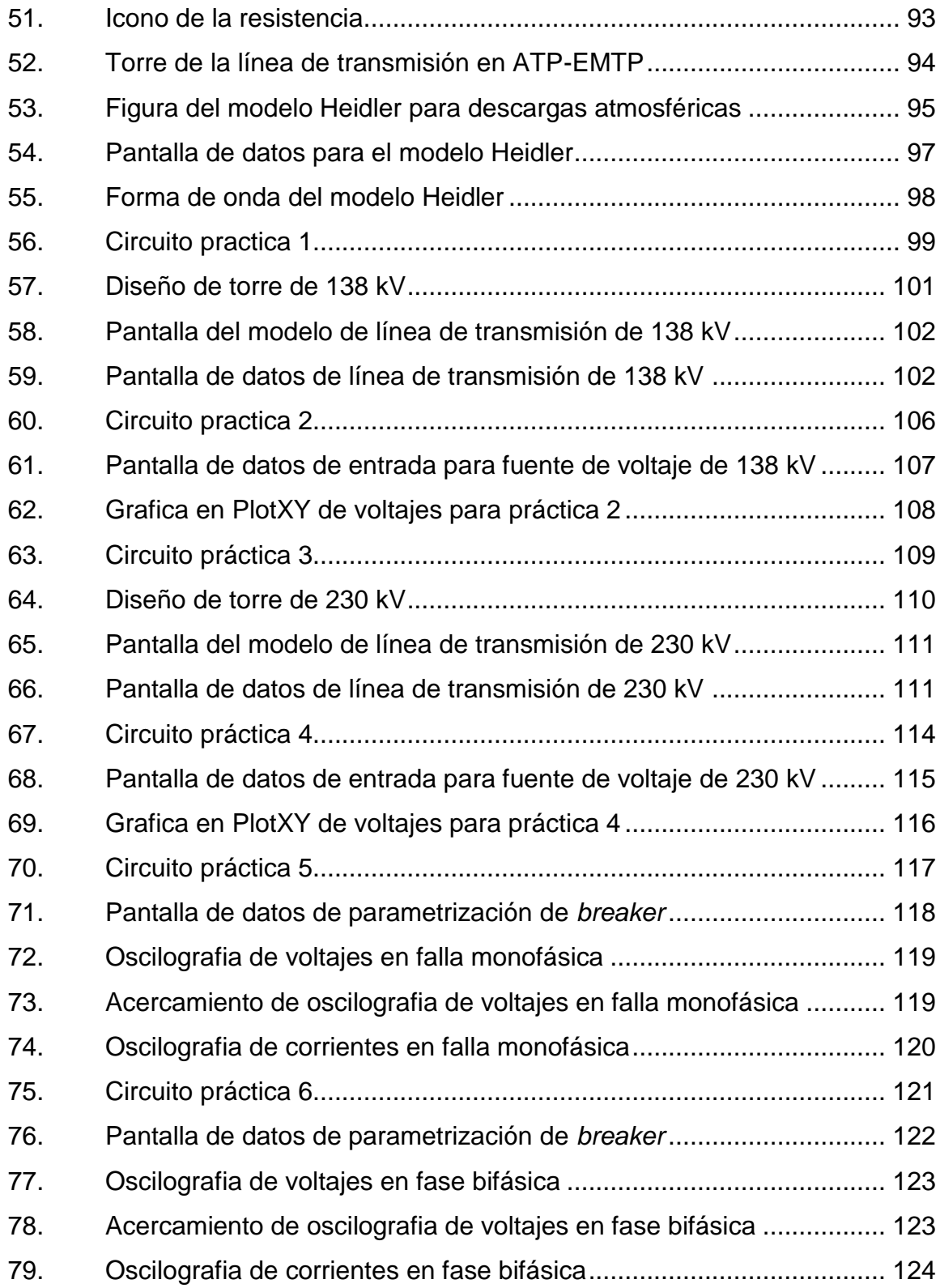

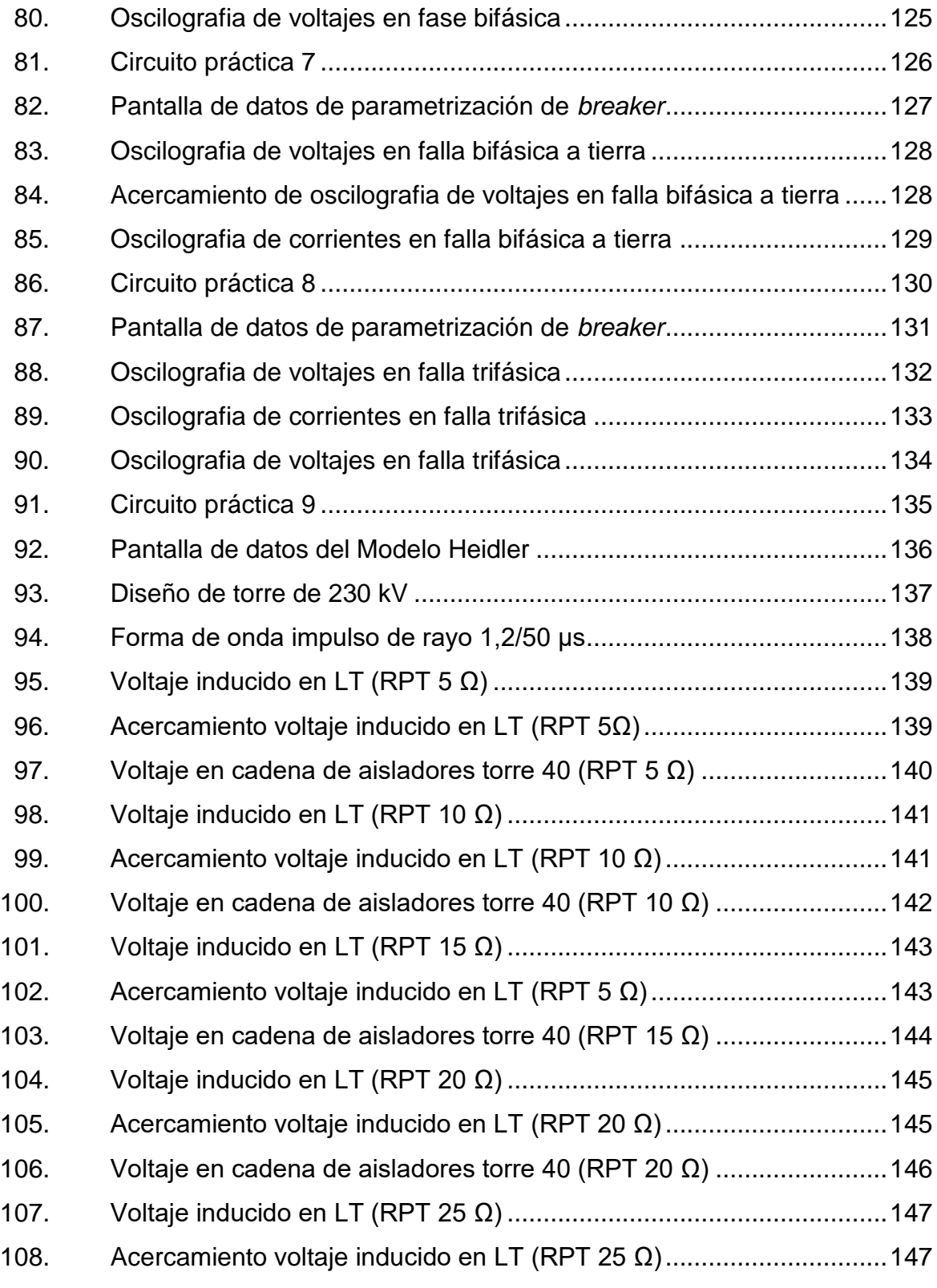

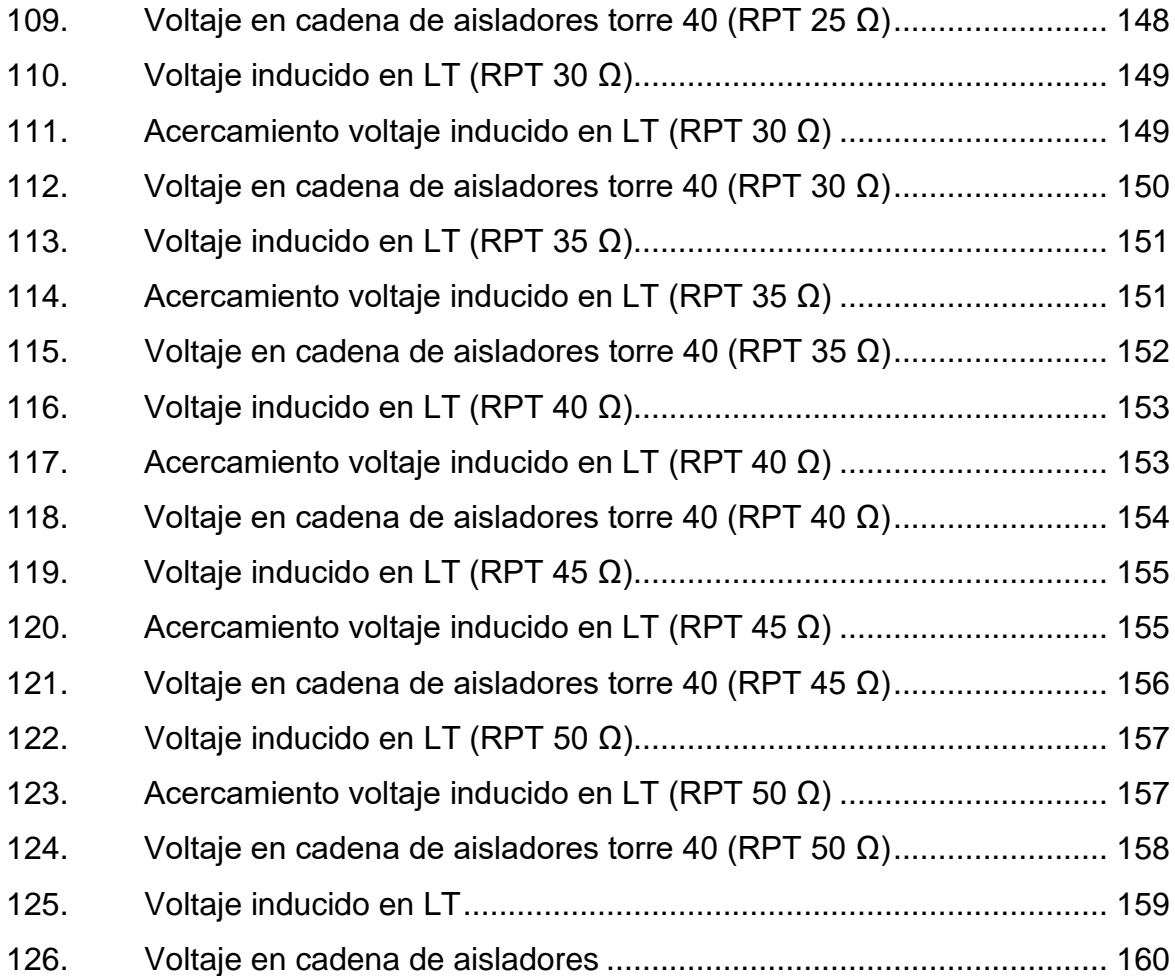

### **TABLAS**

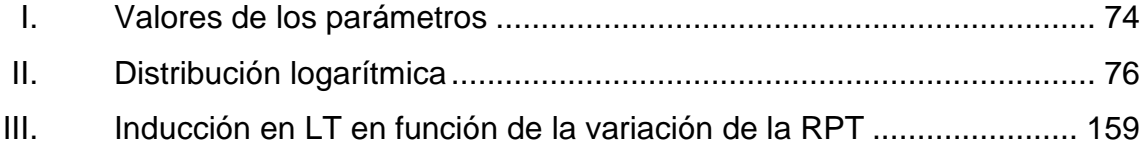

XII

# **LISTA DE SÍMBOLOS**

<span id="page-28-0"></span>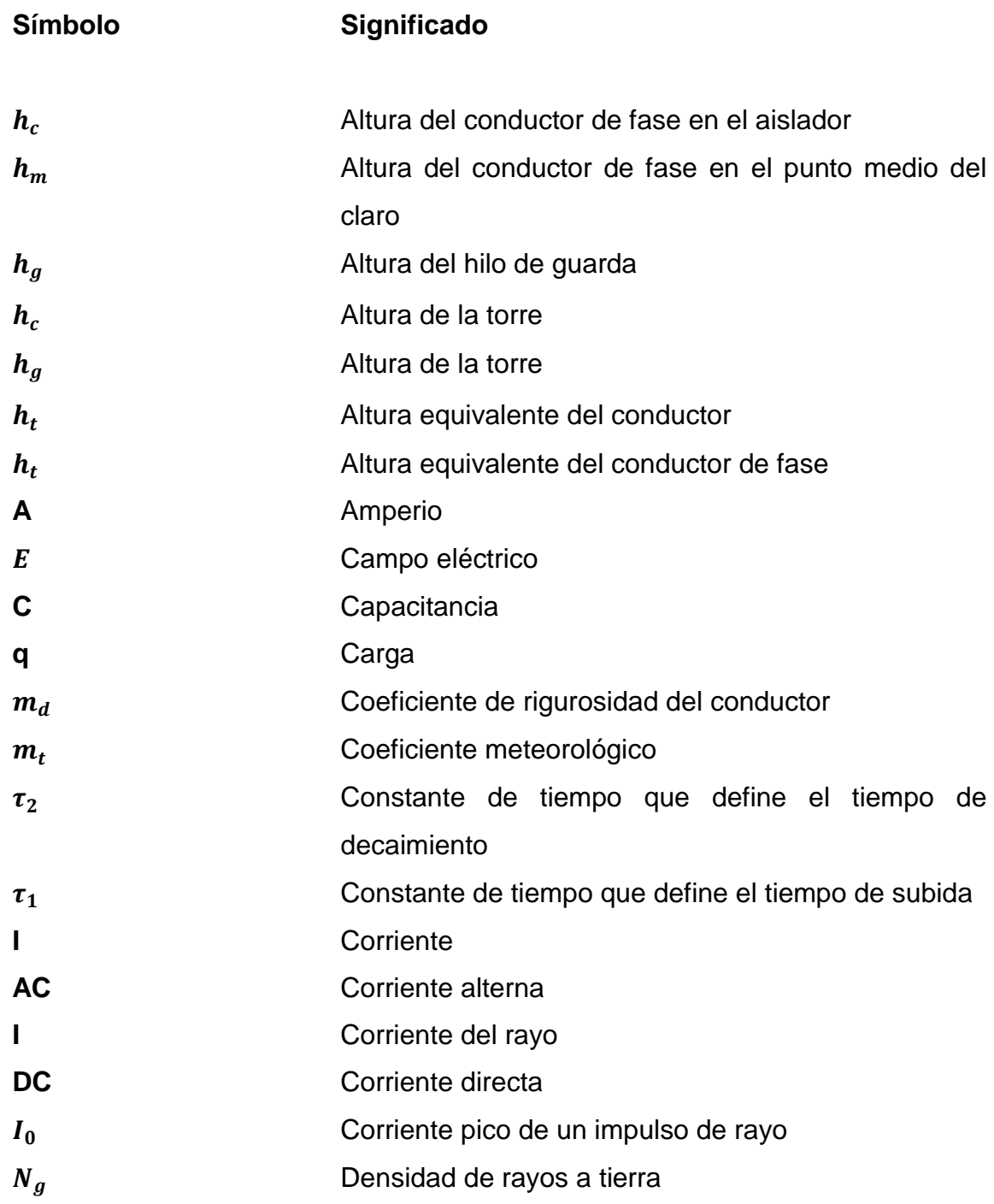

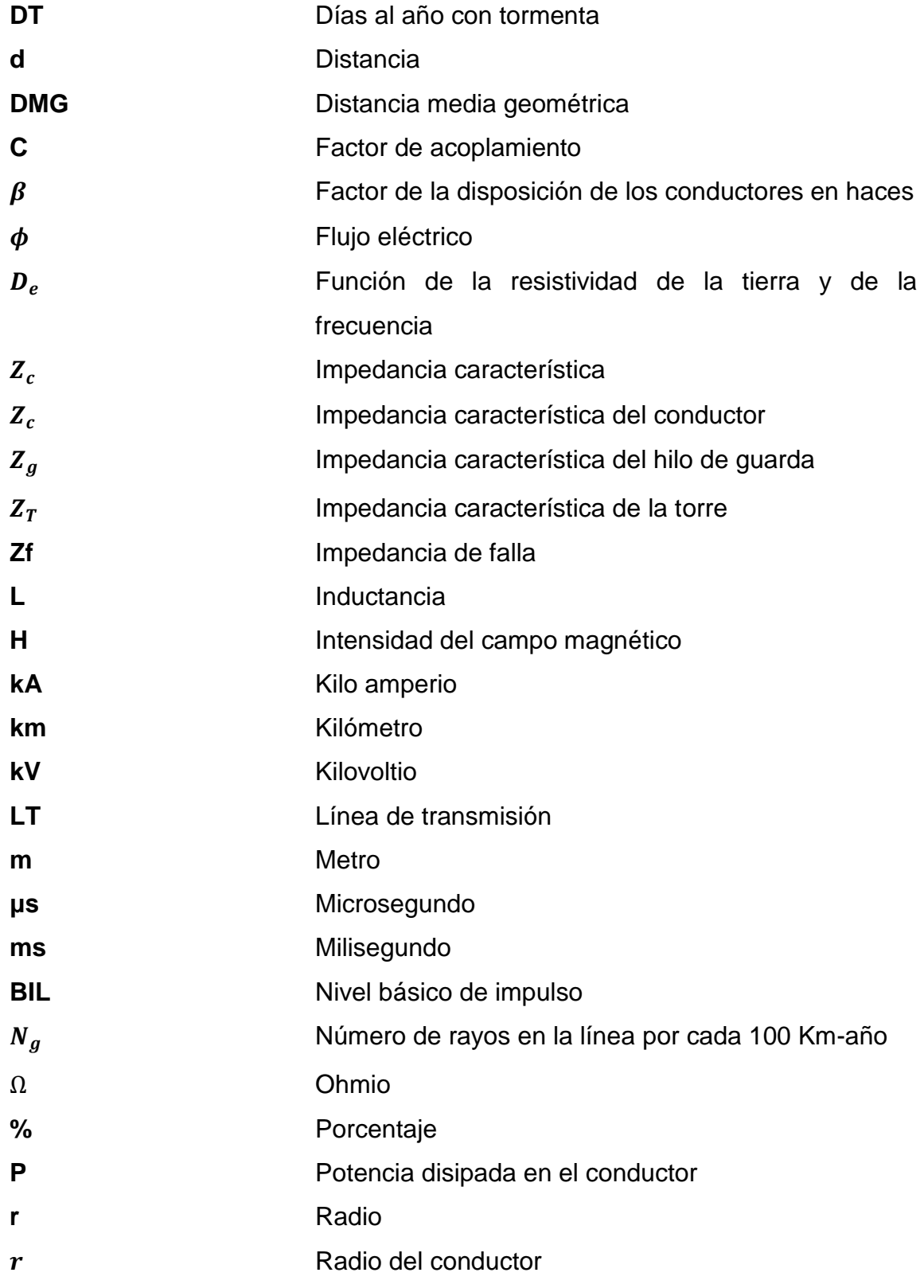

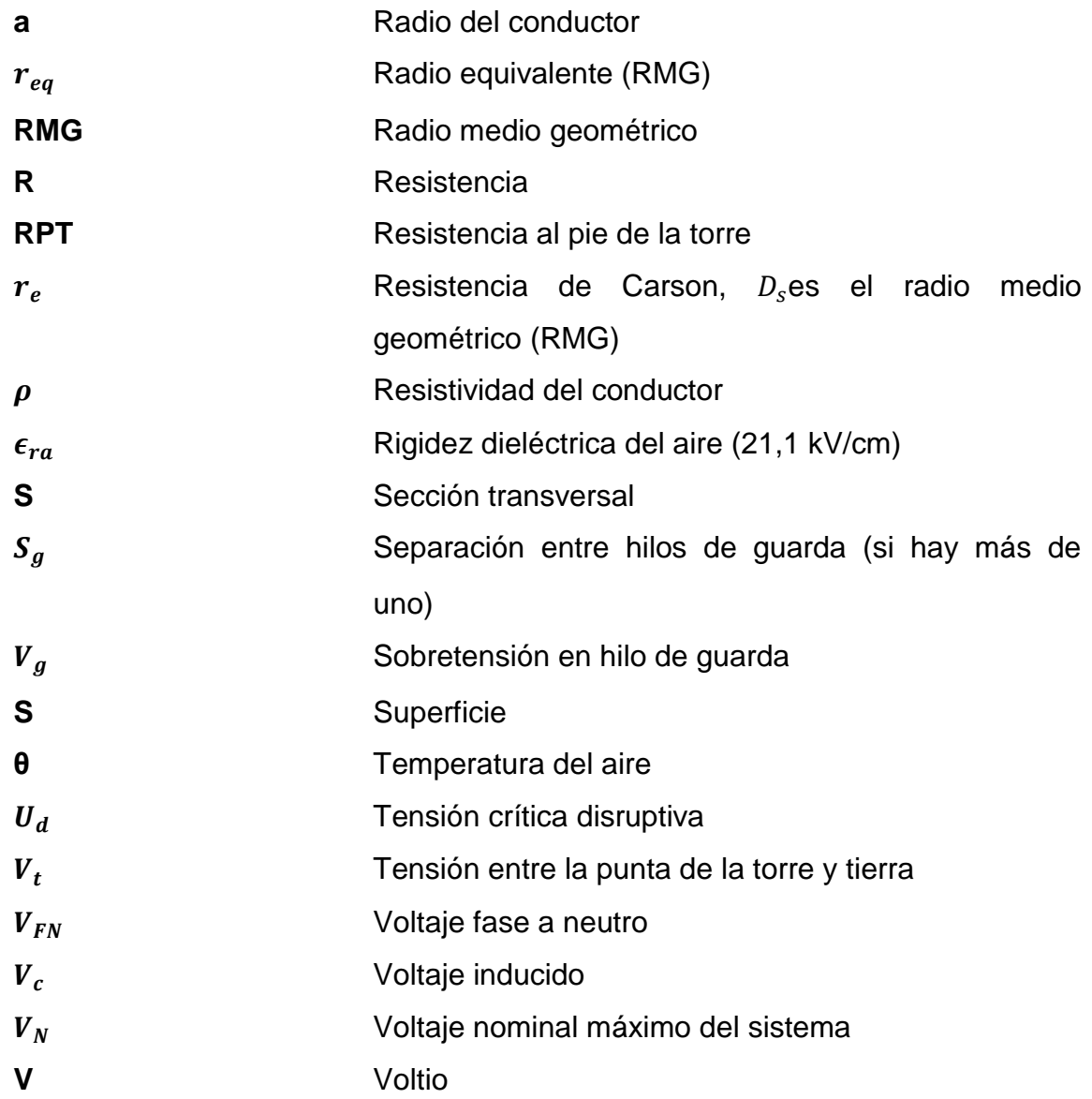

#### **GLOSARIO**

- <span id="page-32-0"></span>**ACAR** Conductor de aluminio con aleación de compuesto de aluminio.
- **Aislador** Componente que cumple la función de sujetar de forma mecánica los conductores de la línea de transmisión a la torre y de aislar eléctricamente los conductores de la torre y sus demás componentes.
- **Alta tensión** Nivel de tensión superior a los 60 kV.
- **Blindaje** Elemento de las líneas de transmisión que se diseña en una pantalla a través de las torres, la cual cumple la función de proteger la línea de transmisión de posibles descargas atmosféricas.
- **CIGRE** Consejo Internacional de Grandes Redes eléctricas (por sus siglas en inglés).
- **Corriente del rayo** Corriente que circula en el punto de impacto.
- **Descarga atmosférica** Fenómeno generado debido a una diferencia de potencial entre dos puntos, usualmente entre tierra y nube, lo cual genera una ruptura en el medio aislante que es el aire, formando así una descarga eléctrica a tierra.

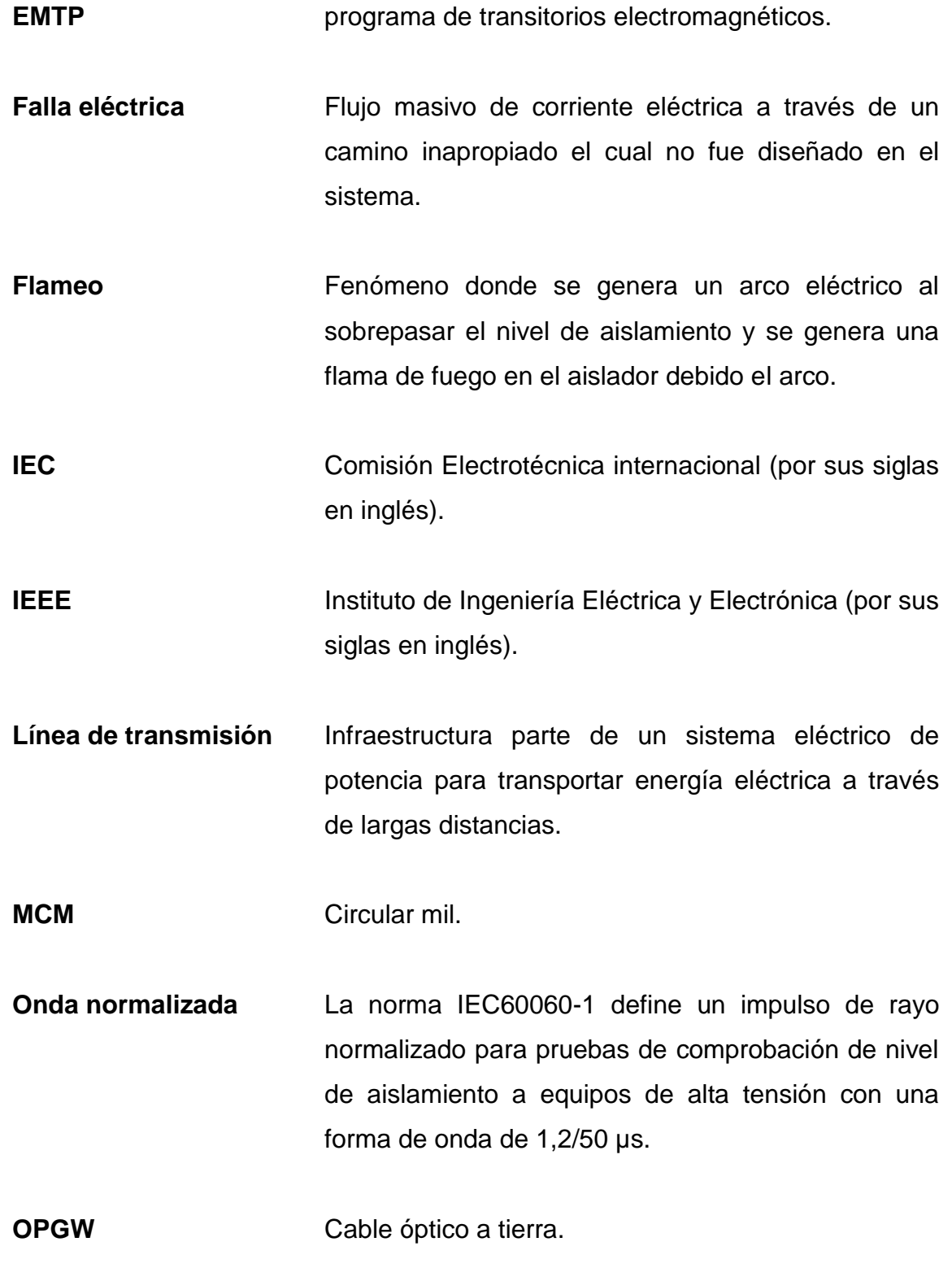

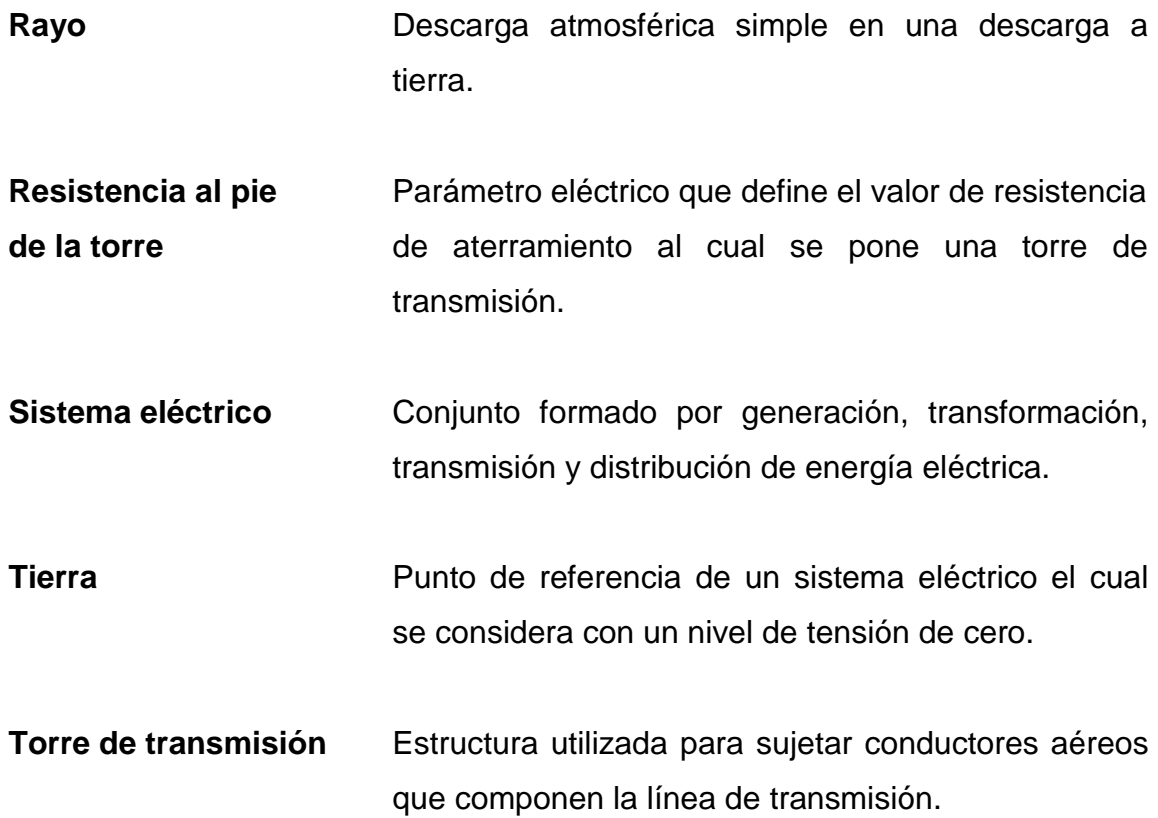
## **RESUMEN**

El objetivo principal de este trabajo es proporcionar una herramienta para el estudiante que cursa la cátedra de Alta Tensión de la Carrera de Ingeniería Eléctrica de la Facultad de Ingeniería de la Universidad de San Carlos de Guatemala; la cual, busca complementar los conocimientos vistos en clases mediante el uso de una herramienta digital que permite el diseño, simulación y análisis de sistemas eléctricos de potencia, abarcando específicamente sistemas y casos que se relacionen con las líneas de transmisión, fallas eléctricas y descargas atmosféricas. Con la correcta metodología que guie al estudiante a ser capaz de diseñar y simular una línea de transmisión.

Al final del trabajo se lograron alcanzar los objetivos planteados, simulando exitosamente líneas de transmisión, fallas eléctricas y descargas atmosféricas mediante una serie de prácticas que permitan visualizar gráficamente sus resultados con la herramienta graficadora que proporciona el software ATP-EMTP.

XXII

# **OBJETIVOS**

### **General**

Realizar una propuesta de laboratorio para el curso de Alta Tensión de la carrera de ingeniería eléctrica, mediante una serie de simulaciones utilizando como herramienta el software ATPDraw.

## **Específicos**

- 1. Diseño y modelación de líneas de transmisión de hasta 230 KV.
- 2. Energización de líneas de transmisión de hasta 230 KV utilizando interruptores de potencia.
- 3. Simulación y análisis de fallas en líneas de transmisión de hasta 230 KV.
- 4. Simulación y generación de un impulso de rayo normalizado para simulación de descargas atmosféricas en líneas de transmisión.
- 5. Simulación y análisis de descargas atmosféricas en líneas de transmisión de hasta 230 kV incluyendo el efecto de la variación de resistencia al pie de la torre.

XXIV

# **INTRODUCCIÓN**

El curso de Alta Tensión de la carrera de Ingeniería Eléctrica busca que el estudiante comprenda los fenómenos asociados a una línea de transmisión, calcule los parámetros de su circuito equivalente y sea capaz de efectuar cálculos eléctricos asociados al transporte de la energía.

Por lo que, siguiendo la línea del curso, se presenta esta propuesta para generar un laboratorio para el curso de Alta Tensión, mediante el uso de un software, ATPdraw, que ayude a complementar y enriquecer el aprendizaje de los estudiantes de la Facultad de Ingeniería.

Los Programas de Transitorios Alternativos (ATP) es un tipo de software muy utilizado para la simulación digital de fenómenos transitorios electromagnéticos al igual que para fenómenos electromecánicos en sistemas de potencia.

ATPDraw es un software, que consiste en un procesador gráfico del Programa de Transitorios Alternativo (ATP) del Programa de transitorios electromagnéticos (EMTP). El cual, sirve para crear y editar modelos de redes eléctricas para ser simuladas, de manera interactiva. En este, el usuario puede crear circuitos eléctricos y simularlos, tanto circuitos monofásicos como trifásicos.

XXVI

# **1. LÍNEAS DE TRANSMISIÓN**

"Las líneas de transmisión están compuestas por conductores, aisladores, estructuras de soporte e hilos de guarda. Las cuales forman parte de un sistema eléctrico de potencia. Utilizadas para transportar energía eléctrica en grandes cantidades a largas distancias, desde un centro de generación hacia un centro de carga.

Las líneas de transmisión constan de cuatro parámetros eléctricos que determinan su capacidad como transmisoras de energía en un sistema, estos parámetros son: resistencia, inductancia, capacitancia y conductancia". 1

### **1.1. Resistencia**

La resistencia de los conductores de las líneas de transmisión se describe por la siguiente fórmula.

$$
R = \frac{P}{I^2} \tag{1}
$$

Donde:

- R: resistencia
- P: potencia disipada en el conductor
- I: corriente

1

<sup>1</sup> GLOVER, Duncan; SARMA, Mulukulla. *Sistemas de potencia. Análisis y diseño*. p.151.

La resistencia de corriente directa esta expresada por la siguiente fórmula.

$$
R = \frac{\rho l}{S} \tag{2}
$$

Donde:

- $\rho$ : resistividad del conductor
- l: longitud
- S: sección transversal del conductor

### **1.1.1. Variación de la resistencia con la temperatura**

La variación de la resistencia de los conductores metálicos es directamente proporcional al aumento de la temperatura. Lo que permite un método para corregir la resistencia por la variación de temperatura. Esto se expresa de siguiente manera.

$$
\frac{R_2}{R_1} = \frac{T + T_2}{T + T_1}
$$
 (3)

El punto de intersección entre eje de la temperatura a resistencia cero y la extensión de la línea, es constante en el material.

### Figura 1. **Resistencia de un conductor en función de la temperatura**

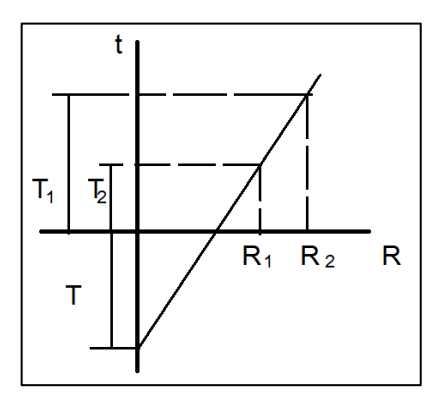

Fuente: elaboración propia, empleando Paint.

## **1.2. Efecto piel**

1

"La corriente eléctrica tiene una distribución uniforme sobre la sección del conductor solamente en corriente directa. Con el aumento de la frecuencia (corriente alterna) se genera un fenómeno en la sección del conductor que genera una no uniformidad de la corriente eléctrica en la sección de este. Además, que esta distribución tiende a aumentar en la superficie y disminuir en el centro." 2

En la siguiente imagen, el área sombreada representa la distribución de corriente eléctrica sobre el conductor, debido al efecto piel, en corriente alterna el área sombreada no está totalmente distribuida sobre la sección transversal.

<sup>2</sup> GLOVER, Duncan; SARMA, Mulukulla. *Sistemas de potencia. Análisis y diseño.* p. 154.

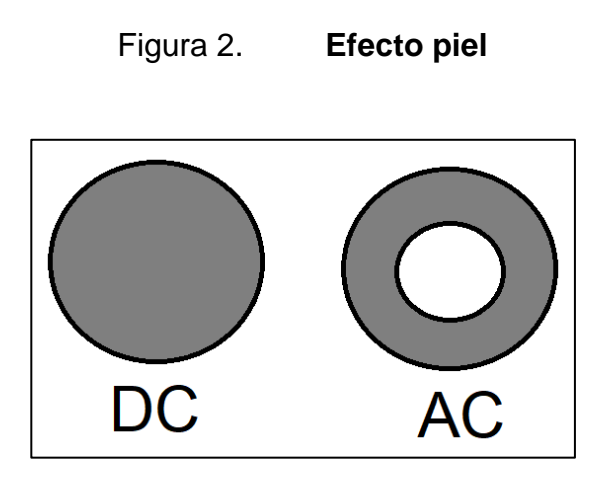

Fuente: elaboración propia, empleando Paint.

## **1.3. Inductancia**

La inductancia es un parámetro eléctrico que se define como la relación de la corriente eléctrica con un campo magnético.

Es una propiedad que relaciona la fem inducida con la razón de cambio del flujo con la de la variación de corriente:

$$
L = \frac{d\sigma}{dt}H\tag{4}
$$

El número de los enlaces de flujo que es proporcional a la corriente da:

$$
L = -\frac{\sigma}{l} \tag{5}
$$

 Si relaciona la propia corriente con el propio campo, se denomina de inductancia propia.

 Si relaciona la corriente que circula por el circuito por la presencia de un campo magnético producido por un circuito diferente, se denomina inductancia mutua.

"Esto se representa mediante la ley de Ampere, la cual expresa que la fuerza magnetomotriz en una trayectoria cerrada, es la corriente total encerrada en esa trayectoria".<sup>3</sup>

$$
\oint \cdot ds = I \tag{6}
$$

Donde:

- H: intensidad del campo magnético
- S: distancia a lo largo del camino cerrado
- I: corriente

1

### **1.4. Capacitancia**

El parámetro de la capacitancia para una línea de transmisión se genera por la diferencia de potencial entre los conductores y provoca que estos se carguen. Esta, depende de tamaño y geometría entre los conductores, por lo que la capacitancia para algunas líneas puede tener un valor despreciable, pero en otros casos puede tener un valor considerable que afecta el sistema. Esto porque la capacitancia de la línea afecta en la regulación de voltaje, factor de potencia y estabilidad del sistema al cual se está conectada.

La capacitancia se analiza utilizando la ley de Gauss para campos eléctricos, la cual expresa que la carga eléctrica contenida en una superficie

<sup>3</sup> GLOVER, Duncan; SARMA, Mulukulla. *Sistemas de potencia. Análisis y diseño*. p. 154.

cerrada es proporcional al flujo eléctrico que sale de esta. Lo que se expresa como que la carga es proporcional a la integral de superficie por el flujo eléctrico.

$$
\phi = \oint \qquad E \cdot dS = \frac{q}{\varepsilon_0} \tag{7}
$$

Donde:

- $\phi$ : flujo eléctrico
- $E$ : campo eléctrico
- S: superficie
- q: carga

### **1.5. Conductancia**

La conductancia es un parámetro eléctrico que considera la corriente de fuga en los aisladores, pero al ser esta prácticamente despreciable para líneas de transmisión aéreas, la conductancia se considera de igual manera. Además, que esta llega a ser bastante variable, debido a que la corriente de fuga en los aisladores depende de las condiciones atmosféricas y la contaminación ambiental sobre estos.

### **1.6. Radio medio geométrico (RMG)**

Concepto matemático utilizado en el cálculo de la inductancia el cual es definido como el radio de un conductor cilíndrico con una pared idealmente delgada que contiene el flujo interno como el flujo externo a una distancia unitaria del centro del conductor.

Cálculo para un conductor:

$$
RMG = r \tag{8}
$$

Donde:

- RMG: radio medio geométrico
- r: radio del conductor

## Figura 3. **RMG para un conductor**

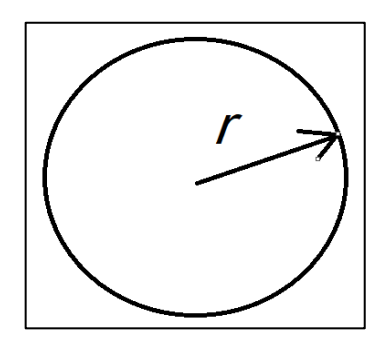

Fuente: elaboración propia, empleando Paint.

Cálculo para dos conductores.

$$
RMG = \sqrt[2]{2rd} \tag{9}
$$

Donde:

- RMG: radio medio geométrico
- r: radio del conductor
- d: separación entre los conductores

## Figura 4. **RMG para dos conductores**

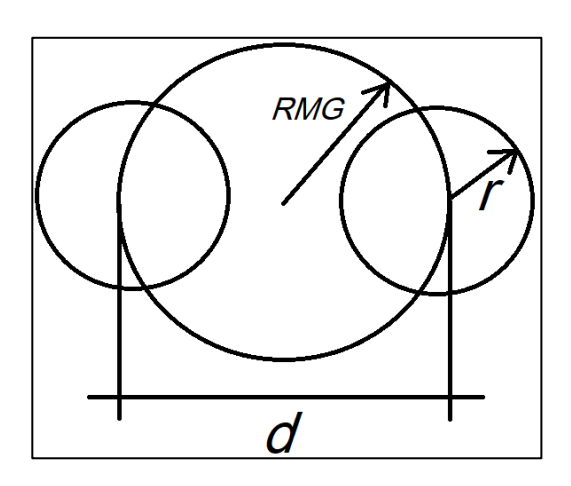

Fuente: elaboración propia, empleando Paint.

## **1.7. Distancia media geométrica (DMG)**

Es un concepto matemático que se utiliza en el análisis de líneas de transmisión cuando se tienen en múltiples conductores por fase, lo que hace necesario determinar una inductancia por fase.

Cálculo para 2 dos conductores:

$$
DMG = d \tag{10}
$$

### Figura 5. **DMG para dos conductores**

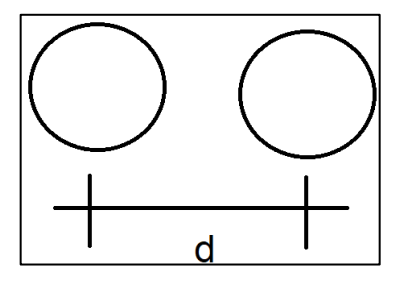

Fuente: elaboración propia, empleando Paint.

Cálculo para tres conductores:

$$
DMG = \sqrt[3]{d_1 d_2 (d_1 + d_2)} \tag{11}
$$

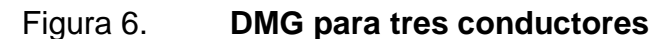

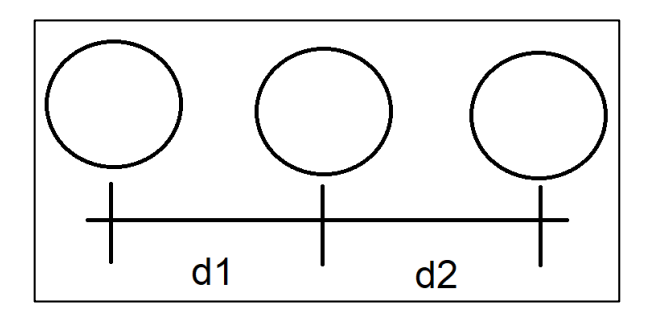

Fuente: elaboración propia, empleando Paint.

### **1.8. Efecto corona**

El efecto corona es un fenómeno que se genera en líneas de transmisión, el cual consiste en una ionización del gas que rodea el conductor, debido a que se supera un cierto valor de gradiente de potencial.

En líneas de transmisión aéreas puede aparecer en conductores, aisladores y herrajes. Dependiendo de las condiciones, puede resultar visible y audible. El efecto corona llega a generar pérdidas de energía, radio interferencia, deterioro de los equipos y producción de compuestos contaminantes.

La tensión crítica disruptiva es el valor de tensión en la que el campo de la superficie del conductor excede la rigidez dieléctrica del aire y se genera este fenómeno. Tal tensión está dada por la fórmula de Peek:

$$
U_d = \sqrt{3}m_d m_t \delta \epsilon_{ra} \frac{r}{\beta} ln \frac{D}{r}
$$
 (12)

Donde:

- $U_d$ : tensión crítica disruptiva
- $m_d$ : coeficiente de rigurosidad del conductor
- $\bullet$   $m_t$ : coeficiente meteorológico
- $\epsilon_{ra}$ : rigidez dieléctrica del aire (21,1 kV/cm)
- r: radio del conductor
- $\beta$ : factor de la disposición de los conductores en haces
- D: distancia media geométrica entre fases
- h: presión barométrica
- $\theta$ : temperatura del aire
- : factor de corrección de densidad del aire, se calcula como:

$$
\delta = \frac{3,921h}{273 + \theta} \tag{13}
$$

El efecto corona puede ser detectado por medio de ultrasonidos, detección de radiación ultravioleta y detección de puntos calientes por infrarrojos.

### **1.9. Modelo de la línea**

Los parámetros de resistencia, inductancia, capacitancia y conductancia están distribuidos a lo largo de las líneas de transmisión. Tales parámetros han permitido el desarrollo de modelos de las líneas de transmisión. Dependiendo del largo de la línea, estas se pueden clasificar en: línea corta, línea media o línea larga.

Para los modelos de líneas, no se considera la conductancia ya que su valor es despreciable.

### **1.9.1. Línea de longitud corta**

"Se consideran como líneas cortas las que tienen una longitud menor a 80 km.

En el caso de que sea una línea corta, se llega a despreciar la capacitancia por su pequeño valor.

El modelo equivalente de la línea corta, consiste en un componente activo y uno reactivo inductivo, los cuales se consideran para métodos de estudio como parámetros concentrados". 4

1

<sup>4</sup> STEVENSON, William. *Análisis de sistemas eléctricos de potencia*. p. 86.

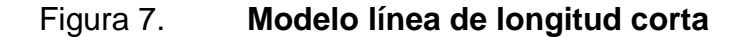

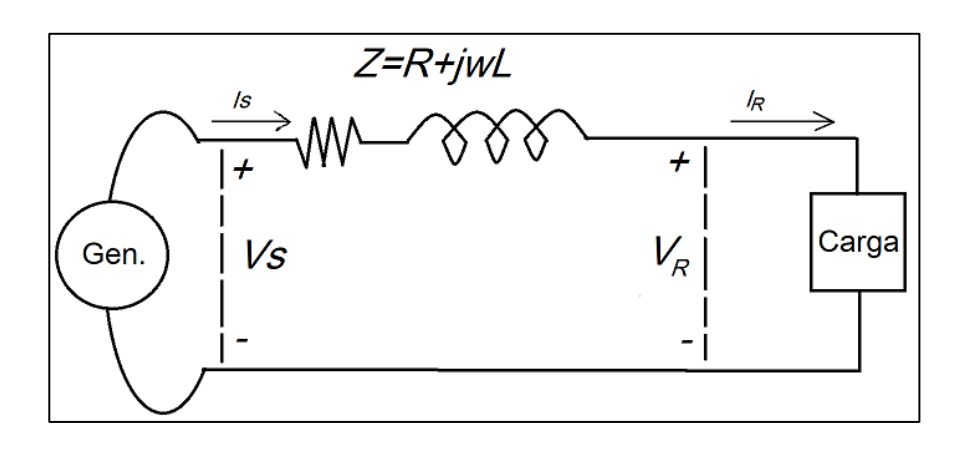

Fuente: elaboración propia, empleando Paint.

### **1.9.2. Línea de longitud media**

"Se consideran como líneas medias las que tienen una longitud de entre 80 km y 240 km".<sup>5</sup>

En el modelo la línea de longitud media se considera la admitancia paralela, la cual es usualmente capacitancia pura, esta se divide en dos partes y se representa una en cada extremo de la línea, con lo que se obtiene el modelo  $\pi$  de la línea.

Este modelo, al igual que el de la línea de longitud corta, considera parámetros concentrados.

l

<sup>5</sup> STEVENSON, William. *Análisis de sistemas eléctricos de potencia*. p. 87.

#### Figura 8. **Modelo de línea media**

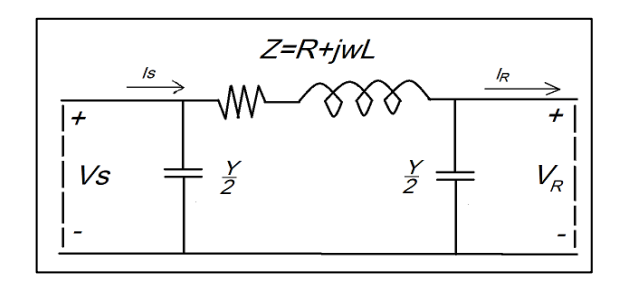

Fuente: elaboración propia, empleando Paint.

### **1.9.3. Línea de longitud larga**

"Se consideran como líneas largas las que tienen una longitud mayor a 240 km".<sup>6</sup>

El modelo de la línea de longitud larga considera los parámetros de resistencia: inductancia, capacitancia y conductancia, los cuales están dados por unidad de longitud, por lo que se son considerados como parámetros distribuidos uniformemente a lo largo de la línea.

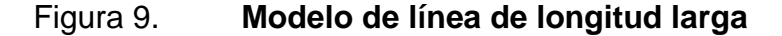

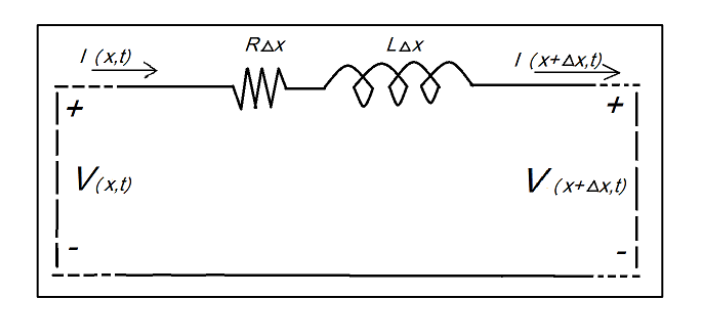

Fuente: elaboración propia, empleando Paint.

1

<sup>6</sup> STEVENSON, William. *Análisis de sistemas eléctricos de potencia*. p. 99.

Configuraciones de líneas de transmisión

El nivel de voltaje para alta tensión va de 138 KV a 400 KV. Las torres de las líneas de transmisión constan de un arreglo geométrico, dependiendo de los niveles de voltaje a soportar y tensión mecánica.

Los siguientes arreglos son los más comunes para niveles de tensión de 138 KV y 230 KV en Guatemala.

## **1.9.4. Arreglo vertical 230 KV**

Consta de dos circuitos y dos cables de guarda. En cada circuito la fase A es la fase superior, la fase B es la fase del medio y la fase C es la fase inferior.

### Figura 10. **Arreglo vertical 230 KV**

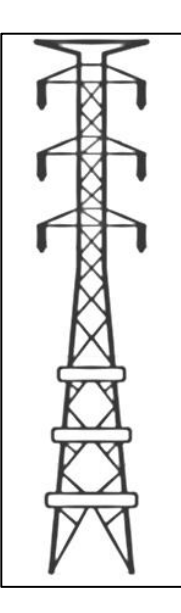

Fuente: elaboración propia, empleando Paint.

## **1.9.5. Arreglo delta un circuito 230 KV**

Consta de un circuito y dos cables de guarda. En el circuito la fase A es la fase superior, la fase B es la fase del medio y la fase C es la fase inferior.

Figura 11. **Arreglo delta un circuito 230 KV**

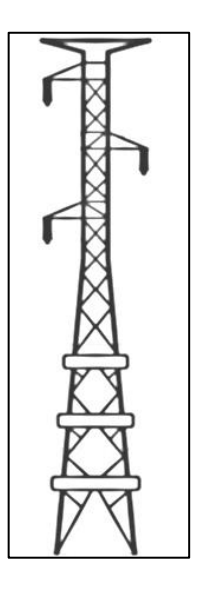

Fuente: elaboración propia, empleando Paint.

## **1.9.6. Arreglo vertical 138 KV**

Consta de dos circuitos y un cable de guarda. En cada circuito la fase A es la fase superior, la fase B es la fase del medio y la fase C es la fase inferior.

## Figura 12. **Arreglo vertical 138 KV**

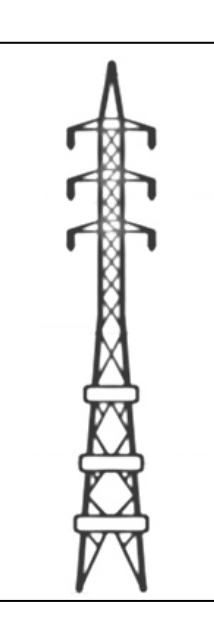

Fuente: elaboración propia, empleando Paint.

# **1.9.7. Arreglo delta un circuito 138 KV**

Consta de un circuito y un cable de guarda. En el circuito la fase A es la fase superior, la fase B es la fase del medio y la fase C es la fase inferior.

### Figura 13. **Arreglo delta un circuito 138 KV**

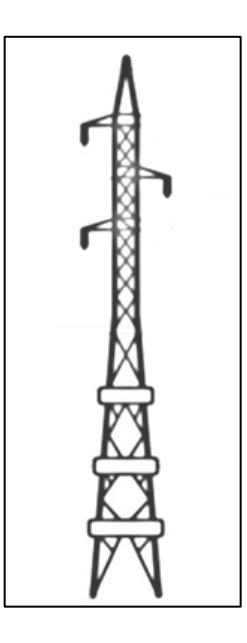

Fuente: elaboración propia, empleando Paint.

### **1.10. Coordinación de aislamiento en líneas de transmisión**

En la presente sección se presentan todos los conceptos y cálculos para la coordinación de aislamiento referente a las líneas de transmisión.

### **1.10.1. Blindaje total de una línea de transmisión**

El concepto de blindaje total para una línea de transmisión consiste en hacer el segmento de área delimitado por los puntos ABC, sea lo menor posible, debido a que tal área representa puntos de inicio de descarga que pueden incidir sobre la línea de transmisión.

Geométricamente. Para un blindaje total se requiere que la mediatriz del segmento CG-CF pase por el punto B.

### Figura 14. **Esquema de blindaje**

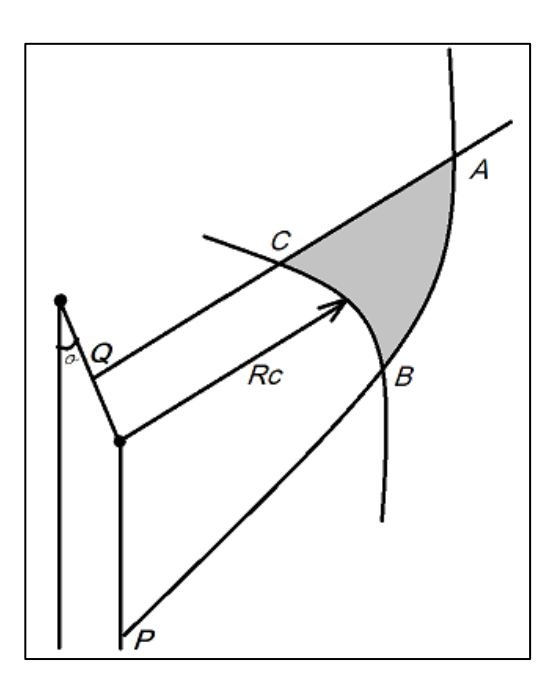

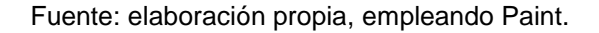

## **1.10.2. Impedancia característica**

Es un parámetro eléctrico de las torres de transmisión en función de la inductancia y capacitancia que está definido como:

$$
Z_c = \sqrt{\frac{L}{C}}\tag{14}
$$

Considerando que la capacitancia y la inductancia son parámetros geométricos se obtiene una expresión de la impedancia característica en función de parámetros geométricos de la torre, dada como:

$$
Z_c = 60ln \frac{2h_c}{r}
$$
 (15)

Donde:

- $\bullet$   $Z_c$ : impedancia característica
- $\bullet$   $h_c$ : altura de la torre
- $\bullet$   $\cdot$  r: radio del conductor

### **1.10.3. Flecha del conductor**

Es la distancia en el punto medio del claro para las condiciones corriente nominal máxima en el conductor en condiciones de máxima temperatura ambiente.

### **1.10.4. Altura equivalente de la torre**

Considerando la posición relativa de los conductores, debido a que esta varia debido a lo largo del vano, se obtiene una altura equivalente para los conductores, la cual está en función del tipo de terreno y del valor de la flecha del conductor, se expresa como:

$$
h_t = h_c - \frac{2}{3}(h_c - h_m)
$$
 para terreno plano (16)

$$
h_t = h_g
$$
 para terreno montañoso (17)

Donde:

 $\bullet$   $h_t$ : altura equivalente del conductor de fase

- $\bullet$   $h_c$ : altura del conductor de fase en el aislador
- $h_m$ : altura del conductor de fase en el punto medio del claro

Figura 15. **Esquema de alturas para torres**

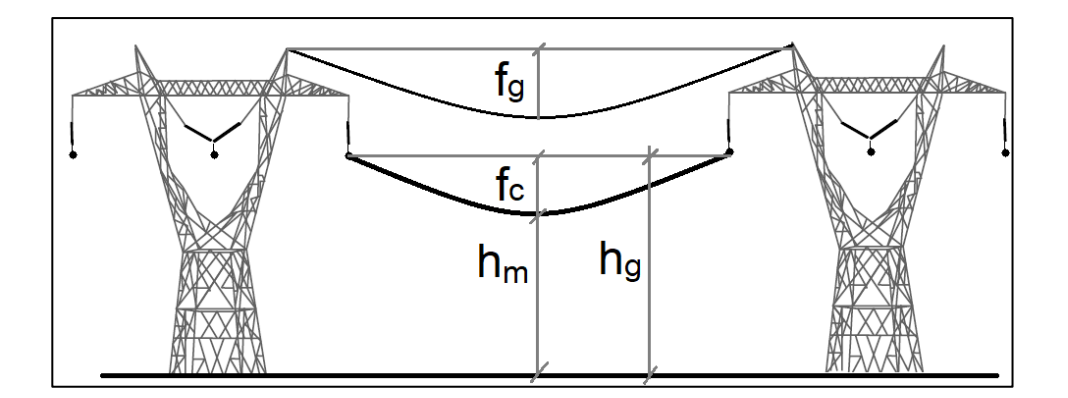

Fuente: elaboración propia, empleando Paint.

### **1.10.5. Red de tierras en líneas de transmisión**

Las redes a tierras para las torres en líneas de transmisión de importante análisis y diseño debido a que son un factor importante para evitar flameos inversos. Estas pueden ser de dos tipos: Utilizando varillas o electrodos, o, utilizando contrantenas.

## **1.10.5.1. Resistencia al pie de la torre**

Es un parámetro eléctrico el cual se obtiene en función de las condiciones de aterramiento de la torre, tales como la resistividad del terreno, resistividad de elementos a utilizar en red de tierra y tipo de red de tierra a utilizar.

#### **1.10.5.2. Usando varillas o electrodos**

Este método de aterramiento consiste en utilizar varillas de acero recubiertas en cobre, usualmente de una longitud de 8 pues y con un diámetro de  $\frac{3}{8}$ ".

Este tipo de red de tierras se utiliza para líneas de transmisión que se encuentra en terrenos con valores de resistividad bajos.

El valor de la resistencia a pie de la torre se obtiene como:

$$
R = \frac{\rho}{2\pi l} \left( \ln \frac{2l}{a} \right) \tag{18}
$$

Donde:

- $\bullet$   $\rho$ : resistividad del terreno
- l: longitud total de las varillas
- a: radio del conductor

#### **1.10.5.3. Usando contrantenas**

Este método de aterramiento consiste en enterrar conductores de acero o aluminio los cuales se conectan a las patas de la torre, los cuales deben seguir la trayectoria de los conductores de las fases, con una longitud determinada, sin formar lazos cerrados.

Este tipo de red de tierras se utiliza para líneas de transmisión que tienen un valor de resistividad alto.

El valor de la resistencia a pie de la torre se obtiene como:

$$
R = \frac{\rho}{\pi} \left( \ln \frac{2l}{\sqrt{4ad}} - 1 \right) \tag{19}
$$

Donde:

- $\rho$ : resistividad del terreno
- l: longitud total de las contrantenas
- d: profundidad del terreno
- a: radio del conductor

### **1.10.6. Factor de acoplamiento**

El factor de acoplamiento, es un parámetro eléctrico que indica el acoplamiento electromagnético entre un conductor de fase y el hilo de guarda de esta, ya que involucra los campos eléctricos y magnéticos entre e hilo de guarda y cada una de las fases de la torre.

Para una torre de transmisión de un hilo de guarda, este se calcula como.

$$
F_c = \frac{\log \frac{b}{a}}{\log \frac{2h_g}{r}}
$$
 (20)

Donde:

- b: distancia del conductor a imagen del hilo de guarda
- a: distancia del conductor al hilo de guarda
- $h_q$ : altura de la torre
- $r$ : radio del conductor

## Figura 16. **Análisis de factor de acoplamiento para un hilo de guarda**

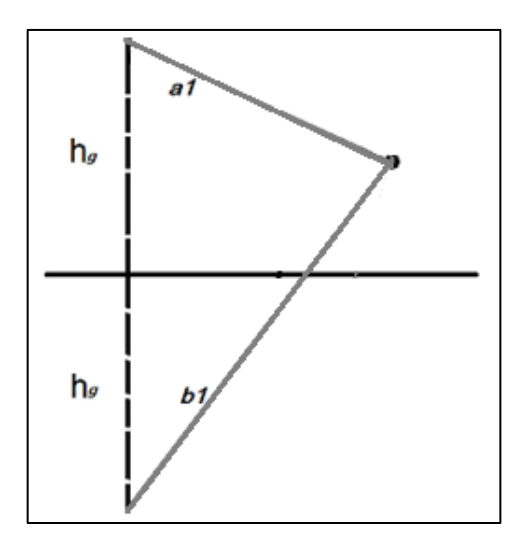

Fuente: elaboración propia, empleando Paint.

Para una torre de transmisión de doble hilo de guarda, este se calcula como:

$$
F_c = \frac{\log \sqrt{\frac{b_1 b_2}{a_1 a_2}}}{\log \frac{2h_g}{r_{eq}}}
$$
 (21)

Donde:

- A1 y A2: distancias del conductor a hilos de guarda
- B1 y B2: distancia del conductor a imágenes de los hilos de guarda
- $\bullet$   $h_g$ : altura de la torre

 $r_{ea}$ : radio equivalente (RMG)

### Figura 17. **Análisis de factor de acoplamiento para dos hilos de guarda**

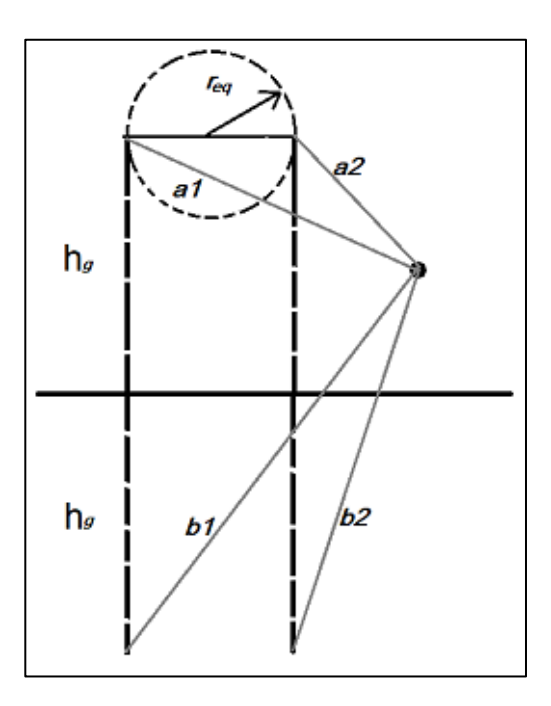

Fuente: elaboración propia, empleando Paint.

# **1.10.7. Efecto de las descargas atmosféricas sobre la línea de transmisión**

Las descargas atmosféricas pueden golpear a una de línea de transmisión de forma directa (descarga a conductores de fase) o indirecta (descarga a hilos de guarda). Los parámetros eléctricos de diseño para determinar el efecto de las sobretensiones que estas pueden generar están en función del blindaje de los hilos de guarda a los conductores de las fases, el aislamiento de los aisladores y de la resistencia al pie de la torre.

#### **1.10.7.1. Descarga a los conductores de fase**

Consiste en una sobretensión generada debido a una descarga atmosférica que índice directamente sobre los conductores de fase. Esta generar una sobretensión que está en función de la impedancia característica del conductor de la corriente del rayo. Se expresa como:

$$
V = \frac{I \cdot Z_c}{2} \tag{22}
$$

Donde:

- I: corriente de rayo
- $\bullet$   $\qquad$   $Z_c$ : impedancia característica del conductor

### **1.10.7.2. Descarga al cable de guarda**

Consiste en una sobretensión generada por un voltaje inducido en los conductores de fase debido a una descarga atmosférica que incide sobre los hilos de guarda. Esta sobretensión está en función del factor de acoplamiento de las fases y de la impedancia característica del hilo de guarda. Se calcula como:

$$
V_c = CV_g \tag{23}
$$

$$
V_g = \frac{I \cdot Z_g}{2} \tag{24}
$$

Donde:

- C: factor de acoplamiento
- $\bullet$   $V_c$ : voltaje inducido
- $V_g$ : sobretensión en hilo de guarda
- $Z<sub>g</sub>$ : impedancia característica del hilo de guarda

# **1.10.7.3. Descargas atmosféricas sobre las torres de transmisión**

Las descargas atmosféricas pueden incidir en los conductores y en los hilos de guarda, pero también directamente sobre las estructuras de las torres debido a que están se encuentran aterrizadas y presentan un valor de resistencia, lo que llega a generar una tensión entre punta de la torre y tierra. Esta tensión se calcula como:

$$
V_t = Z_T \cdot I \tag{25}
$$

Donde:

- $\bullet$   $V_t$ : tensión entre la punta de la torre y tierra
- $Z_T$ : impedancia característica de la torre
- I: corriente del rayo

### **1.10.8. Impedancia característica de la torre**

El valor de impedancia característica de la torre es un parámetro eléctrico que se encuentra en función de la geometría de la torre, incluyendo su silueta, altura y radio de la base.

### **1.10.8.1. Silueta cónica**

Torre de transmisión con un hilo de guarda. Su impedancia característica se calcula como:

$$
Z_T = 30ln[2(1 + \frac{h^2}{r^2})]
$$
 (26)

Donde:

- $Z_T$ : impedancia característica de la torre
- $h$ : altura de la torre
- $r$ : radio de la base a la estructura de la torre

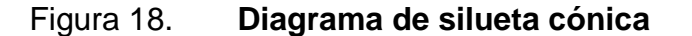

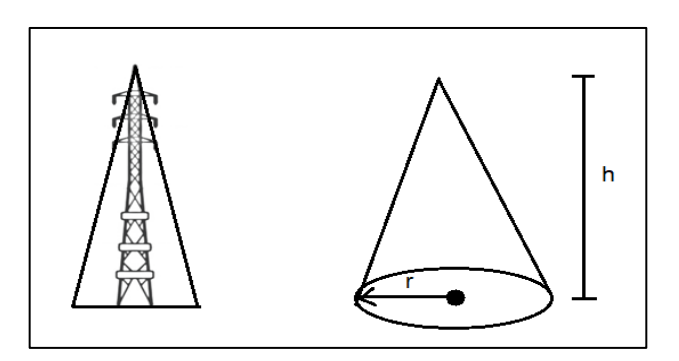

Fuente: elaboración propia, empleando Paint.

### **1.10.8.2. Silueta cilíndrica**

Torre de transmisión con dos hilos de guarda. Su impedancia característica se calcula como:

$$
Z_T = 60 \ln \ln \left(\frac{h}{r}\right) + 90\left(\frac{h}{r}\right) - 60\tag{27}
$$

Donde:

- $Z_T$ : impedancia característica de la torre
- $h$ : altura de la torre
- $r$ : radio de la base a la estructura de la torre

## Figura 19. **Diagrama de silueta cilíndrica**

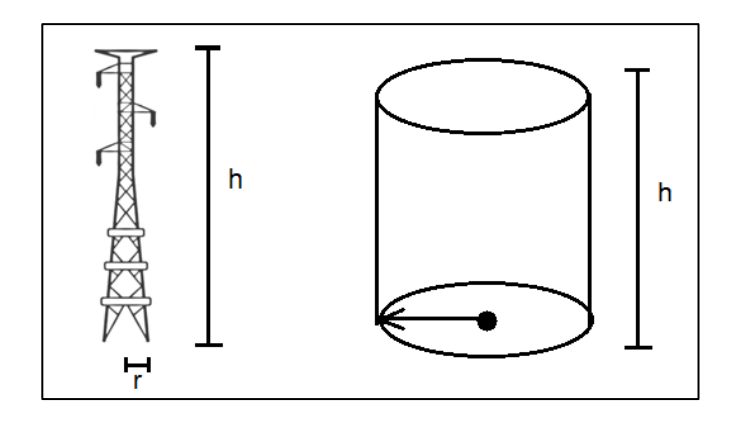

Fuente: elaboración propia, empleando Paint.

#### **1.10.9. Flameo inverso**

Fenómeno que se genera cuando una descarga atmosférica impacta sobre un hilo de guarda, esta es drenada a tierra mediante la red de tierras de la torre, pero se genera un voltaje que aparece en la cadena de aisladores. El flameo inverso se da cuando el voltaje que aparece en la cadena supera el nivel básico de aislamiento de esta, lo que da como resultado un arco eléctrico que conduce de fase a tierra.

Para determinar el voltaje que aparece en la cadena de aisladores se debe calcular el voltaje fase a tierra según la siguiente ecuación.

$$
V_{FN} = \frac{\sqrt{2}V_N}{\sqrt{3}}\tag{28}
$$

#### Donde:

- $\bullet$   $V_{FN}$ : voltaje fase a neutro
- $V_N$ : voltaje nominal máximo del sistema

Luego, se determina el valor de la impedancia equivalente de los hilos de guarda, este valor se divide dentro de cuatro debido a que se considera que la corriente del rayo se divide en cuatro direcciones al impactar sobre la torre. Esta se calcula como:

$$
Z_g = 60ln \frac{2h_g}{r}
$$
 (29)

$$
Z = \frac{Z_g}{4} \tag{30}
$$

Donde:

- $h_g$ : altura de los hilos de guarda
- $Z<sub>g</sub>$ : impedancia vista por los hilos de guarda
- : impedancia equivalente de los hilos de guarda

Posteriormente, se determina el voltaje en la cadena de aisladores, este se calcula como:

$$
V_{ais} = \frac{RZ}{R+Z}i(t) - C\frac{RZ}{R+Z}i(t) + \frac{Z-R}{R+Z}L\frac{di}{dt} - C\frac{Z-R}{R+Z}L\frac{di}{dt} \pm V_{FN}
$$
(31)

Donde:

- $V_{FN}$ : voltaje fase a neutro.
- R: resistencia al pie de la torre.
- Z: impedancia equivalente de los hilos de guarda considerando los cuatro caminos de la corriente del rayo.
- C: factor de acoplamiento.
- L: inductancia de la torre (para torres de hasta 40m se consideran 20microhenrios).
- $\bullet$  $\boldsymbol{d}$  $\frac{di}{dt}$ : razón de cambio de la corriente de rayo respecto del tiempo (se considera como 40kA por microsegundo).
- $\bullet$  i(t): valor de la corriente de rayo (siendo 10KA probabilísticamente el valor más común).
Estos dos valores de voltaje se comparan con el nivel básico de aislamiento de la cadena de aisladores, en función de la longitud de esta. Se calcula como:

$$
BIL = d_{ft} \cdot 0.961 \cdot 550 \, \text{kV/m} \tag{32}
$$

Por último, se determina la corriente que puede producir flameo. Se calcula como:

$$
i(t) = BIL \frac{R + Z}{RZ(1 - C)} - \frac{Z - R}{RZ} L \frac{di}{dt} \pm \frac{R + Z}{RZ(1 - C)} V_{FN}
$$
(33)

# **2. FALLA ELÉCTRICA**

En condiciones normales de operación, la corriente eléctrica fluye a través de todos los elementos del sistema eléctrico de potencia con los valores prediseñados que son apropiados a las características de estos elementos. Cualquier sistema de potencia puede ser analizado mediante el cálculo de voltajes y corrientes en escenarios de condiciones normales y anormales

Desafortunadamente, las fallas pueden ocurrir como resultado de eventos naturales o accidentales donde la fase establece una conexión con otra fase, a tierra o con ambos en algunos casos. Un árbol caído sobre la línea de transmisión puede generar una falla trifásica donde las tres fases comparten un punto de contacto, el cual es llamado como localización de la falla. En algunos casos, la falla puede ser el resultado de un deterioro del aislamiento, condiciones de la naturaleza o vandalismo.

Las fallas eléctricas pueden ser definidas como el resultado de un flujo masivo de corriente a través un camino inapropiado, que puede causar grandes daños a equipo, que conduce a la interrupción del servicio eléctrico, personal herido o muertes. Además, el nivel de voltaje puede variar, lo que puede generar un efecto de daño en el aislamiento en el caso de un incremento o puede causar una falla en los equipos en caso de que el voltaje esté por debajo del nivel mínimo. Por lo que las personas y el equipo serian expuestos a un peligro eléctrico, lo cual no es aceptable.

La severidad de una falla depende en la ubicación, el camino tomado por la corriente de falla, la impedancia del sistema y del nivel de voltaje.

33

Existen dos tipos de fallas que pueden ocurrir en líneas de transmisión: fallas balanceadas y fallas desbalanceadas. Las fallas desbalanceadas pueden ser clasificadas como falla de línea a tierra, falla bifásica y falla bifásica a tierra. La falla más común es la falla monofásica a tierra.

#### **2.1. Causas de falla en líneas de transmisión**

"Las causas que pueden llegar a producir fallas en las líneas de transmisión son variadas debido a que depende del punto geográfico donde se encuentre, el clima y en general las condiciones del lugar donde se encuentra la línea a analizar.

Las siguientes son las causas más comunes que pueden llegar a ocasionar fallas en líneas de transmisión:

- Descargas atmosféricas
- Falla del aislamiento
- Falla en conductor de guarda
- Vegetación/brecha pedestre
- Lluvia
- Viento

l

- Vandalismo
- Quema de vegetación debajo de la línea
- Daño estructural a las torres"<sup>7</sup>

<sup>7</sup> SÁNCHEZ ESCOBAR, Marco Tulio. *Análisis estadístico del año 2002 al 2007 de fallas en líneas de transmisión de 69kv, 138kv y 230kv de la empresa de transporte y control de energía eléctrica del INDE*. p. 19.

#### **2.2. Tipos de fallas**

Las fallas pueden ser de dos tipos; fallas balanceadas o fallas desbalanceadas también denominadas fallas simétricas y asimétricas respectivamente. La mayoría de las fallas que ocurren en los sistemas de potencia son las fallas asimétricas. además, las fallas pueden ser categorizadas como fallas en paralelo, fallas en serie o fallas simultaneas. En el análisis de sistemas de potencia es necesario hacer la distinción entre los tipos de fallas para asegurar los mejores resultados en los análisis.

#### **2.2.1. Fallas en serie**

Las fallas en serie consisten en un conductor abierto y tienen lugar cuando hay condiciones de impedancias en serie desbalanceadas. Las fallas en serie suceden cuando, en el sistema hay una o dos líneas que se rompen, o se introduce una impedancia entre dos líneas. El caso más común de este tipo de fallas se da cuando un interruptor actúa, pero no apertura las tres fases, en este caso, una o dos fases de la línea se abren cuando otra está cerrada. Las fallas en serie se caracterizan por incrementar el voltaje y la frecuencia. Lo que se traduce como un desbalance en el sistema. Este tipo de falla puede ocasionar grandes daños en los generadores, debido a que pueden llegar a generar desbalances electromagnéticos que pueden convertirse en daños mecánicos en el generador, y así, no solo llegar a perder la continuidad del servicio, si no, el equipo.

#### **2.2.2. Fallas en paralelo**

Las fallas en paralelo son el tipo de fallas más comunes que se generan en los sistemas de potencia. Estas, se pueden generar entre conductores de fase o entre conductores de fases y tierra. Una de las características más

35

importantes de este tipo de fallas es el incremento de la corriente, la caída del voltaje y de la frecuencia. Las fallas en paralelo pueden ser clasificadas en cuatro categorías.

## **2.2.2.1. Falla trifásica**

Esta falla consiste en un corto circuito entre las tres fases de la línea de transmisión. Es la falla menos probable que suceda debido a que no es fácil que ocurren las condiciones para un corto circuito de esta manera.

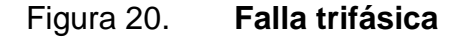

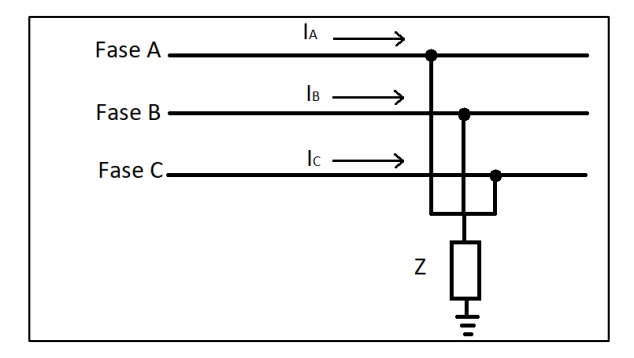

Fuente: elaboración propia, empleando Paint.

#### **2.2.2.2. Falla bifásica a tierra**

"Esta falla consiste en un corto circuito entre dos fases a tierra. Es considerada las fallas más críticas que se genera en una línea de transmisión. Los desbalances que se generan en este tipo de falla se manifiestan como una corriente en el neutro de los equipos conectados en estrella sólidamente aterrizados".<sup>8</sup>

l

<sup>8</sup> GLOVER, Duncan; SARMA, Mulukulla. *Sistemas de potencia. Análisis y diseño*. p. 410.

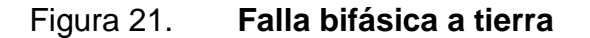

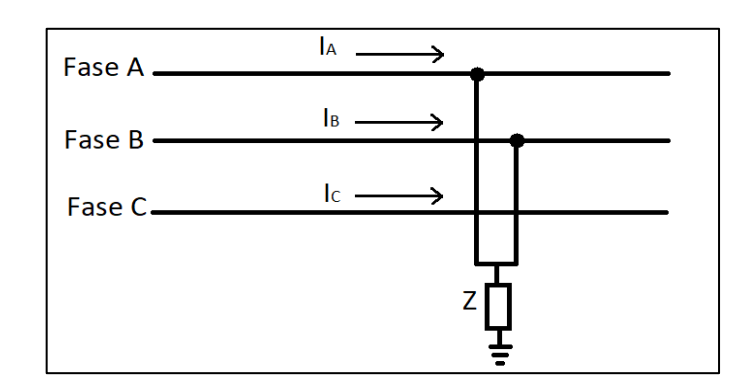

Fuente: elaboración propia, empleando Paint.

## **2.2.2.3. Falla bifásica**

"La falla bifásica consiste en un corto circuito entre dos de las tres fases de la línea de transmisión. Es de menor magnitud que la falla bifásica a tierra, además que no presenta corrientes de falla en el neutro".<sup>9</sup>

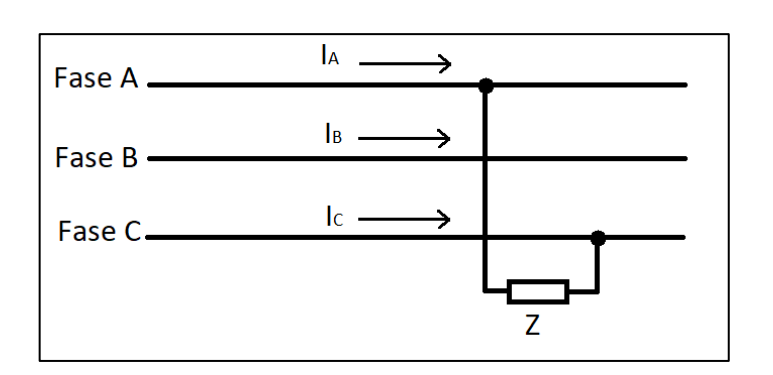

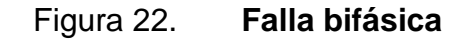

Fuente: elaboración propia, empleando Paint.

1

<sup>9</sup> GLOVER, Duncan; SARMA, Mulukulla. *Sistemas de potencia. Análisis y diseño*. p. 408.

#### **2.2.2.4. Falla Monofásica**

"La experiencia ha demostrado que entre el 70 % y 80 % de las fallas en líneas de transmisión son fallas monofásicas a tierra. Se originan en el flameo de una línea a la torre o por los conductores al hacer contacto con las estructuras aterrizadas".<sup>10</sup>

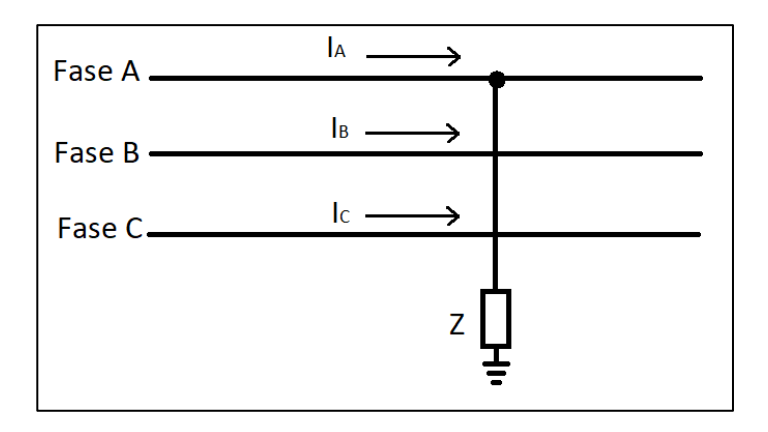

Figura 23. **Falla monofásica**

Fuente: elaboración propia, empleando Paint.

#### **2.3. Teorema de Fortescue**

l

Una falla trifásica balanceada puede ser definida como como un cortocircuito con una impedancia de falla llamada  $Z_f$  entre tierra y cada una de las fases. El cortocircuito será llamado una falla franca cuando  $Z_f$  sea igual a cero. Este tipo de fallas es considerado como las más severa que puede afectar un sistema eléctrico. Las fallas asimétricas pueden ser analizadas mediante un análisis que separa las tres fases de voltaje y corriente en tres juegos de componentes simétricas.

<sup>10</sup> GLOVER, Duncan; SARMA, Mulukulla. *Sistemas de potencia. Análisis y diseño*. p. 403.

Se puede analizar cualquier falla asimétrica utilizando el método de matriz de impedancia o el método de Thevenin. El teorema de Fortescue establece que cualquier falla desbalanceada puede ser representada como tres diferentes componentes simétricas que difieren en la secuencia de fase. Estas componentes consisten en una secuencia positiva, en secuencia negativa y una secuencia cero.

#### **2.3.1. Componentes de secuencia positiva**

Las componentes de secuencia son iguales en magnitud y desfasadas entre si 120° con la misma secuencia de las fases originales. La secuencia positiva de corrientes y voltajes siguen la misma dirección que la fuente original. Esta secuencia es nombrada como "abc" y usualmente denotada por el símbolo "+" o "1".

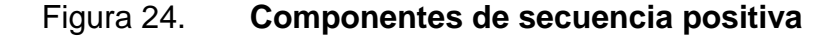

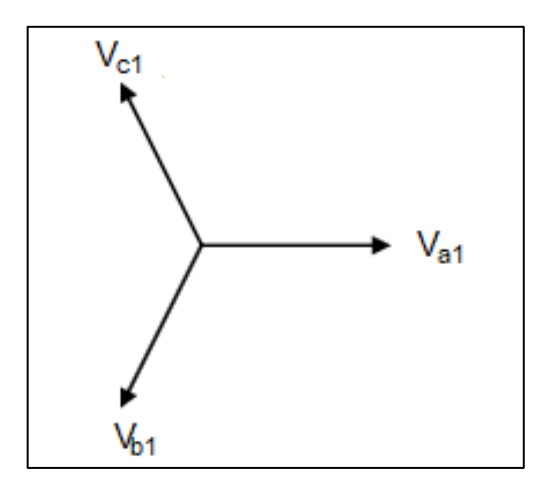

Fuente: elaboración propia, empleando Paint.

#### **2.3.2. Componentes de secuencia negativa**

Esta secuencia tiene componentes que también son iguales en magnitud y desfasadas  $120^\circ$  entre si de igual manera que la secuencia positiva. Sin embargo, tiene la secuencia de fase de forma contraria que el sistema original. La secuencia negativa se identifica como "acb" y usualmente es denotada con el símbolo "-" o "2". Los fasores de esta secuencia son como se muestran en la figura, donde los fasores rotan de manera antihoraria. Esta secuencia solo se encuentra presente en los casos donde haya fallas asimétricas en adición de la secuencia positiva.

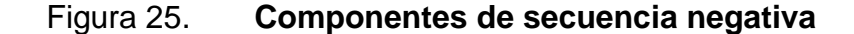

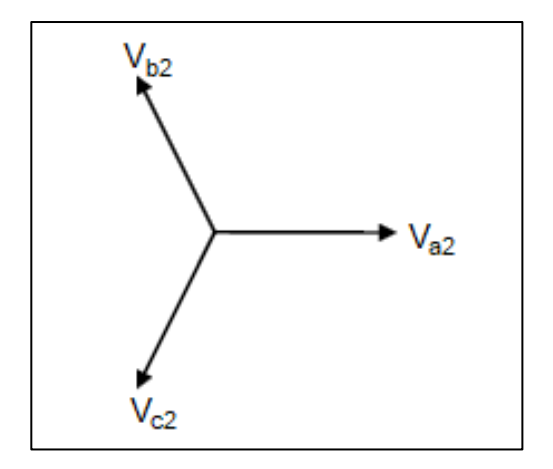

Fuente: elaboración propia, empleando Paint.

## **2.3.3. Componentes de secuencia cero**

Las componentes de esta secuencia consisten en tres fasores que son iguales en magnitud, pero sin desfasamiento, las componentes del fasor se encuentran en fase entre sí. Bajo las condiciones de una falla asimétrica, esta secuencia representa la electricidad residual de un sistema en términos de voltaje y corrientes, en un sistema que se encuentra aterrizado. Se presentan cuando las corrientes de tierra retornan al sistema de potencia a través de cualquier punto de aterramiento. En este tipo de fallas, la secuencia positiva y negativa también se encuentra presentes. Esta secuencia se representa con el símbolo "0".

Figura 26. **Componentes de secuencia cero**

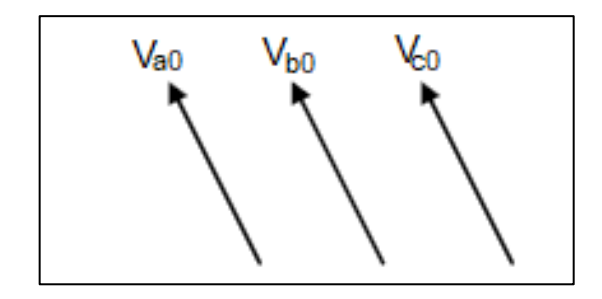

Fuente: elaboración propia, empleando Paint.

## **2.3.4. Análisis**

Los siguientes son los tres grupos de componentes de voltajes positivas, negativas y cero que representan a un sistema trifásico.

- Positiva  $V_{a1}V_{b1}V_{c1}$
- Negativa  $V_{a2}V_{b2}V_{c2}$
- Cero  $V_{a0}V_{b0}V_{c0}$

La descomposición en componentes simétricas compone a las fases  $V_a$ ,  $V_b$ y  $V_c$  del sistema original como:

$$
V_a = V_{a0} + V_{a1} + V_{a2} \tag{34}
$$

$$
V_b = V_{b0} + V_{b1} + V_{b2} \tag{35}
$$

$$
V_c = V_{c0} + V_{c1} + V_{c2} \tag{36}
$$

El operador "a" es definido como:

$$
a = 1 \angle 0^{\circ} \tag{37}
$$

$$
a^2 = 1 \angle -120^{\circ} \tag{38}
$$

$$
a^3 = 1 \angle 0^\circ \tag{39}
$$

De la definición del operador "a" antes mencionada, se puede obtener un conjunto de ecuaciones para representar cada secuencia.

Componentes de secuencia cero

$$
V_{a0} = V_{b0} = V_{c0} \tag{40}
$$

Componentes de secuencia positiva

$$
V_{b1} = a^2 V_{a1} \tag{41}
$$

$$
V_{c1} = aV_{a1} \tag{42}
$$

Componentes de secuencia negativa

$$
V_{b2} = aV_{a2} \tag{43}
$$

$$
V_{c2} = a^2 V_{a2} \tag{44}
$$

Los fasores originales del sistema  $V_a$ ,  $V_b$  y  $V_c$  pueden ser expresados en términos de las componentes de la fase "a". Se expresan como:

$$
V_a = V_{a0} + V_{a1} + V_{a2} \tag{45}
$$

$$
V_b = V_{a0} + a^2 V_{a1} + aV_{a2}
$$
 (46)

$$
V_c = V_{a0} + aV_{a1} + a^2V_{a2}
$$
 (47)

Las ecuaciones pueden ser reescritas en forma de matriz como:

$$
[V_a V_b V_c] = [1 1 1 1 a^2 a 1 a a^2] [V_{a0} V_{a1} V_{a2}]
$$
 (48)

Definiendo la matriz A como:

$$
A = [1 \ 1 \ 1 \ 1 \ a^2 \ a \ 1 \ a \ a^2]
$$
 (49)

La ecuación puede ser escrita como:

$$
[V_a V_b V_c] = A[V_{a0} V_{a1} V_{a2}]
$$
\n(50)

Esta ecuación puede ser invertida para obtener las secuencias positiva, negativa y cero del sistema de fasores:

$$
[V_{a0} V_{a1} V_{a2}] = A^{-1} [V_a V_b V_c]
$$
 (51)

Donde la matriz  $A^{-1}$  se describe como:

$$
A^{-1} = \frac{1}{3} [1 \ 1 \ 1 \ 1 \ a \ a^2 \ 1 \ a^2 \ a \ ] \tag{52}
$$

Estas ecuaciones pueden ser aplicadas para las fases de voltajes y corrientes de los sistemas trifásicos. Además, pueden expresar las corrientes de línea y voltajes línea-línea de cualquier sistema de potencia bajo condiciones de falla.

#### **2.4. Impedancias de secuencia y redes de secuencia**

Conocer datos específicos de las impedancias de secuencia de las máquinas síncronas, líneas de transmisión y transformadores es necesario en el análisis numérico de un sistema de potencia bajo condiciones de falla. Debido a la extensa información respecto a las impedancias de secuencia y teoría de redes de secuencia. Se presenta a continuación los conceptos de las impedancias de secuencia y redes de secuencia.

#### **2.4.1. Máquinas síncronas**

Las impedancias de secuencia positiva, negativa y cero en las máquinas síncronas y de otras máquinas rotativas tienen diferentes valores. Para una máquina síncrona la selección de su impedancia de secuencia positiva depende en el tiempo que se asuma que transcurre desde el instante en que se inicia la falla hasta el instante de los valores deseados. Por lo tanto, la impedancia de secuencia positiva de una máquina síncrona puede ser seleccionada para ser subtransitoria, transitoria o reactancia sincrónica. Sin embargo, es la reactancia subtransitoria de la máquina síncrona que usualmente es utilizada para propósitos de análisis de fallas.

Las reactancias subtransitorias y reactancias de secuencia negativa son las mismas en el caso de una máquina con rotor cilíndrico.

La determinación de la impedancia de secuencia negativa de una máquina síncrona es complicada, debido a que varía ampliamente y depende de las bobinas de armadura. La impedancia de secuencia cero es mucho menor que la impedancia de secuencia positiva. Una manera fácil de medir la impedancia de secuencia es conectando los tres devanados de armadura en serie y aplicar un voltaje de fase.

#### **2.4.2. Línea de transmisión**

Una línea de transmisión es considerada como un dispositivo pasivo debido a que ninguna fuente de voltaje o corriente son incluidas en su modelo

45

equivalente. Es también, considerada como un dispositivo bilateral, lo que significa que el comportamiento de la línea permanece igual sin importar la dirección de la corriente.

Las características de una línea hacen que la secuencia de fases del voltaje aplicado no haga ninguna diferencia, esto significa que la secuencia positiva "abc" de voltajes produce la misma caída de voltaje que la secuencia "acb" de voltajes. Por lo que, las impedancias de secuencia de una línea de transmisión, positiva y negativa, son lo mismo, así se genera el principio de transposición de una línea de transmisión, para evitar desbalances y tener la misma impedancia de fase en las tres fases. Lo que consiste en una trasposición de los conductores de fase de la línea intercambiando físicamente las posiciones de estos a lo largo de la línea.

$$
[V_{abv}] = [Z_{abc}][I_{abc}] \tag{53}
$$

Donde,

$$
[V_{abv}] = [Z_{aa} Z_{ab} Z_{ac} Z_{ba} Z_{bb} Z_{bc} Z_{ca} Z_{cb} Z_{cc}] \tag{54}
$$

De manera general, las impedancias propias son

$$
Z_{aa} \neq Z_{bb} \neq Z_{cc} \tag{55}
$$

Y las impedancias mutuas son

$$
Z_{ab} \neq Z_{bc} \neq Z_{ca} \tag{56}
$$

De ambos lados de la ecuación 53 se multiplica por  $[A]^{-1}$  y sabiendo que

$$
[I_{abc}] = [A][I_{012}] \tag{57}
$$

Luego,

$$
[A]^{-1}[V_{abc}] = [A]^{-1}[Z_{abc}][A][I_{012}] \tag{58}
$$

Donde,

$$
[Z_{012}] = [A]^{-1} [Z_{abc}][A] \tag{59}
$$

Luego la matriz de impedancias de secuencia de una línea de transmisión transpuesta puede ser obtenida como:

$$
[Z_{012}] = [Z_{00} Z_{01} Z_{02} Z_{10} Z_{11} Z_{12} Z_{20} Z_{21} Z_{22}] \tag{60}
$$

Y también puede ser expresada como

$$
[Z_{012}] = [(Z_{so} + 2Z_{mo}) (Z_{s2} - Z_{m2}) (Z_{s1} - Z_{m1}) (Z_{s1} - Z_{m1}) (Z_{s0} - Z_{m0}) (Z_{s2} + 2Z_{m2}) (Z_{s2} - Z_{m2}) (Z_{s1} - 2Z_{m1}) (Z_{s0} - Z_{m0})]
$$
(61)

Donde, se conoce como definición que las impedancias se expresan como;

Impedancia propia de secuencia cero

$$
Z_{s0} = \frac{1}{3}(Z_{aa} + Z_{bb} + Z_{cc})
$$
 (62)

Impedancia propia de secuencia positiva

$$
Z_{s1} = \frac{1}{3}(Z_{aa} + aZ_{bb} + a^2 Z_{cc})
$$
 (63)

Impedancia propia de secuencia negativa

$$
Z_{s2} = \frac{1}{3}(Z_{aa} + a^2 Z_{bb} + aZ_{cc})
$$
 (64)

Impedancia mutual de secuencia cero

$$
Z_{m0} = \frac{1}{3}(Z_{bc} + Z_{ca} + Z_{ab})
$$
 (65)

Impedancia mutua de secuencia positiva

$$
Z_{m1} = \frac{1}{3}(Z_{bc} + aZ_{ca} + a^2 Z_{ab})
$$
 (66)

Impedancia mutua de secuencia negativa

$$
Z_{m2} = \frac{1}{3}(Z_{bc} + a^2 Z_{ca} + a Z_{ab})
$$
 (67)

Por lo tanto,

$$
[V_{012}] = [Z_{012}][I_{012}] \tag{68}
$$

Para una línea transpuesta las impedancias mutuas son

$$
Z_{ab} = Z_{bc} = Z_{ca} = Z_m \tag{69}
$$

Y las impedancias propias son

$$
Z_{aa} = Z_{bb} = Z_{cc} = Z_s \tag{70}
$$

Con las ecuaciones 69 y 70 la ecuación 54 se puede expresar como

$$
[Z_{abc}] = [Z_s Z_m Z_m Z_m Z_s Z_m Z_m Z_{21} Z_s]
$$
 (71)

Donde la impedancia propia y mutua son dadas como

$$
Z_s = \left[ (r_a + r_e) + j0.1213 \ln \frac{D_e}{D_s} \right] l\Omega \tag{72}
$$

$$
Z_m = \left[ r_e + j0.1213 \ln \frac{D_e}{D_{eq}} \right] l \Omega \tag{73}
$$

Donde  $r_e$ es la resistencia de Carson,  $D_s$ es el radio medio geométrico (RMG) y  $D_e$ es una función de la resistividad de la tierra y de la frecuencia.

Cuando la ecuación 59 es aplicada

$$
[Z_{012}] = [(Z_s + 2Z_m) 0 0 0 (Z_s - Z_m) 0 0 0 (Z_s - Z_m)] \tag{74}
$$

La ecuación 74 también puede ser expresada como

$$
[Z_{012}] = [Z_0 \ 0 \ 0 \ 0 \ Z_1 \ 0 \ 0 \ 0 \ Z_2 ] \tag{75}
$$

Como se observa en las ecuaciones 74 y 75, el resultado es deseable debido a que no hay acoplamiento mutuo entre las tres secuencias. Esto significa que cada red de secuencia solamente produce caída de voltaje desde su propia perspectiva de la red de secuencia.

#### **2.4.3. Transformadores**

Tres transformadores monofásicos idénticos pueden ser conectados para hacer un transformador trifásico. Esto es conocido como un banco trifásico de transformación. Las corrientes de secuencia positiva y negativa de un transformador son las mismas. Sin embargo, las impedancias de secuencia cero de las tres unidades difieren un poco a las impedancias de secuencia positiva y negativa, pero en la práctica todas las impedancias de secuencia se asumen que son las mismas sin importar el tipo de transformador.

La impedancia de secuencia cero es infinita cuando el flujo de la corriente de secuencia cero es impedida por la conexión del transformador.

Los diagramas de secuencia cero de un banco de transformadores se muestran en la siguiente figura

Si el camino de corriente de secuencia cero no se indica en el diagrama, significa que la conexión del transformador previene el flujo a través de él.

Es necesario mencionar que la secuencia cero fluye dentro de la delta de los devanados del transformador de un banco delta-delta pero previene el flujo fuera de los devanados debido a que no proviene un camino para este.

También es importante notar que no existe ningún camino que permita el flujo de la corriente de secuencia cero en un banco de transformación conectado en estrella (aterrizado)-estrella (neutro flotante) aterrizado. La razón, es que no hay corriente de secuencia cero presentes en ningún devanado del lado de estrella del transformador debido a que este es flotante.

# Figura 27. **Conexiones y redes equivalentes de secuencia cero**

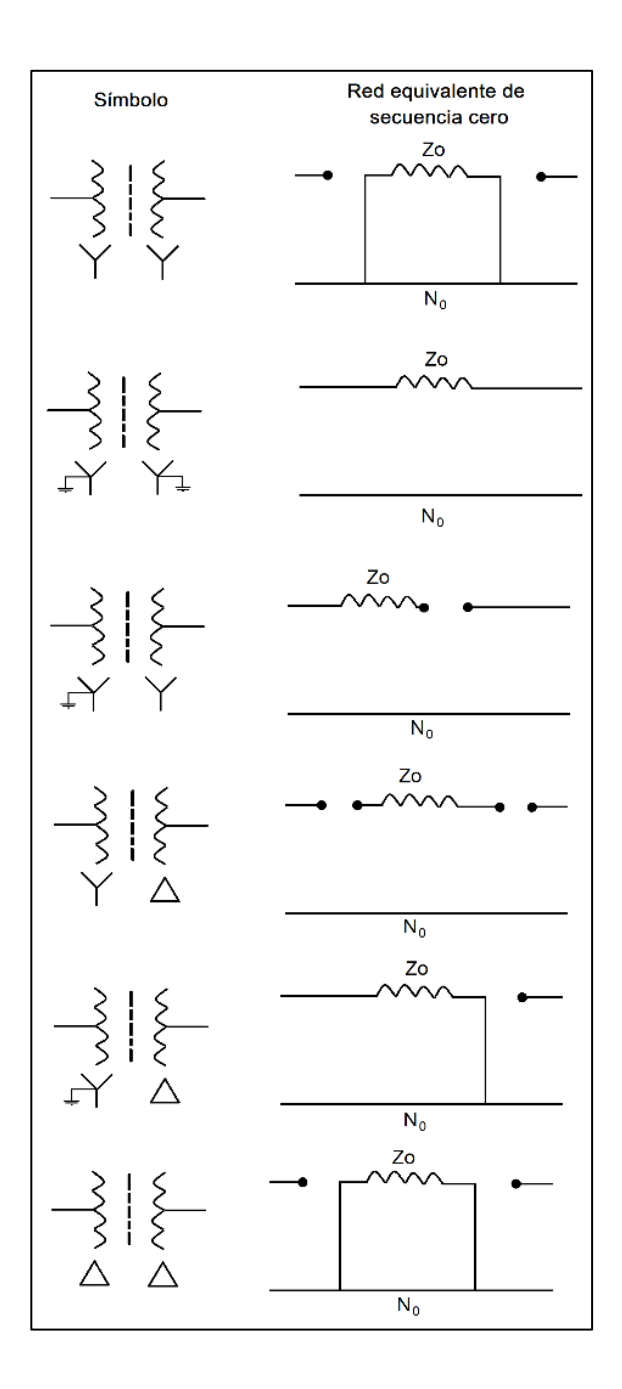

Fuente: elaboración propia, empleando Paint.

#### **2.5. Análisis de falla en sistemas de potencia**

De manera general, una falla es cualquier evento, caso de desbalance o condición de desbalance que interfiere con el flujo moral en el sistema de potencia y fuerza a que las fases de voltajes y corrientes difieran unas de otras.

#### **2.5.1. Análisis de falla trifásica**

Por definición la falla trifásica es una falla simétrica. La falla trifásica se caracteriza por tener una alta corriente de falla y usualmente un nivel de voltaje igual a cero en punto donde tuvo lugar la falla.

En la siguiente imagen se pueden ver el modelo de una falla trifásica donde el punto F representa el punto donde ocurre la falla, siendo representadas también las impedancias  $Z_f$  y  $Z_g$ .

En la siguiente imagen se representa el diagrama de interconexión de las redes de secuencia para una falla trifásica.

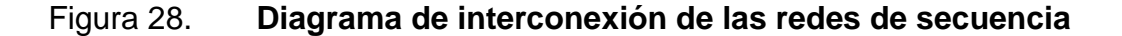

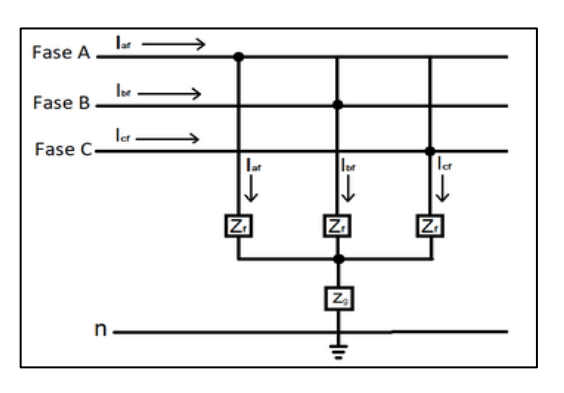

Fuente: elaboración propia, empleando Paint.

De la figura anterior, que representa el diagrama de las redes de secuencia en una falla trifásica, se observa que solamente la secuencia positiva está conectada a la fuente de voltaje de la red.

Por lo que, las corrientes de las redes de secuencia en una falla trifásica se representan como:

$$
I_{a0} = 0
$$

$$
I_{a2} = 0
$$

$$
I_{a1} = \frac{1.0 \angle 0^{\circ}}{Z_1 + Z_f}
$$

Si la impedancia de falla  $Z_f$ es cero,

$$
I_{a1} = \frac{1,0\angle 0^{\circ}}{Z_1}
$$

Si se substituye la ecuación en:

:

$$
[I_{af} I_{bf} I_{cf}] = [1 1 1 1 a^2 a 1 a a^2][0 I_{a1} 0]
$$

Resolviendo la ecuación anterior se obtiene

$$
I_{af} = I_{a1} = \frac{1,0\angle 0^{\circ}}{Z_1 + Z_f}
$$

$$
I_{bf} = a^2 I_{a1} = \frac{1,0\angle 240^{\circ}}{Z_1 + Z_f}
$$

$$
I_{cf} = aI_{a1} = \frac{1,0\angle 120^{\circ}}{Z_1 + Z_f}
$$

Debido a que las redes de secuencia de secuencia están cortocircuitadas con su impedancia de falla se obtiene:

$$
V_{a0} = 0
$$

$$
V_{a1} = Z_f I_{a1}
$$

$$
V_{a2} = 0
$$

Si la ecuación es substituida en la ecuación se obtiene:

$$
[V_{af} V_{bf} V_{cf}] = [1 1 1 1 a^2 a 1 a a^2][0 V_{a1} 0]
$$

Por lo que

$$
V_{af} = V_{a1} = Z_f I_{a1}
$$

$$
V_{bf} = a^2 V_{a1} = Z_f I_{a1} \angle 240^\circ
$$

$$
V_{cf} = aV_{a1} = Z_f I_{a1} \angle 120^\circ
$$

Los voltajes línea a línea son

$$
V_{ab} = V_{af} - V_{bf} = V_{a1}(1 - a^2) = \sqrt{3}Z_f I_{a1} \angle 30^\circ
$$
  
\n
$$
V_{bc} = V_{bf} - V_{cf} = V_{a1}(a^2 - a) = \sqrt{3}Z_f I_{a1} \angle -90^\circ
$$
  
\n
$$
V_{ca} = V_{cf} - V_{af} = V_{a1}(a - 1) = \sqrt{3}Z_f I_{a1} \angle 150^\circ
$$

Si  $Z_f$  es igual a cero se obtiene:

$$
I_{af} = \frac{1,0\angle 0^{\circ}}{Z_1}
$$

$$
I_{bf} = \frac{1,0\angle 240^{\circ}}{Z_1}
$$

$$
I_{cf} = \frac{1,0 \angle 120^{\circ}}{Z_1}
$$

Los voltajes de fase se convierten en:

$$
V_{af} = 0
$$
  

$$
V_{bf} = 0
$$
  

$$
V_{cf} = 0
$$

Y los voltajes de línea se convierten en:

$$
V_{a0} = 0
$$
  

$$
V_{a1} = 0
$$
  

$$
V_{a2} = 0
$$

## **2.5.2. Análisis de falla monofásica**

La falla monofásica es usualmente nombrada como falla de corto circuito y ocurre cuando se da una condición de cortocircuito entre una fase y tierra. La representación general de una falla monofásica se puede observar en la figura. La figura muestra el diagrama de las redes de secuencia para una falla monofásica. La fase A es usualmente la que se asume como la fase fallada, esto por simplicidad en el análisis de fallas.

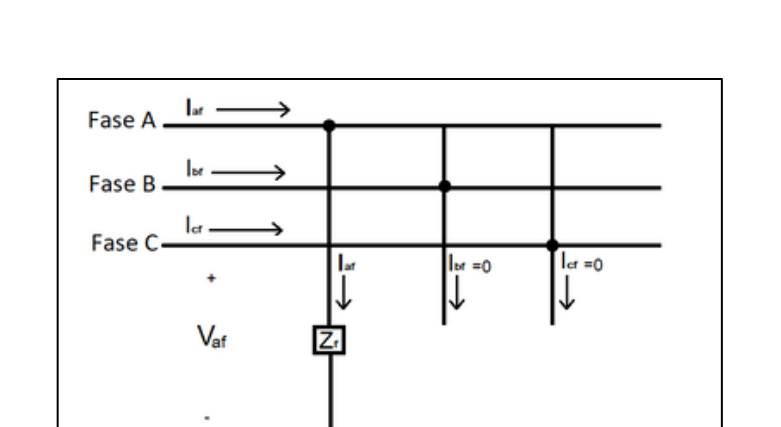

## Figura 29. **Diagrama de las redes de secuencia para una falla monofásica**

Fuente: elaboración propia, empleando Paint.

Ŧ

Debido a que las corrientes de secuencia cero, positiva y negativa son iguales como se puede observar en la figura, se obtiene que:

$$
I_{a0} = I_{a1} = I_{a2} = \frac{1,0 \angle 0^{\circ}}{Z_0 + Z_1 + Z_2 + 3Z_f}
$$

Teniendo en cuenta la ecuación,

n

$$
\left[I_{af} I_{bf} I_{cf}\right] = \left[1\ 1\ 1\ 1\ a^2\ a\ 1\ a\ a^2\ \right]\left[I_{a0} I_{a1} I_{a2}\right]
$$

Resolviendo la ecuación, la corriente de falla para la fase A es:

$$
I_{af} = I_{a0} + I_{a1} + I_{a2}
$$

La cual también puede ser expresada como:

$$
I_{af} = 3I_{a0} = 3I_{a1} = 3I_{a2}
$$

De la figura se puede observar que:

$$
V_{af} = Z_f I_{af}
$$

El voltaje de la fase fallada A puede ser obtenido substituyendo la ecuación en la ecuación:

$$
V_{af} = 3Z_f I_{af}
$$

Pero se debe considerar que:

$$
V_{af} = V_{a0} + V_{a1} + V_{a2}
$$

Por lo tanto:

$$
V_{a0} + V_{a1} + V_{a2} = 3Z_f I_{a1}
$$

Con los resultados obtenidos para secuencias de corriente, los voltajes de secuencia pueden ser obtenidos como:

$$
[V_{a0} V_{a1} V_{a2}] = [0 \ 1.0 \angle 0^{\circ} \ 0] - [1 \ 1 \ 1 \ 1 \ a^2 \ a \ 1 \ a \ a^2] [I_{a0} I_{a1} I_{a2}]
$$

Resolviendo la ecuación se obtiene:

$$
V_{a0} = -Z_0 I_{a0}
$$
  

$$
V_{a1} = -Z_1 I_{a1}
$$

$$
V_{a2} = -Z_2 I_{a2}
$$

Si la falla monofásica ocurre en la fase B o C, los voltajes pueden ser encontrados por la relación que existe con las componentes de voltajes de fase conocidas,

$$
[V_{af} V_{bf} V_{cf}] = [1 1 1 1 a^2 a 1 a a^2] [V_{a0} V_{a1} V_{a2}]
$$

Como,

$$
V_{af} = V_{a0} + V_{a1} + V_{a2}
$$
  

$$
V_{bf} = V_{a0} + a^2 V_{a1} + aV_{a2}
$$
  

$$
V_{cf} = V_{a0} + aV_{a1} + a^2 V_{a2}
$$

## **2.5.3. Análisis de falla bifásica**

Una falla bifásica puede tener lugar tanto en una línea aérea como en una línea subterránea y ocurre cuando se da un cortocircuito entre dos de las tres fases del sistema. Una de las características de este tipo de falla es que su impedancia de falla puede variar en un amplio rango de valores, lo que hace difícil de predecir sus límites. Sucede que cuando la impedancia de falla es cero se dan falla bifásica con mayor asimetría.

#### Figura 30. **Falla bifásica**

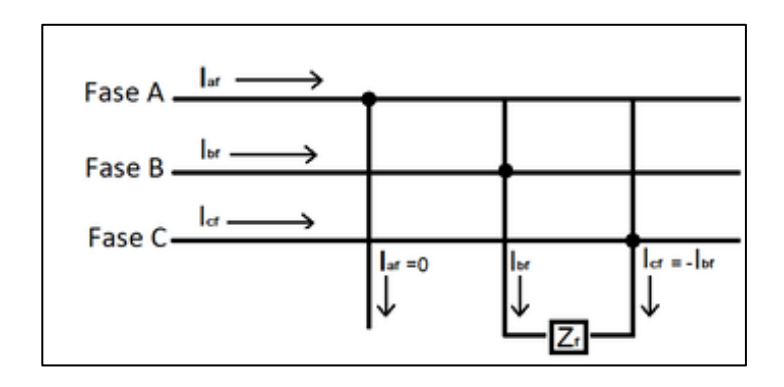

Fuente: elaboración propia, empleando Paint.

La representación general de la falla bifásica se puede observar en la figura. La figura muestra el diagrama de las redes de secuencia para una falla bifásica. La falla B y C son las que se asumen como las fases falladas.

De la figura se puede observar que

$$
I_{af} = 0
$$

$$
I_{bf} = -I_{cf}
$$

$$
I_{af} = Z_f I_{bf}
$$

Las corrientes de secuencia pueden ser obtenidas como

$$
I_{ao} = 0
$$

$$
I_{a1} = -I_{a2} = \frac{1,0\angle 0^{\circ}}{Z_1 + Z_2 + Z_f}
$$

Si  $Z_f$  es cero,

$$
I_{a1} = -I_{a2} = \frac{1,0 \angle 0^{\circ}}{Z_1 + Z_2}
$$

Las corrientes de falla para fase B y C pueden ser obtenidas substituyendo en las ecuaciones y en la ecuación,

$$
I_{bf} = -I_{cf} = \sqrt{3}I_{a1}\angle -90^{\circ}
$$

Los voltajes de secuencia pueden ser obtenidos de manera similar a las corrientes, substituyendo las ecuaciones y en la ecuación,

$$
V_{a0} = 0
$$

$$
V_{a1} = 1 - Z_1 I_{a1}
$$

$$
V_{a2} = -Z_2 I_{a2} = Z_2 I_{a1}
$$

Además, substituyendo en la ecuación se obtienen los voltajes de fases,

$$
V_{af} = V_{a1} + V_{a2} = 1 + I_{a1}(Z_2 - Z_1)
$$
  
\n
$$
V_{bf} = a^2 V_{a1} + aV_{a2} = a^2 + I_{a1}(aZ_2 - a^2 Z_1)
$$
  
\n
$$
V_{cf} = aV_{a1} + a^2 V_{a2} = a + I_{a1}(a^2 Z_2 - aZ_1)
$$

Finalmente, los voltajes línea a línea para una falla bifásica pueden ser expresados como:

$$
V_{ab} = V_{af} - V_{bf}
$$

$$
V_{bc} = V_{bf} - V_{cf}
$$

$$
V_{ca} = V_{cf} - V_{af}
$$

#### **2.5.4. Análisis de falla bifásica a tierra**

Una falla bifásica a tierra es muy similar a la falla bifásica mencionada anteriormente, la diferencia consiste en que además de ser generado un corto circuito entre las dos fases puede tener lugar tanto en una línea aérea como en una línea subterránea y ocurre cuando se da un cortocircuito entre dos de las tres fases del sistema. Una de las características de este tipo de falla es que su impedancia de falla puede variar en un amplio rango de valores, lo que hace difícil de predecir sus límites. Sucede que cuando la impedancia de falla es cero se dan falla bifásica con mayor asimetría.

Figura 31. **Falla bifásica a tierra**

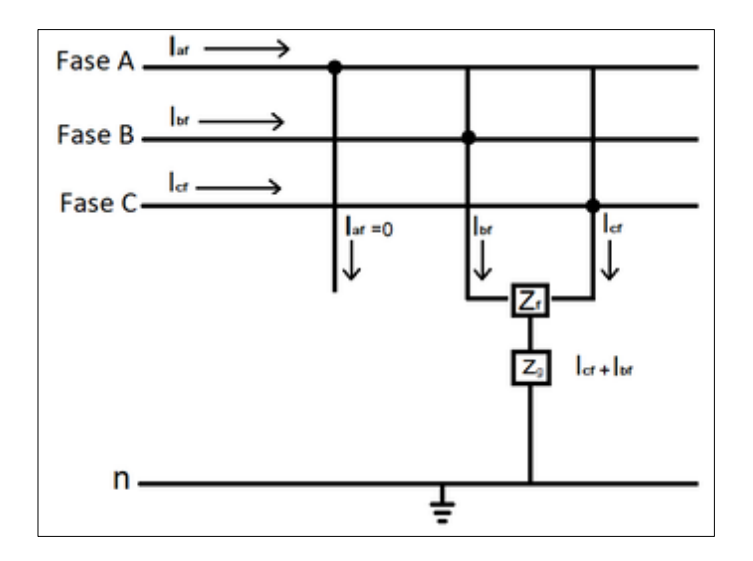

Fuente: elaboración propia, empleando Paint.

$$
I_{af} = 0
$$
  

$$
V_{bf} = (Z_f + Z_g)I_{bf} + Z_gI_{cf}
$$
  

$$
V_{cf} = (Z_f + Z_g)I_{cf} + Z_gI_{bf}
$$

Con base en la figura, la secuencia positiva se puede encontrar como:

$$
I_{a1} = \frac{1,0\angle 0^{\circ}}{(Z_1 + Z_f) + \frac{(Z_2 + Z_f)(Z_0 + Z_f + 3Z_g)}{(Z_2 + Z_f) + (Z_0 + Z_f + 3Z_g)}}
$$

$$
I_{a2} = -\frac{(Z_0 + Z_f + 3Z_g)}{(Z_1 + Z_f) + (Z_0 + Z_f + 3Z_g)} I_{a1}
$$

$$
I_{a0} = -\frac{(Z_2 + Z_f)}{(Z_1 + Z_f) + (Z_0 + Z_f + 3Z_g)} I_{a1}
$$

Un método alternativo es:

$$
I_{af} = 0 = I_{a0} + I_{a1} + I_{a2}
$$

$$
I_{a0} = -(I_{a1} + I_{a2})
$$

Si  $Z_f$  y  $Z_g$  son iguales a cero, entonces la secuencia positiva, negativa y cero pueden ser obtenidas como:

$$
I_{a1} = \frac{1,0\angle 0^{\circ}}{Z_1 + \frac{Z_2 Z_0}{Z_2 + Z_0}}
$$

$$
I_{a2} = -\frac{Z_0}{Z_2 + Z_0} I_{a1}
$$

$$
I_{a0} = -\frac{Z_2}{Z_2 + Z_0} I_{a1}
$$

De la figura, se observa que la corriente de la fase A es,

$$
I_{af}=0
$$

Se substituye la ecuación en la ecuación para obtener las corrientes de la falla B y fase C,

$$
I_{bf} = I_{a0} + a^2 I_{a1} + aI_{a2}
$$

$$
I_{cf} = I_{a0} + aI_{a1} + a^2 I_{a2}
$$

La corriente de falla total que fluye por el neutro es:

$$
I_n = 3I_{a0} = I_{bf} + I_{cf}
$$

Los voltajes de secuencia se obtienen usando la ecuación,

$$
V_{a0} = -Z_0 I_{a0}
$$

$$
V_{a1} = 1.0 - Z_1 I_{a1}
$$

$$
V_{a2} = -Z_2 I_{a2}
$$

Los voltajes de fase son igual a,

$$
V_{af} = V_{a0} + V_{a1} + V_{a2}
$$
  

$$
V_{bf} = V_{a0} + a^2 V_{a1} + aV_{a2}
$$
  

$$
V_{cf} = V_{a0} + aV_{a1} + a^2 V_{a2}
$$

Los voltajes línea a línea se obtienen como,

$$
V_{ab} = V_a - V_b
$$
  

$$
V_{bc} = V_b - V_v
$$
  

$$
V_{ca} = V_c - V_a
$$

Si  $Z_f = 0$  y  $Z_g = 0$ , la corriente de secuencia positiva se obtiene con la ecuación y los voltajes de secuencia se obtienen como,

$$
V_{a0} = V_{a1} = V_{a2} = 1.0 - Z_1 I_{a1}
$$

Las corrientes de secuencia negativa y de secuencia cero se obtienen como,

$$
I_{a2} = -\frac{V_{a2}}{Z_2}
$$

$$
I_{a0} = -\frac{V_{a0}}{Z_0}
$$

Los voltajes de fase resultantes de la relación dada por la ecuación son expresados como,

$$
V_{af} = V_{a0} + V_{a1} + V_{a2} = 3V_{a1}
$$

$$
V_{bf} = V_{cf} = 0
$$

Y los voltajes línea a línea resultantes son,

$$
V_{abf} = V_{af} - V_{bf} = V_{af}
$$

$$
V_{bcf} = V_{bf} - V_{cf} = 0
$$

$$
V_{caf} = V_{cf} - V_{af} = -V_{af}
$$

Régimen transitorio

Consiste en la respuesta temporal de un sistema eléctrico a cambios en la topología de la red, hasta que se alcance un equilibrio. Los cambios en la topología de la red pueden ser ocasionados por conexiones, desconexiones o fallas que se presenten en el sistema.
# **3. DESCARGAS ATMOSFÉRICAS**

### **3.1. Conceptos afines a descargas atmosféricas**

A continuación, se presentan los conceptos característicos más importantes referentes al fenómeno de las descargas atmosféricas, los cuales son de utilidad para analizar el efecto de las mismas en los sistemas eléctricos, determinando su incidencia geográfica, distribución probabilística en función de su intensidad, entre otras características más mencionadas a continuación.

#### **3.1.1. Nivel ceráunico**

Parámetro que establece la cantidad promedio de días con tormenta en el año en un punto geográfico. Es un concepto útil en el análisis de las descargas atmosféricas.

### **3.1.2. Mapa isoceráunico**

Es un mapa generado con base en los niveles isoceráunicos de las regiones geográficas, el cual es utilizado para el diseño y protección de sistemas eléctricos de potencia.

### **3.1.2.1. Densidad de rayos a tierra**

Parámetro que indica el número de descargas atmosféricas a tierra por kilómetro cuadrado, en función de. Este se calcula como:

67

$$
N_q = (0.12 - 0.20)DT
$$
 (76)

$$
N_a = 0.04DT^{1.25} \tag{77}
$$

Donde:

- $N_g$ : densidad de rayos a tierra
- DT: días al año con tormenta

### **3.1.3. Distribución probabilística de las corrientes de rayo**

Existe un método para obtener un valor probabilístico de un valor de corrientes de rayo en función del valor de esta, el cual indica la probabilidad de que una corriente i supere un valor de corriente I. Siendo estadísticamente el valor común para corrientes de rayo es de 10 kA.

El cálculo definido por la IEEE se expresa como:

$$
P(i > I) = \frac{1}{1 + (\frac{I}{31})^{2.6}}
$$
 (78)

Donde:

- P: probabilidad
- I: valor de corriente de rayo

### Figura 32. **Distribución probabilística de la corriente de rayo**

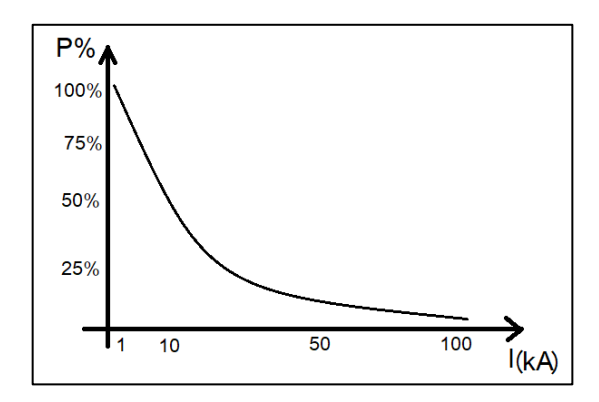

Fuente: elaboración propia, empleando Paint.

### **3.1.4. Descargas atmosféricas sobre una LT**

Es un parámetro necesario para el análisis de las descargas atmosféricas sobre la línea para conocer la incidencia de estas en el sistema, tal parámetro es función de las características físicas de las torres y del número de días con tormenta anuales.

El número de rayos en la línea por cada 100 km-año se obtiene como:

$$
N_a = 0.04DT^{1,25}[0.0133(h_t + 2h_a) + 0.1S_a]
$$
 (79)

Donde:

- $N<sub>g</sub>$ : número de rayos en la línea por cada 100 Km-año
- DT: días al año con tormenta
- $\bullet$   $h_t$ : altura equivalente del conductor
- $h_q$ : altura del hilo de guarda

 $S_a$ : separación entre hilos de guarda (si hay más de uno)

### **3.2. Onda normalizada**

El impulso de rayo normalizado establecido en la norma IEC 60060-1 define la forma de la onda de 1,2/50 μs la cual es utilizada de manera obligatoria para simular y comprobar equipos de alta tensión ante un impulso electro atmosférico. La connotación de 1,2/50 μs se refiere a que la onda alcanza su pico en un T1 de 1,2 μs y decae a un valor del 50 % en un T2 de 50 μs.

Figura 33. **Onda normalizada**

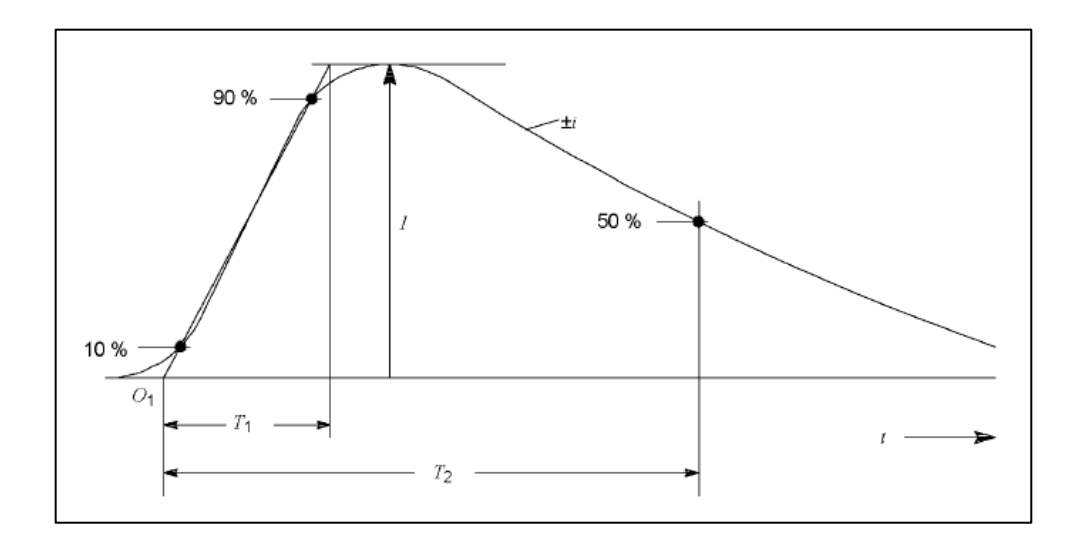

Fuente: EN 62305-1 Norma Española. *Protección contra el rayo. Parte 1: principios generales IEC 62305-1:2006*. p. 33.

### **3.3. Teorías de generación de descargas atmosféricas**

La formación de las descargas atmosféricas tiene dos teorías, las cuales establecen el proceso que se da en el medio ambiente para dar lugar a la generación de los rayos.

#### **3.3.1. Teoría de Elster y Geisel**

Establece que las descargas atmosféricas se generan a partir de una concentración de cargas electrostáticas que se encuentran en las partículas de agua en las nubes, las cuales son generadas por el campo electromagnético de la tierra. Al adquirir las nubes grandes concentraciones de cargas electrostáticas, se generan diferencias de potencial entre las nubes debido a las diferencias de carga. Además, debido a que el potencial de tierra es cero, existe una diferencia de potencial entre nube y tierra. Esto genera que se puedan generar descargas atmosféricas entre nube-nube o entre nube-tierra.

#### **3.3.2. Teoría de Simpson**

Establece que la concentración de carga en las nubes se genera debido a que las partículas de agua y hielo forman una serie de conglomerados de cargas concentradas, cuyas polaridades cambian por el efecto de los vientos que tienen contacto con las nubes, lo que genera un intercambio de cargas entre las nubes y con las cargas electrostáticas de la tierra.

#### **3.4. Tipos de caminos para descargas atmosféricas en una LT**

Las descargas atmosféricas son un factor importante en el deterioro de líneas de transmisión y distribución. Cuando una descarga atmosférica golpea

71

una línea de transmisión, genera un fenómeno transitorio debido al fuerte cambio de topología en la red que genera esta misma descarga sobre la línea.

Dependiendo de los caminos que tomen, estas se pueden dividir en:

### **3.4.1. Descarga a tierra**

Del tronco principal del rayo hacia tierra. La capacitancia entre el tronco del rayo y tierra es descargada rápidamente, y la capacitancia entre la punta del tronco a el cable de guarda aterrizado y del conductor de fase son descargadas por acción de la onda viajera. Generando un voltaje a lo largo del conductor, conocido como voltaje inducido. Lo que no es un factor importante en el desempeño de sistema de potencia arriba de 66 kV, pero puede causar daños considerables en sistemas de baja tensión.

Las descargas a tierra pueden ser de los siguientes tipos:

- Descargas descendentes: con dirección de nube hacia tierra. Estas aparecen típicamente en terrenos planos y estructuras poco elevadas.
- Descargas ascendentes: con dirección de tierra hacia nube. Estas aparecen en típicamente en estructuras elevadas.
- Las corrientes del rayo pueden estar formada por un impacto u otro en el que está formada por múltiples impactos.

#### **3.4.2. Flameo inverso**

Este camino de la descarga es entre la punta del rayo y el hilo de guarda. La onda viajera resultante baja la torre y actúa a través de su impedancia, elevando el nivel de tensión de la punta de la torre a algún punto donde la diferencia de potencial a través del aislamiento es suficiente para generar flameo inverso de la torre hacia el conductor de fase.

#### **3.4.3. Falla de blindaje**

Este camino de descarga. Es entre el tronco principal del rayo y el conductor de fase, donde la corriente principal de descarga es inyectada al conductor de fase, generando una fuente de voltaje en el conductor. A niveles de corriente relativamente bajos, el aislamiento es excedido, y descargado a tierra a través de la torre.

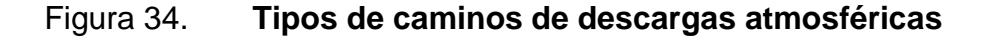

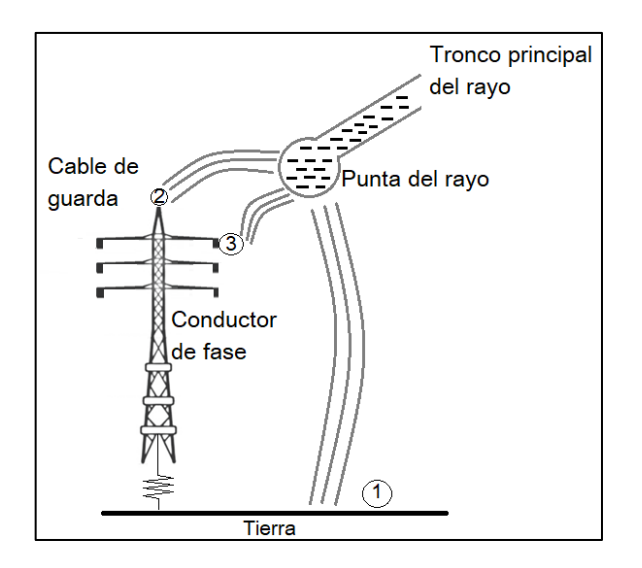

### **3.5. Parámetros de la corriente del rayo**

La siguiente tabla muestra los parámetros de la corriente del rayo según el Consejo de Grandes Redes Eléctricas (CIGRE). La distribución estadística de la corriente de rayo puede ser considerada como una distribución logarítmica normal. El valor promedio de  $\mu$  y la dispersión  $\sigma_{log}$  respectivos se encuentran en la tabla II y a la función distribución se encuentra en la figura 35. Sobre esta base puede calcularse la probabilidad de que se produzca cualquier valor de cada parámetro.

La siguiente tabla muestra los valores de los parámetros de la corriente del rayo según CIGRE.

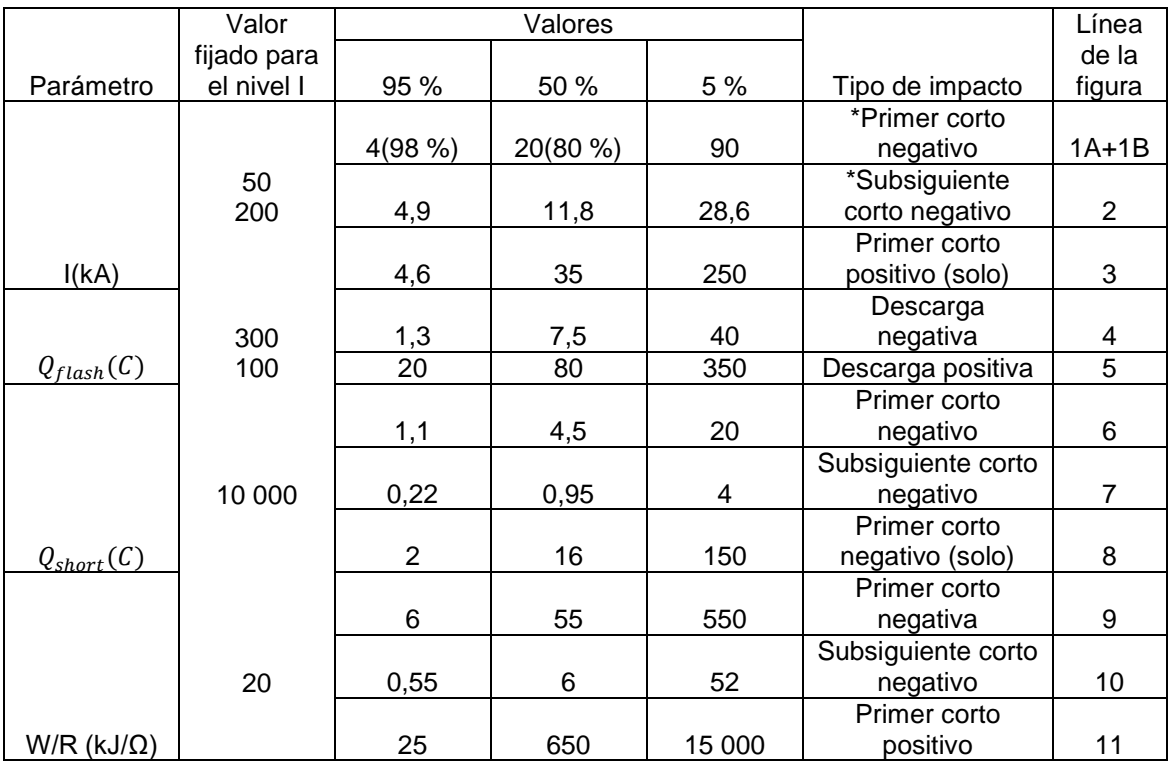

#### Tabla I. **Valores de los parámetros**

### Continuación de la tabla I.

|                                                                                 | 200 |                |      |         | *Primer corto      |    |
|---------------------------------------------------------------------------------|-----|----------------|------|---------|--------------------|----|
|                                                                                 |     | 9,1            | 24,3 | 65      | negativo           | 12 |
|                                                                                 |     |                |      |         | *Subsiguiente      |    |
|                                                                                 |     | 9,9            | 39,9 | 161,5   | corto negativo     | 13 |
| $\frac{di}{dt}_{max}$ (kA/                                                      |     |                |      |         | Primer corto       |    |
| $\mu s$                                                                         |     | 0,2            | 2,4  | 32      | positivo           | 14 |
|                                                                                 |     |                |      |         |                    |    |
| $\frac{di}{dt \frac{30}{90}\%}$ (kA/                                            |     |                |      |         | *Subsiguiente      |    |
| $\mu s$                                                                         | 200 | 4,1            | 20,1 | 98,5    | corto negativo     | 15 |
| $Q_{long}(\mathcal{C})$                                                         |     |                |      |         |                    |    |
|                                                                                 | 0,5 |                |      |         | Largo              |    |
| $t_{long}(\mathcal{C})$                                                         |     |                |      |         | Largo              |    |
|                                                                                 |     |                |      |         | Primer corto       |    |
|                                                                                 |     | 1,8            | 5,5  | 18      | negativo           |    |
| Duración                                                                        |     |                |      |         | Subsiguiente corto |    |
|                                                                                 |     | 1,22           | 1,1  | 4,5     | negativo           |    |
| del frente                                                                      |     |                |      |         | Primer corto       |    |
| $(\mu s)$                                                                       |     | 3,5            | 22   | 200     | positivo (solo)    |    |
|                                                                                 |     |                |      |         | Primer corto       |    |
|                                                                                 |     | 30             | 75   | 200     | negativo           |    |
|                                                                                 |     |                |      |         | Subsiguiente corto |    |
| Duración                                                                        |     | 6,5            | 32   | 140     | negativo           |    |
| del impacto                                                                     |     |                |      |         | Primer corto       |    |
|                                                                                 |     | 25             | 230  | 2 0 0 0 |                    |    |
| $(\mu s)$                                                                       |     |                |      |         | positivo (solo)    |    |
| Intervalo de                                                                    |     |                |      |         | Impactos           |    |
|                                                                                 |     | $\overline{7}$ |      |         | negativos          |    |
| tiempo $(\mu s)$                                                                |     |                | 33   | 150     | múltiples          |    |
|                                                                                 |     |                |      |         | Descarga           |    |
| Duración de                                                                     |     | 0, 15          | 13   | 1 100   | negativa (todas)   |    |
| total de la                                                                     |     |                |      |         | Descarga positiva  |    |
| descarga                                                                        |     | 31             | 180  | 900     | (sin simple)       |    |
| (ms)                                                                            |     | 14             | 85   | 500     | Descarga positiva  |    |
| NOTA Los valores I=4kA e I=20kA corresponden a las probabilidades de 98 %y 60 % |     |                |      |         |                    |    |
| respectivamente.                                                                |     |                |      |         |                    |    |

Fuente: EN 62305-1 Norma Española. *Protección contra el rayo. Parte 1: principios generales IEC 62305-1:2006*. p. 36.

La siguiente tabla muestra la distribución logarítmica normal de los parámetros de la corriente del rayo. Valores medios μ y de dispersión  $\sigma_{log}$ calculados para el 95 % y 5 % según CIGRE.

# Tabla II. **Distribución logarítmica**

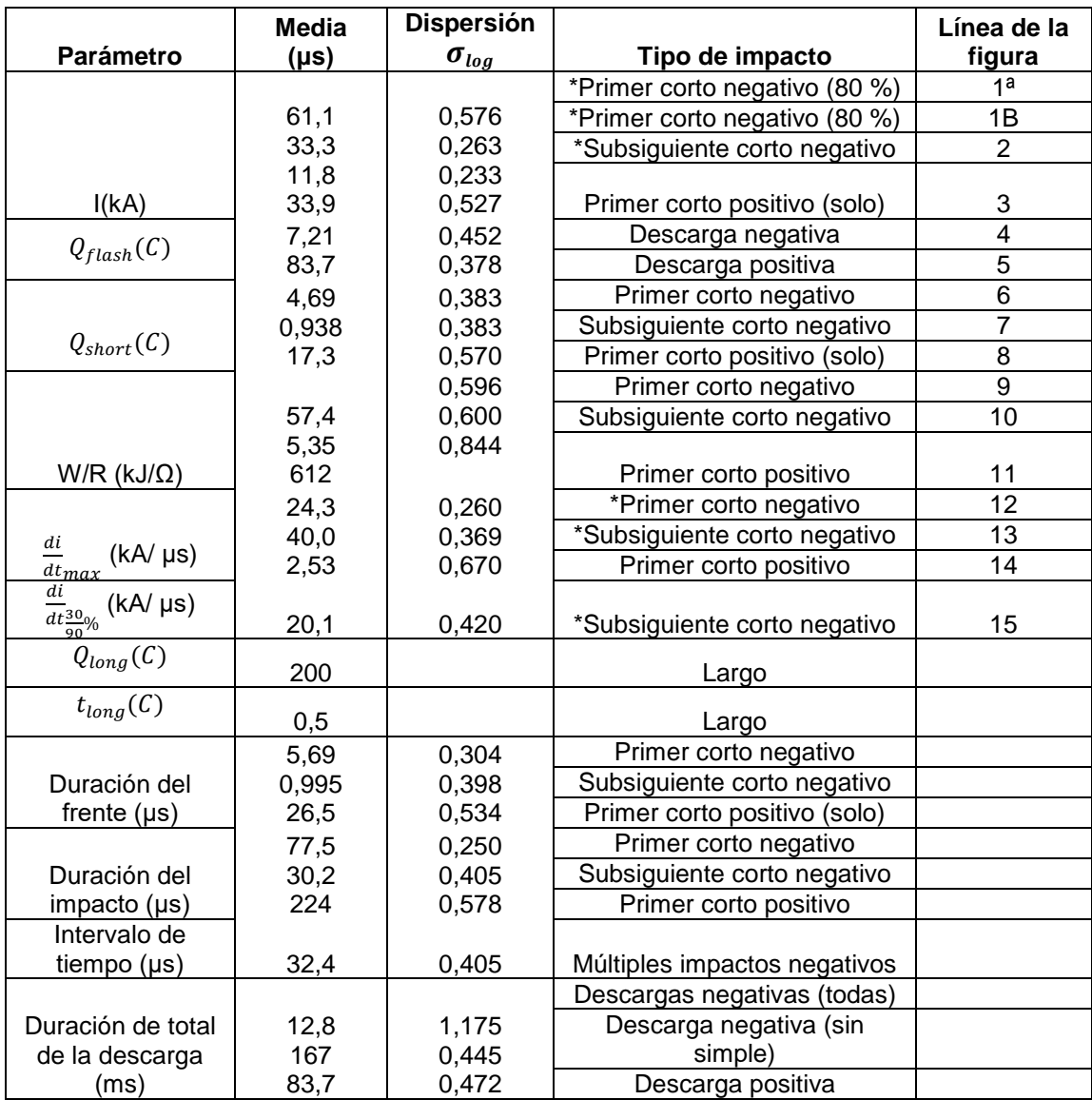

Fuente: EN 62305-1 Norma Española. *Protección contra el rayo. Parte 1: principios generales IEC 62305-1:2006*. p. 37.

# Figura 35. **Gráfica de frecuencia de distribución acumulativa de los parámetros de la corriente de rayo (valores de 95 % a 5 %)**

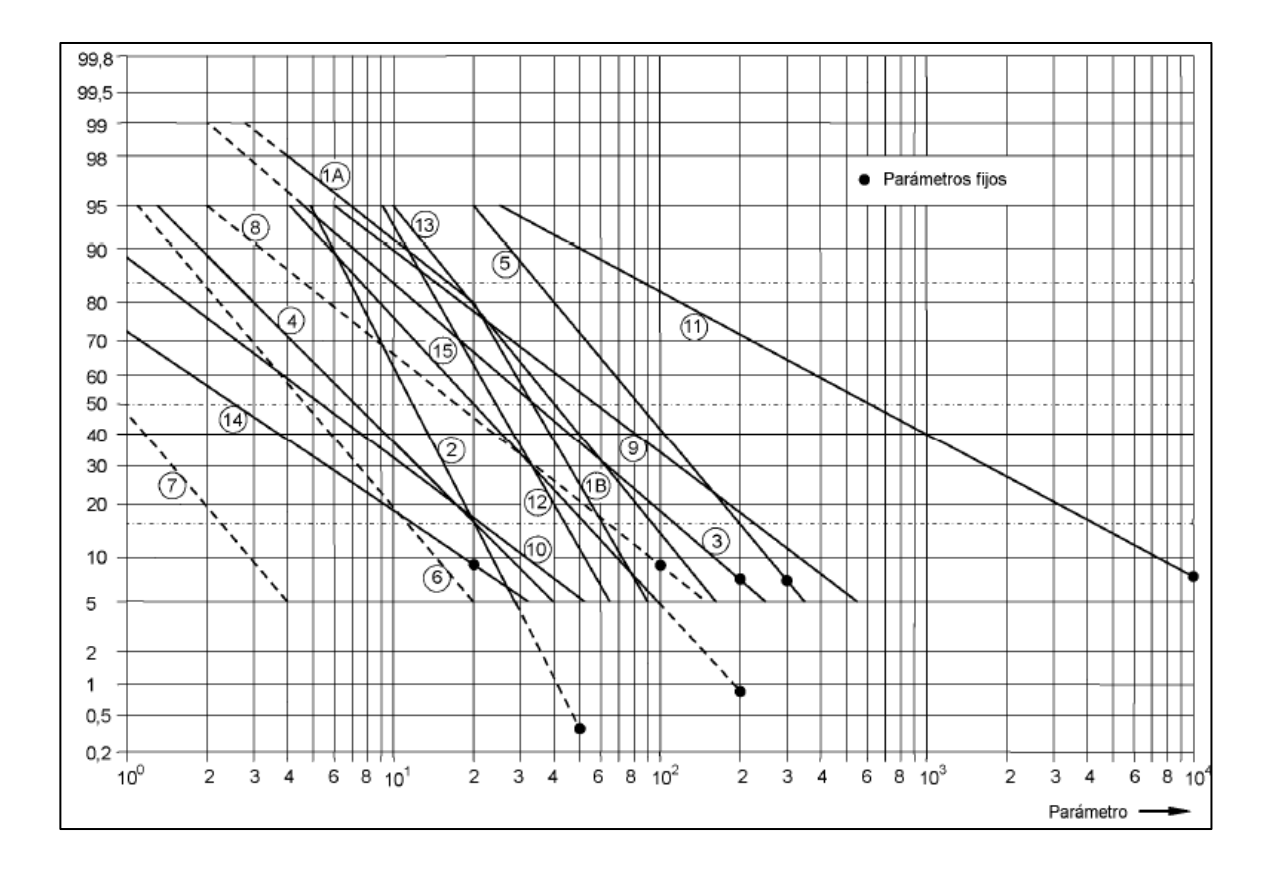

Fuente: EN 62305-1 Norma Española. *Protección contra el rayo. Parte 1: principios generales IEC 62305-1:2006*. p. 38.

# **4. METODOLOGÍA DE SIMULACIONES UTILIZANDO ATPDRAW**

### **4.1. ATPDraw**

1

Es un procesador gráfico capaz de crear y simular sistemas eléctricos de forma interactiva. Para el análisis de fenómenos electromagnéticos transitorios en redes eléctricas.

### **4.2. Programa de transitorios alternativo – ATP**

"Es un software ampliamente utilizado para la simulación digital de fenómenos electromagnéticos transitorios. Ha sido constantemente desarrollado internacionalmente por contribuciones de un grupo de usuarios de EMTP de Canadá y Estados Unidos.

El programa ATP calcula variables de interés en redes eléctricas de potencia en función del tiempo. ATP tiene muchos modelos que incluyen máquinas rotativas, transformadores, pararrayos, transmisión líneas y cables. Con este programa digital se pueden crear complejas redes de estructura arbitraria. simulado. Análisis de sistemas de control, equipos y componentes de electrónica de potencia con también son posibles características no lineales como arcos y corona. Simétrico o asimétrico Se permiten perturbaciones, como fallas, sobretensiones, cualquier tipo de operaciones de conmutación. Incluida la conmutación de válvulas. El cálculo de la respuesta de frecuencia de las redes fasoriales es también apoyado".<sup>11</sup>

<sup>11</sup> PRIKLER, László; HØIDALEN, Hans. *ATPDraw for Windows 3.1x/95/NT version 1.0. User's Manual*. p. 8.

### **4.3. Visualizador gráfico PlotXY**

Es una herramienta del software ATP EMTP que sirve para visualizar de manera gráfica hasta ocho curvas en una misma gráfica, resolver la transformada de Fourier de las señales, graficar en una misma grafica curvas de tres ficheros diferentes, graficando las curvas en función del tiempo o en una representación X-Y.

Al introducir sondas de voltaje o corriente en el circuito realizado, se pueden visualizar en función del tiempo de la frecuencia estas mediciones mediante el visualizador PlotXY.

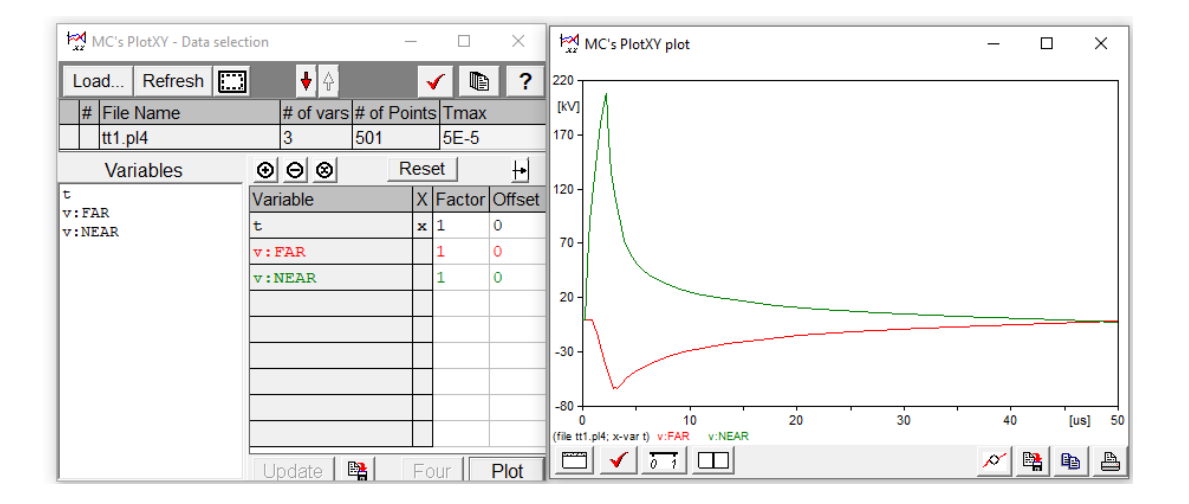

Figura 36. **Imagen de visualizador grafico PlotXY**

Fuente: elaboración propia, empleando ATPDraw.

### **4.4. Modelos de líneas de transmisión en ATP**

Las líneas de transmisión tienen que ser representadas por varios parámetros y condiciones a lo largo de los tramos donde son conectadas. Esta

representación puede ser utilizando parámetros en función de la frecuencia o constantes. ATP-EMTP contiene la siguiente serie de modelos para simular las líneas de transmisión:

- Bergeron: utiliza parámetros constantes.
- PI: modelo nominal PI (para líneas cortas).
- J. Martí: utiliza parámetros en función de la frecuencia con matriz de transformación constante.
- Noda: utiliza parámetros en función de la frecuencia.
- Semlyen: modelo sencillo en función de la frecuencia.

Los modelos usualmente más utilizados en para el modelaje de líneas de transmisión son los modelos Bergeron, el modelo PI y el modelo J. Marti.

# **4.4.1. El Modelo Bergeron**

Es utilizado para representar líneas de transmisión aéreas, esta representa el hilo de guarda como un cable conectado en la cima de la torre. Este modelo está basado que los parámetros de inductancia y capacitancia estén distribuidos a lo largo de la línea y la resistencia de manera concentrada. Es el modelo más utilizado para análisis de fallas en sistemas de potencia.

El componente LCC que modela la línea de transmisión tiene una serie de características que deben ser seleccionadas para determinar el modelo.

A continuación, se presentan las características anteriormente mencionadas.

- Tipo de sistema: se debe seleccionar si la línea tiene transposición o no. Se debe seleccionar si la línea tiene agrupación automática no. Si la línea tiene efecto piel o no. Si la tierra está segmentada o no. Si se desea matriz real de transferencia o no. Unidades están en sistema métrico o inglés.
- Datos estándar: se debe ingresar el valor de resistencia por metro. La frecuencia del sistema y la longitud de la línea.
- Modelo: seleccionar el modelo que deberá utilizar el software para realizar la simulación, estos podrán ser; Bergeron, PI, JMarti, Semlyen o Noda.

### Figura 37. **Pantalla de ingreso de especificaciones del modelo de LT**

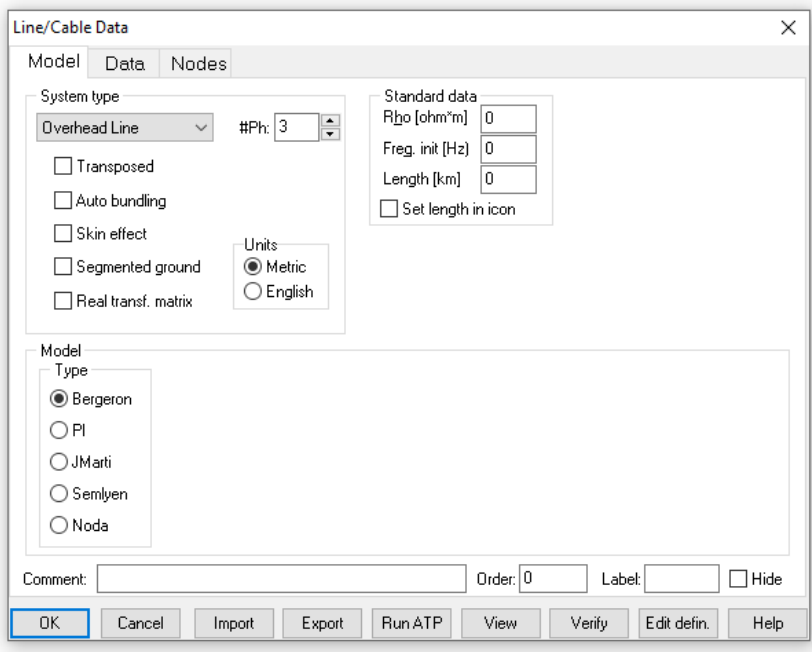

En el área de datos del componente LCC se debe ingresar una serie de datos que están en función de la geometría de la torre y del conductor a utilizar en la fase y en hilo de guarda si es que tiene. Estos se detallan a continuación.

- Ph.no: este es número que se asigna a cada fase.
- Rin: representa el espaciamiento en caso de que se tenga más de un conductor por fase.
- Rout: representa el radio del conductor.
- Resis: representa la resistencia del conductor por kilómetro en corriente directa.
- Horiz: representa la coordenada en el eje X del punto donde se encuentra el conductor.
- Vtower: representa la coordenada en el eje Y del punto donde se encuentra el conductor.
- Vmid: representa la coordenada en el eje Y del punto donde se encuentra el conductor.

# Figura 38. **Pantalla de ingreso de datos del modelo de líneas de transmisión LCC**

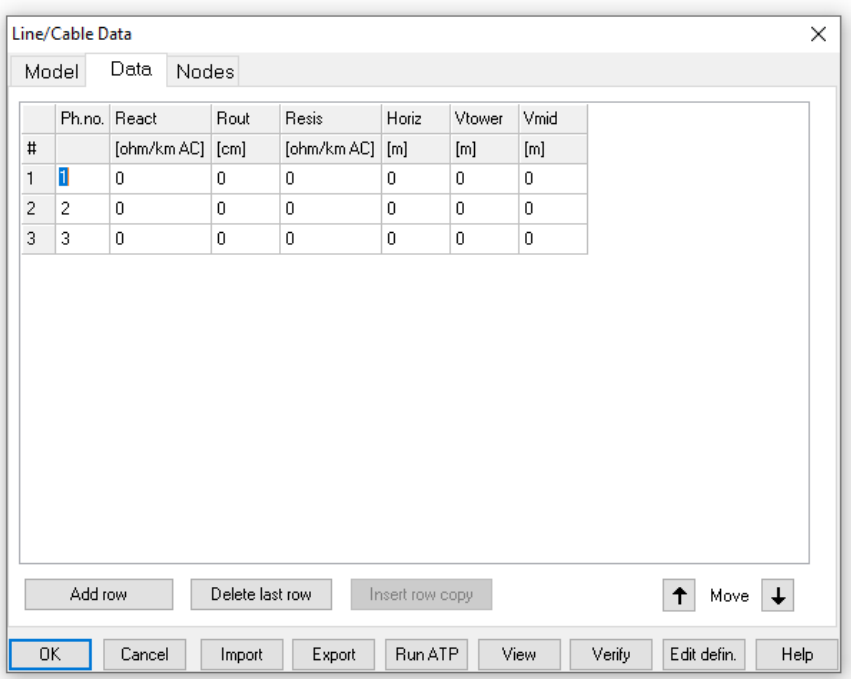

Fuente: elaboración propia, empleando ATPDraw.

### **4.5. Modelo de fuente de voltaje AC**

La fuente de voltaje AC en ATP-AMTP usa el valor pico de la forma de onda del sistema de voltaje para la simulación del modelo.

La siguiente figura muestra la pantalla de datos de entrada para la Fuente de Voltaje AC y la figura muestra las tres fases de voltaje generadas por la fuente en ATP-EMTP.

# Figura 39. **Pantalla de datos de entrada para fuente de voltaje AC**

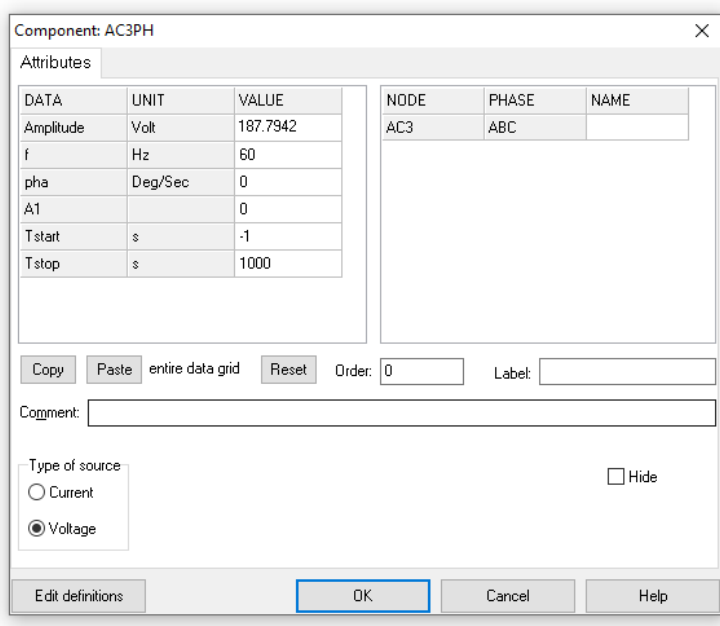

Fuente: elaboración propia, empleando ATPDraw.

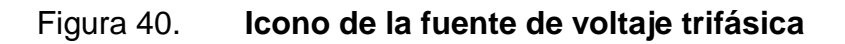

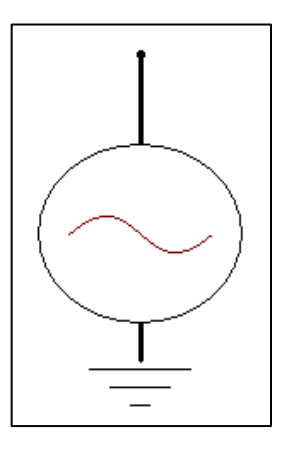

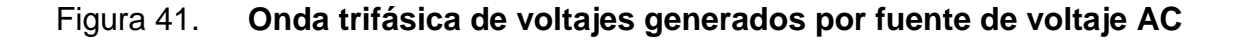

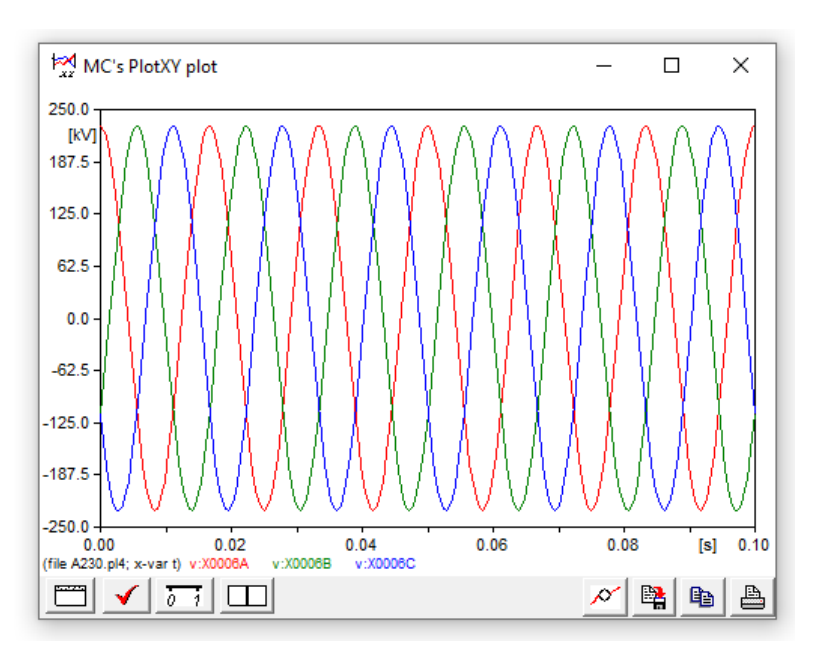

Fuente: elaboración propia, empleando ATPDraw.

Los siguientes son los detalles de los parámetros de entrada para la Fuente de Voltaje AC:

- Tipo de fuente = fuente voltaje/fuente de corriente
- Amp: valor pico [V] de la función
- $f = f$ recuencia del sistema [Hz]
- Pha = cambio de fase (en grados)
- Tsta = tiempo de inicio [segundos]; valor de fuente cero por T<Tsta
- Tsto = tiempo de finalización [segundos]; valor de fuente cero por T>Tsto

### **4.6. Interruptores de tiempo controlado**

Entre los diferentes tipos de *switch* que ofrece el software se utiliza el *switch* de tiempo controlado por la facilidad que este permite de ser cerrado o abierto en el intervalo de tiempo que se desee.

Los siguientes datos son los parámetros de entrada del *switch* de tiempo controlado.

- T-cl: punto en el tiempo donde se desee cerrar el *switch*.
- T-op: punto en el tiempo donde se desee abrir el *switch*.
- Imar: corriente máxima.
- 3-ph: se debe escribir el número cero si se desea que este no sea trifásico, y un numero uno si se desea que este sí sea trifásico.

# Figura 42. **Pantalla de datos de entrada para** *switch* **de tiempo controlado**

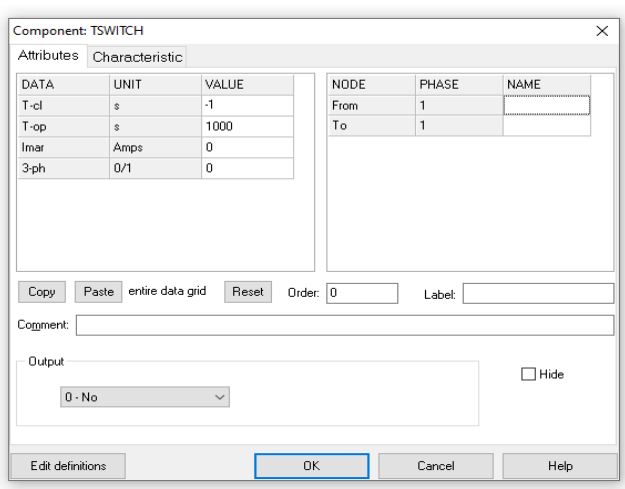

La siguiente imagen muestra cómo se debe ingresar al menú para seleccionar el *switch* deseado.

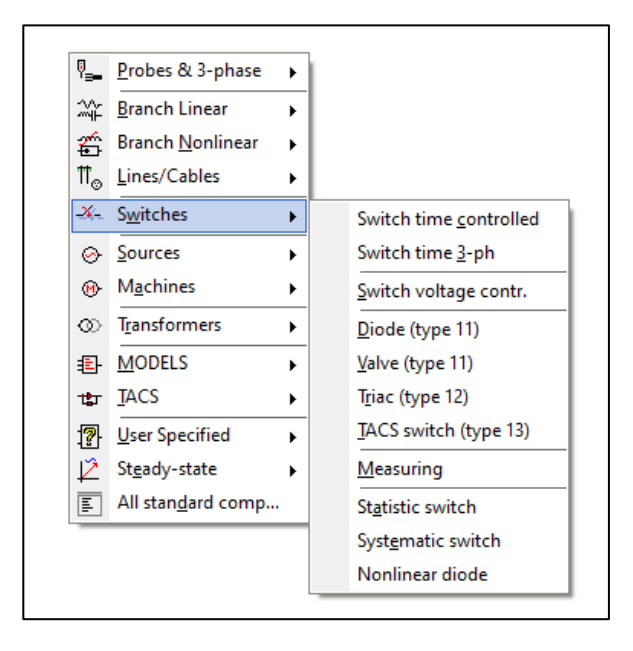

Figura 43. **Menú de selección de** *switch*

Fuente: elaboración propia, empleando ATPDraw.

# Figura 44. **Icono de** *switch* **de tiempo controlado**

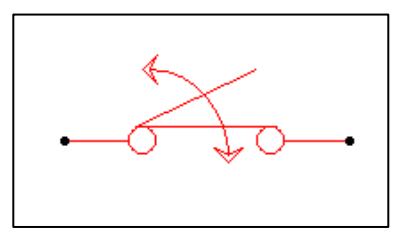

Fuente: elaboración propia, empleando ATPDraw.

### **4.7. Medición de voltaje y corriente**

El software permite realizar mediciones de voltaje y corriente en los circuitos realizados. Para estas mediciones se deben emplear los principios de las mediciones de voltaje y corriente.

Para realizar una medición de voltaje es necesario que la sonda de voltaje esté en paralelo al punto donde se desea medir el voltaje, además debe ser seleccionado si la medición será solamente de una fase o de múltiples fases.

En la medición de corriente se debe de colocar la sonda de corriente en serie entre los puntos donde se desee medir la corriente, y al igual que con la medición de voltaje, se debe seleccionar si esta es de una sola fase o de múltiples fases.

La siguiente imagen muestra cómo se debe ingresar al menú para seleccionar las sondas de voltaje y corriente entre otros elementos del menú.

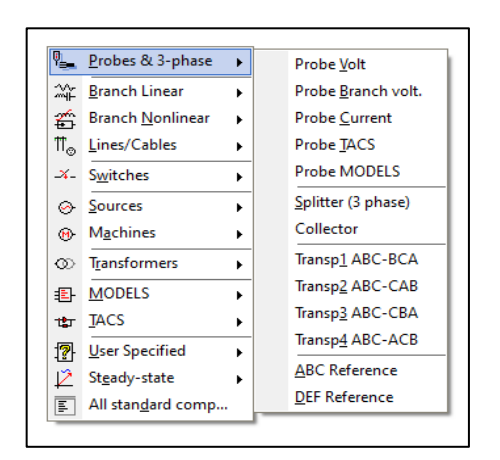

Figura 45. **Menú de selección de sondas**

### Figura 46. **Íconos de sondas de voltaje y corriente**

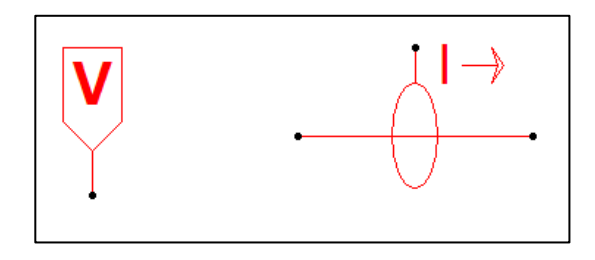

Fuente: elaboración propia, empleando ATPDraw.

# **4.8. Modelo de impedancia brazos cruzados y de impedancia de sobrecarga de la torre**

En el software ATP-EMTP las ménsulas de las torres de transmisión se representan mediante líneas constantes distribuidas en el punto de unión, tal impedancia se expresa a continuación.

$$
Z = 60ln \frac{2h}{r_A} \tag{800}
$$

Donde:

- h: altura de las ménsulas al nivel del suelo
- $r_A$ : longitud del punto de unión de la ménsula

### **4.9. Impedancia de sobrecarga de la torre**

El valor de impedancia sobre carga es una cantidad variable en el tiempo, pero para una torre cilíndrica el valor de impedancia de sobrecarga de la torre se puede aproximar utilizando la siguiente fórmula.

$$
Z = 60ln\left[\sqrt{2}\left(\frac{2h}{r}\right) - 1\right]
$$
 (811)

Donde:

- h: altura de la torre
- r: radio de la torre

# Figura 47. **Pantalla de datos de entrada para impedancia LINEZT\_1**

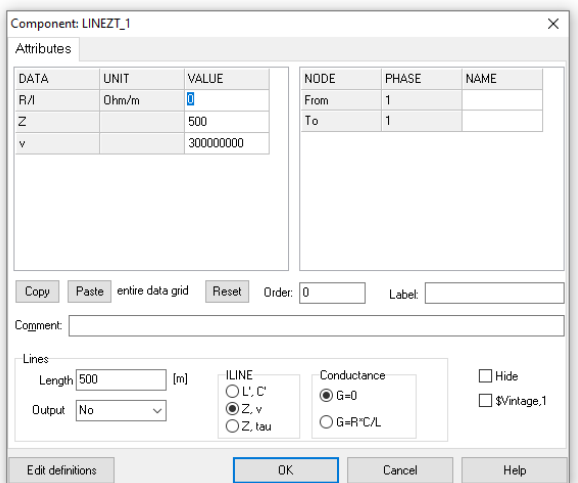

Fuente: elaboración propia, empleando ATPDraw.

# Figura 48. **Íconos de pantalla de datos de entrada para impedancia LINEZT\_1**

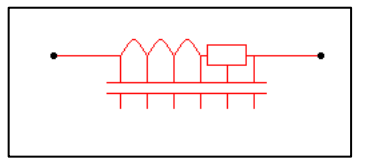

### **4.10. Modelo de resistencia al pie de la torre**

El modelo utilizado en el software ATP-EMTP para le resistencia consta solamente de un parámetro de entrada para su modelaje, el cual es el valor de la resistencia en ohmios.

# Figura 49. **Pantalla de datos de entrada para la resistencia**

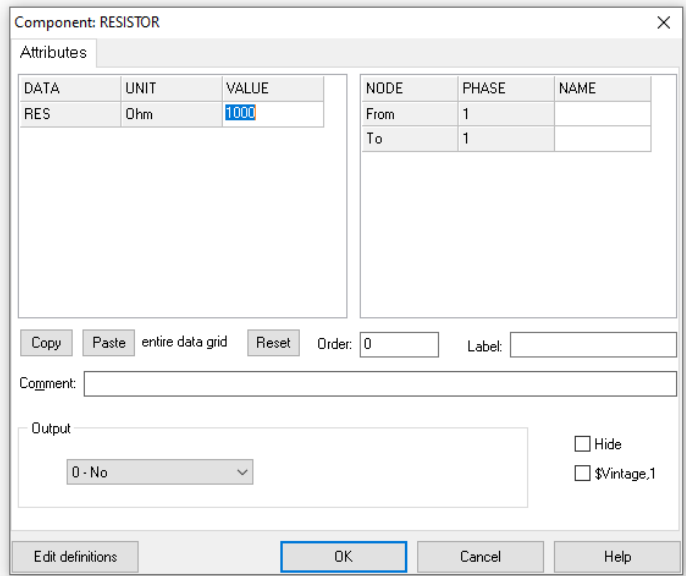

#### Figura 50. **Menú de selección de ramas lineales**

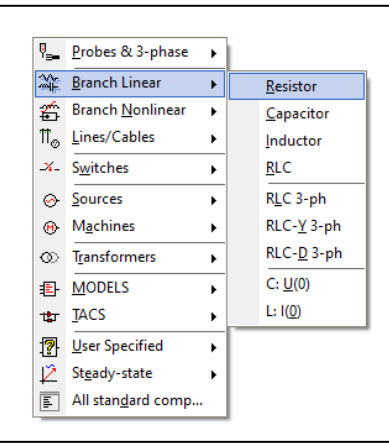

Fuente: elaboración propia, empleando ATPDraw.

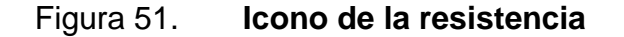

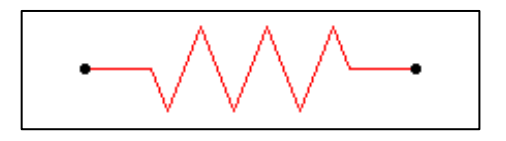

Fuente: elaboración propia, empleando ATPDraw.

### **4.11. Modelo de torre de transmisión en ATP-EMTP**

Para el modelaje de una torre de transmisión en ATP-EMTP se deben utilizar dos elementos, el primero es la impedancia de brazos cruzados mencionada en la sección 4.8, la impedancia de sobrecarga mencionada en la sección 4.9 y la resistencia al pie de la torre mencionada en la sección 4.10.

Esta se constituye utilizando dos impedancias de brazos cruzados como las ménsulas de los hilos de guarda, conectadas a una impedancia de sobrecarga como el cuerpo de la torre y está conectada a una resistencia de pie de la torre. La siguiente imagen muestra la representación de la torre en ATP-EMTP.

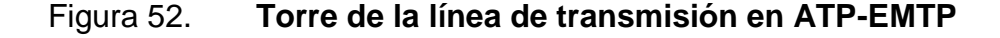

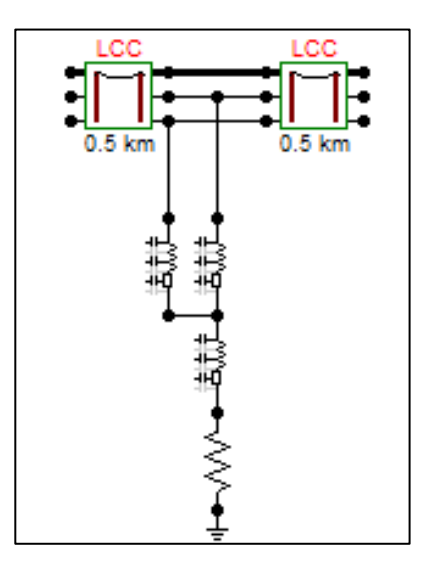

Fuente: elaboración propia, empleando ATPDraw.

#### **4.12. Modelo de fuente de descarga atmosférica**

La magnitud de la corriente de descarga es una función probabilística. Descargas de bajos niveles de corriente tienden a ser drenadas a tierra debido a blindaje proporcionado por los hilos de guarda. Por contraparte, las descargas de altos niveles de corriente pueden generar un efecto de flameo inverso que llegará a los conductores de las fases de las torres.

En el software de ATP-EMTP, el modelo de descarga atmosférica es representado como una fuente con una resistencia en paralelo. La resistencia actúa como un guía del camino de la impedancia.

La fuente de descarga atmosférica utilizada es el modelo Heidler. El modelo Heidler para descargas atmosféricas puede ser del tipo de corriente o de voltaje. Donde la fuente es modelada como un impuso de corriente en paralelo con una impedancia de dirección.

Figura 53. **Figura del modelo Heidler para descargas atmosféricas**

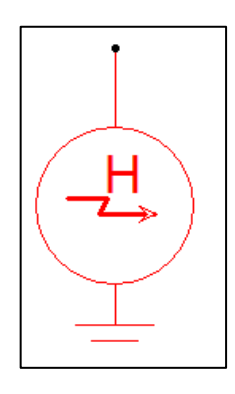

Fuente: elaboración propia, empleando ATPDraw.

### **4.13. Parámetros del modelo Heidler**

Se utilizan cuatro valores relacionados con las características de la corriente, tiempo de frente y tiempo de cola para la simulación del modelo.

La figura muestra la pantalla de datos para el modelo Heidler utilizado en el software ATP-EMTP.

Los siguientes son los detalles de parámetros de entrada para el modelo Heidler:

Tipo de fuente = voltaje/corriente.

- Amp = número multiplicador [A] o [V] de la función. Este no representa el valor pico de la función. De manera que por cada kA que se desee de valor pico de la función, se debe multiplicar este valor por 7 005.
- $\bullet$   $T_f$  = tiempo de frente [segundos]; intervalo entre t=0 y tiempo del pico de la función.
- Tau = tiempo de choque [segundos]; intervalo entre t=0 y el punto de la cola donde la amplitud de la función cae a un 37 % de su valor pico.
- n = factor de influencia en la tasa de subida de la función; incrementando n incrementa la inclinación de la función.
- Tstart = tiempo de inicio [segundos]; valor de fuente de cero por T<Tsta.
- Tstop = tiempo de finalización [segundos]; tiempo de fuente de cero por T>Tsto.

# Figura 54. **Pantalla de datos para el modelo Heidler**

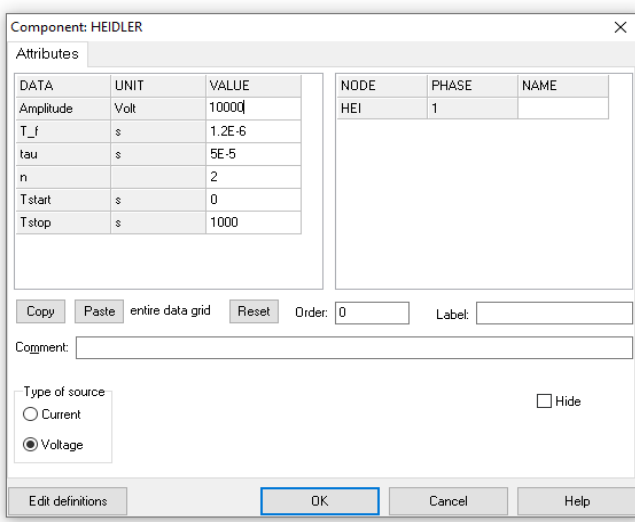

Fuente: elaboración propia, empleando ATPDraw.

La función matemática del modelo Heidler de Corriente es expresado como:

$$
i(t) = \frac{I_0}{\eta} \cdot \frac{[\frac{t}{\tau_1}]^n}{[\frac{t}{\tau_1}]^n + 1} \cdot e^{\frac{-t}{\tau_2}}
$$
(822)  

$$
\eta = e^{-[\frac{\tau_1}{\tau_2}][\frac{\eta \tau_2}{\tau_1}]^{\frac{1}{n}}}
$$
(833)

Donde:

- $\bullet$   $I_0$ : corriente pico
- $\bullet$   $\tau_1$ : constante de tiempo que define el tiempo de subida
- $\bullet$   $\tau_2$ : constante de tiempo que define el tiempo de decaimiento

n: máximo pasos de corriente

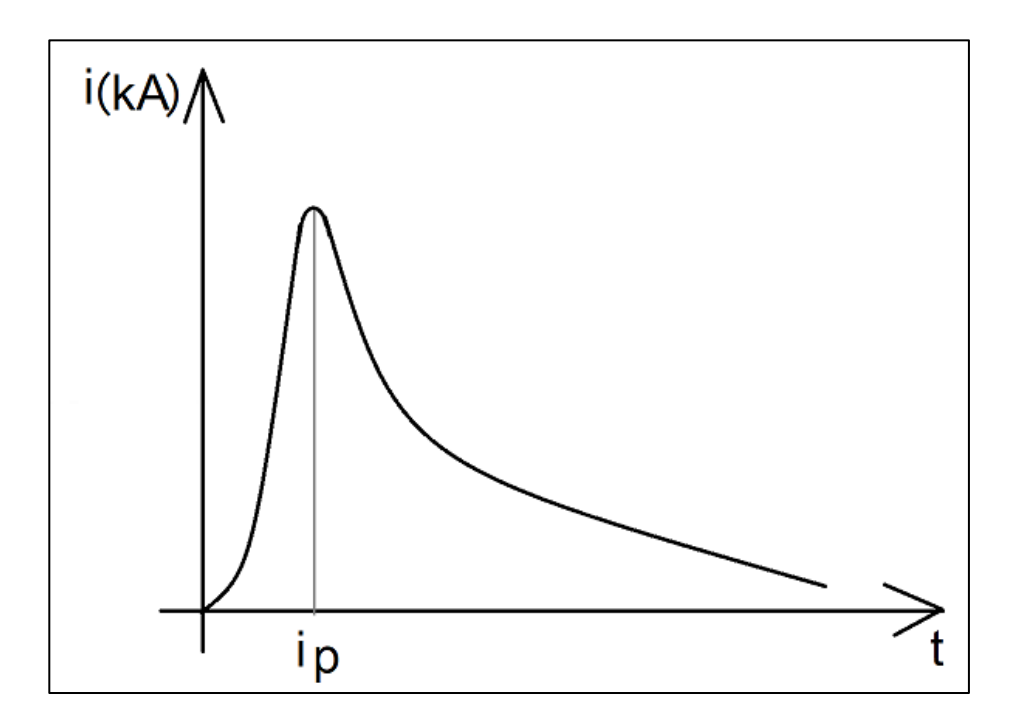

Figura 55. **Forma de onda del modelo Heidler**

Fuente: elaboración propia, empleando Paint.

### **4.14. Prácticas utilizando ATPDraw**

Los temas de las prácticas están orientados a los temas vistos en el de Alta Tensión, abarcando el modelamiento de líneas de transmisión y de las torres de alta tensión. Además de las fallas en líneas de transmisión, descargas atmosféricas con el efecto de la variación de la resistencia de puesta a tierra.

# **5. SIMULACIONES**

# **5.1. Práctica 1: diseño y modelamiento de una línea de transmisión de 138 kV**

La práctica 1 consiste en el diseño de una línea de transmisión de 138 kV aérea. El circuito, la parametrización y los resultados se presentan a continuación.

### **5.1.1. Circuito**

El siguiente circuito consiste en la línea de transmisión de 138 kV con la configuración geométrica a continuación presentada.

Figura 56. **Circuito practica 1**

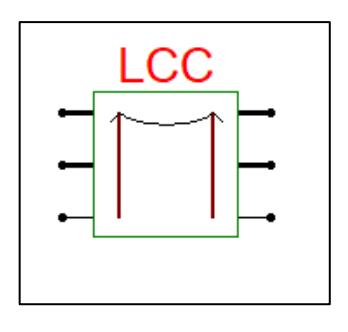

### **5.1.2. Parametrización**

La siguiente imagen muestra la parametrización de la línea de transmisión, la cual fue diseñada con dos circuitos por fase y un hilo de guarda. El conductor de fase utilizado para el modelamiento fue el ACAR 1024.5 MCM con un diámetro de 29,59 mm, el cual tiene según la tabla x una resistencia de 0,07419 ohm/km en corriente directa.

El conductor de guarda utilizado para el modelamiento fue el OPGW 7#8 (7 hilos) con un diámetro de 9,779 mm, el cual tiene según la tabla x una resistencia de 1,787 ohm/km en corriente directa.

El siguiente es el diseño de una torre 138 kV, la cual se utilizó para realizar el modelo de la línea. Este diseño de torre consiste en un hilo de guarda el cual está a una altura de 24,8 m de altura. La torre consta de seis ménsulas para formar dos circuitos por fase, las cuales están separadas de la vertical a 4,55 m. Las alturas de las fases se detallan en la siguiente imagen.

# Figura 57. **Diseño de torre de 138 kV**

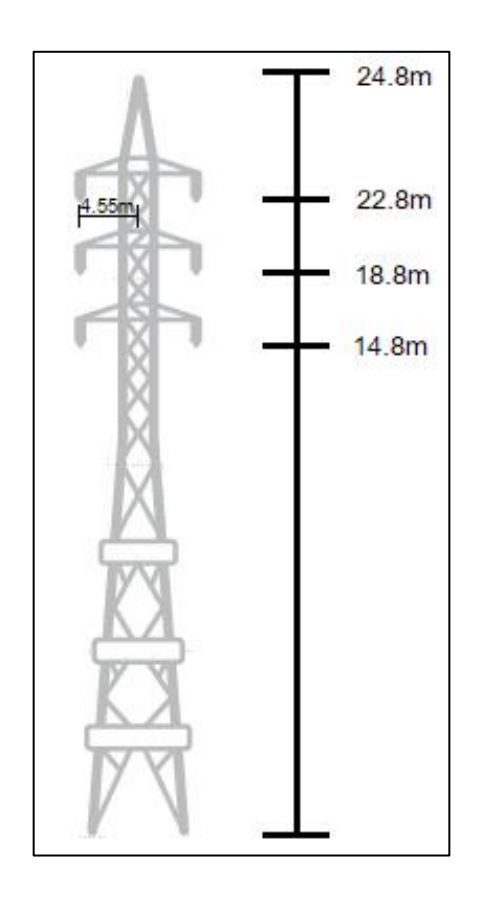

Fuente: elaboración propia, empleando Paint.

El diseño del modelo de las torres de transmisión y las distancias están descritas según las siguientes imágenes.

# Figura 58. **Pantalla del modelo de línea de transmisión de 138 kV**

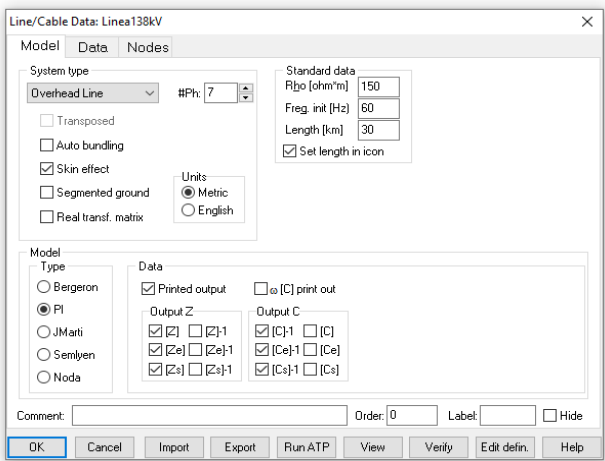

Fuente: elaboración propia, empleando ATPDraw.

# Figura 59. **Pantalla de datos de línea de transmisión de 138 kV**

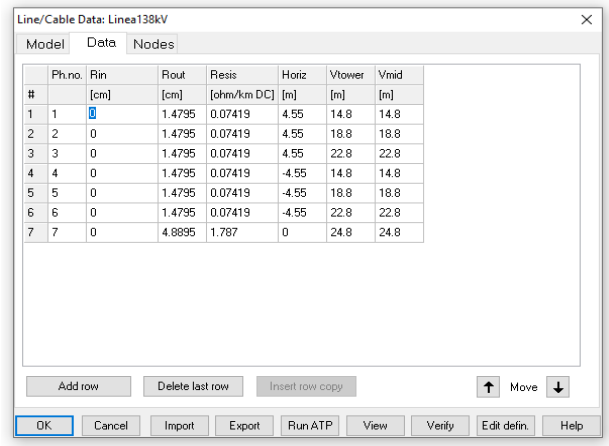
### **5.1.3. Resultados**

Al modelar únicamente la línea de transmisión de 138 kV, se obtienen las siguientes matrices que representan los parámetros eléctricos de la línea de transmisión.

Matriz inversa de capacitancia en unidades de faradios-km para el sistema de conductores físicos.

```
1 1.366328E+08
2 3.825512E+07 1.409330E+08
3 2.781755E+07 4.209413E+07 1.444005E+08
4 2.201327E+07 2.252851E+07 2.086719E+07 1.366328E+08
5 2.252851E+07 2.601337E+07 2.615143E+07 3.825512E+07 1.409330E+08
6 2.086719E+07 2.615143E+07 2.932021E+07 2.781755E+07 4.209413E+07 1.444005E+08
7 2.316488E+07 3.166424E+07 4.069428E+07 2.316488E+07 3.166424E+07 4.069428E+07 1.244247E+08
```
Matriz invertida de capacitancia en unidades de faradios-km para el sistema de conductores físicos.

```
1 1.366328E+08
```
- 2 3.825512E+07 1.409330E+08
- 3 2.781755E+07 4.209413E+07 1.444005E+08
- 4 2.201327E+07 2.252851E+07 2.086719E+07 1.366328E+08
- 5 2.252851E+07 2.601337E+07 2.615143E+07 3.825512E+07 1.409330E+08
- 6 2.086719E+07 2.615143E+07 2.932021E+07 2.781755E+07 4.209413E+07 1.444005E+08
- 7 2.316488E+07 3.166424E+07 4.069428E+07 2.316488E+07 3.166424E+07 4.069428E+07 1.244247E+08

Matriz invertida de capacitancia en unidades de faradios-km para las componentes simétricas de los conductores de fase equivalentes. Las filas proceden de la secuencia (0,1,2), (0,1,2), entre otros. Las columnas proceden de la secuencia (0,2,1), (0,2,1), entre otros.

 0 2.127666E+08 0.000000E+00

- 1 -5.030565E+06 4.027230E+06 2.012098E+06 7.027103E+06
- 2 -5.030565E+06 1.045998E+08 4.027230E+06 -2.012098E+06 -1.498818E-09 -7.027103E+06
- 0 7.214703E+07 -3.369031E+06 -3.369031E+06 2.127666E+08 0.000000E+00 -4.750226E+05 4.750226E+05 0.000000E+00

 1 -3.369031E+06 1.084547E+06 2.599909E+06 -5.030565E+06 4.027230E+06 -4.750226E+05 1.913765E+06 -3.747046E-10 2.012098E+06 7.027103E+06

 2 -3.369031E+06 2.599909E+06 1.084547E+06 -5.030565E+06 1.045998E+08 4.027230E+06 4.750226E+05 3.747046E-10 -1.913765E+06 -2.012098E+06 -1.498818E-09 -7.027103E+06

Matriz de impedancia en unidades de ohmios/km para el sistema de conductores físicos.

 1 1.332202E-01 8.621073E-01

- 2 5.723649E-02 1.327742E-01 4.214908E-01 8.626004E-01
- 3 5.701476E-02 5.679554E-02 1.323381E-01 3.694749E-01 4.219825E-01 8.630906E-01
- 4 5.745381E-02 5.722978E-02 5.700831E-02 1.332202E-01 3.592698E-01 3.528571E-01 3.381767E-01 8.621073E-01
- 5 5.722978E-02 5.700831E-02 5.678932E-02 5.723649E-02 1.327742E-01 3.528571E-01 3.597629E-01 3.533488E-01 4.214908E-01 8.626004E-01
- 6 5.700831E-02 5.678932E-02 5.657271E-02 5.701476E-02 5.679554E-02 1.323381E-01 3.381767E-01 3.533488E-01 3.602532E-01 3.694749E-01 4.219825E-01 8.630906E-01
- 7 5.690326E-02 5.668530E-02 5.646970E-02 5.690326E-02 5.668530E-02 5.646970E-02 1.843430E+00 3.456801E-01 3.744073E-01 4.059765E-01 3.456801E-01 3.744073E-01 4.059765E-01 7.734033E-01

Matriz de impedancia en unidades de ohmio/km para el sistema de conductores físicos.

 1 1.332202E-01 8.621073E-01

- 2 5.723649E-02 1.327742E-01 4.214908E-01 8.626004E-01
- 3 5.701476E-02 5.679554E-02 1.323381E-01 3.694749E-01 4.219825E-01 8.630906E-01
- 4 5.745381E-02 5.722978E-02 5.700831E-02 1.332202E-01 3.592698E-01 3.528571E-01 3.381767E-01 8.621073E-01

 5 5.722978E-02 5.700831E-02 5.678932E-02 5.723649E-02 1.327742E-01 3.528571E-01 3.597629E-01 3.533488E-01 4.214908E-01 8.626004E-01

 6 5.700831E-02 5.678932E-02 5.657271E-02 5.701476E-02 5.679554E-02 1.323381E-01 3.381767E-01 3.533488E-01 3.602532E-01 3.694749E-01 4.219825E-01 8.630906E-01

 7 5.690326E-02 5.668530E-02 5.646970E-02 5.690326E-02 5.668530E-02 5.646970E-02 1.843430E+00 3.456801E-01 3.744073E-01 4.059765E-01 3.456801E-01 3.744073E-01 4.059765E-01 7.734033E-01 Both "R" and "X" are in [ohms]; "C" are in [microFarads].

Matriz de impedancia en unidades de ohmio/hm para las componentes simétricas del sistema equivalente de conductores por fase. Las filas corresponden a la secuencia (0,1,2), (0,1,2), entre otros. Las columnas corresponden a la secuencia (0,2,1), (0,2,1), entre otros.

 0 2.468087E-01 1.671232E+00

 1 -1.454280E-02 -3.017167E-02 -8.889421E-03 1.742251E-02

 2 1.520557E-02 7.576190E-02 3.017427E-02 -9.269186E-03 4.582833E-01 1.741823E-02

- 0 1.710299E-01 -3.765349E-03 4.427361E-03 2.468087E-01 1.056017E+00 -2.667019E-03 -3.046375E-03 1.671232E+00
- 1 -3.765349E-03 -8.616005E-03 2.473469E-06 -1.454280E-02 -3.017167E-02 -2.667019E-03 4.977304E-03 1.163440E-02 -8.889421E-03 1.742251E-02

 2 4.427361E-03 2.473469E-06 8.618568E-03 1.520557E-02 7.576190E-02 3.017427E-02 -3.046375E-03 1.163440E-02 4.973075E-03 -9.269186E-03 4.582833E-01 1.741823E-02

### **5.2. Práctica 2: energización de una línea de transmisión de 138 kV**

La práctica 2 consiste en la energización de una línea de transmisión de 138 kV. El circuito, la parametrización y los resultados se presentan a continuación.

### **5.2.1. Circuito**

La siguiente imagen muestra el circuito de línea de transmisión diseñada para la energización de una línea de transmisión de 138 kV.

## Figura 60. **Circuito practica 2**

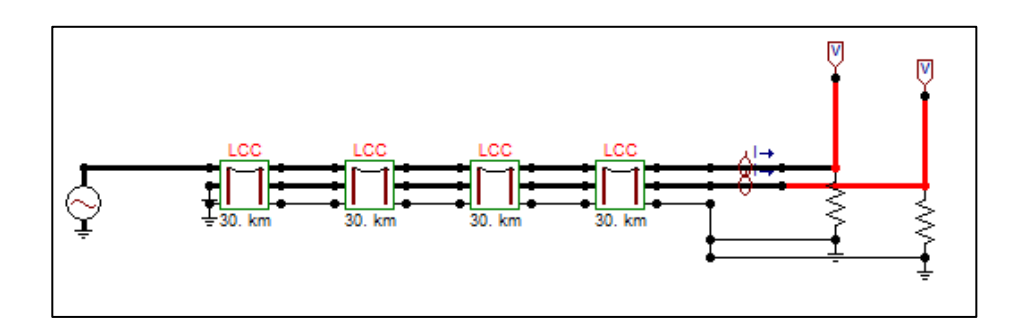

Fuente: elaboración propia, empleando ATPDraw.

# **5.2.2. Parametrización**

La parametrización del elemento de la línea de transmisión es la misma empleada en la práctica 1 para una línea de transmisión de 138 kV.

Para la fuente de voltaje se utiliza una fuente AC trifásica, la cual para el sistema se le debe asignar un valor de 138 kV.

# Figura 61. **Pantalla de datos de entrada para fuente de voltaje de 138 kV**

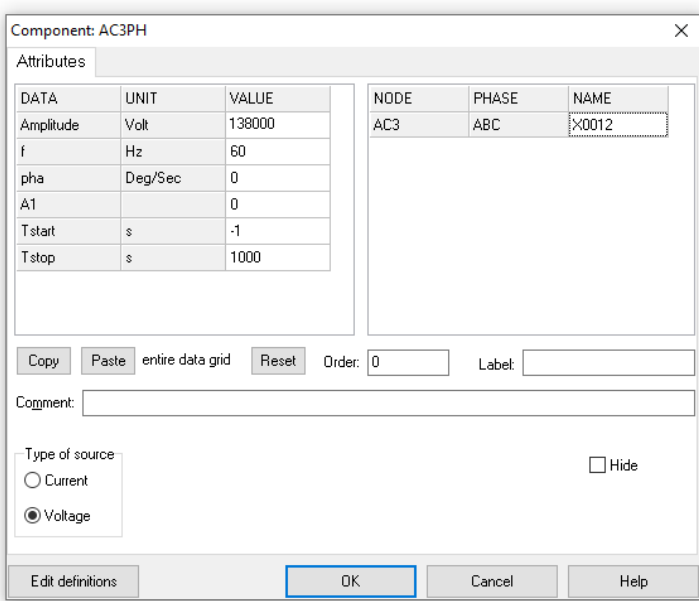

Fuente: elaboración propia, empleando ATPDraw.

### **5.2.3. Resultados**

La siguiente imagen muestra la selección y la oscilografía de los voltajes trifásicos de la línea de 138 kV energizada.

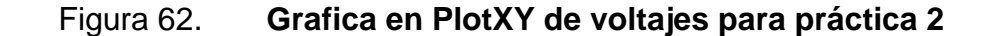

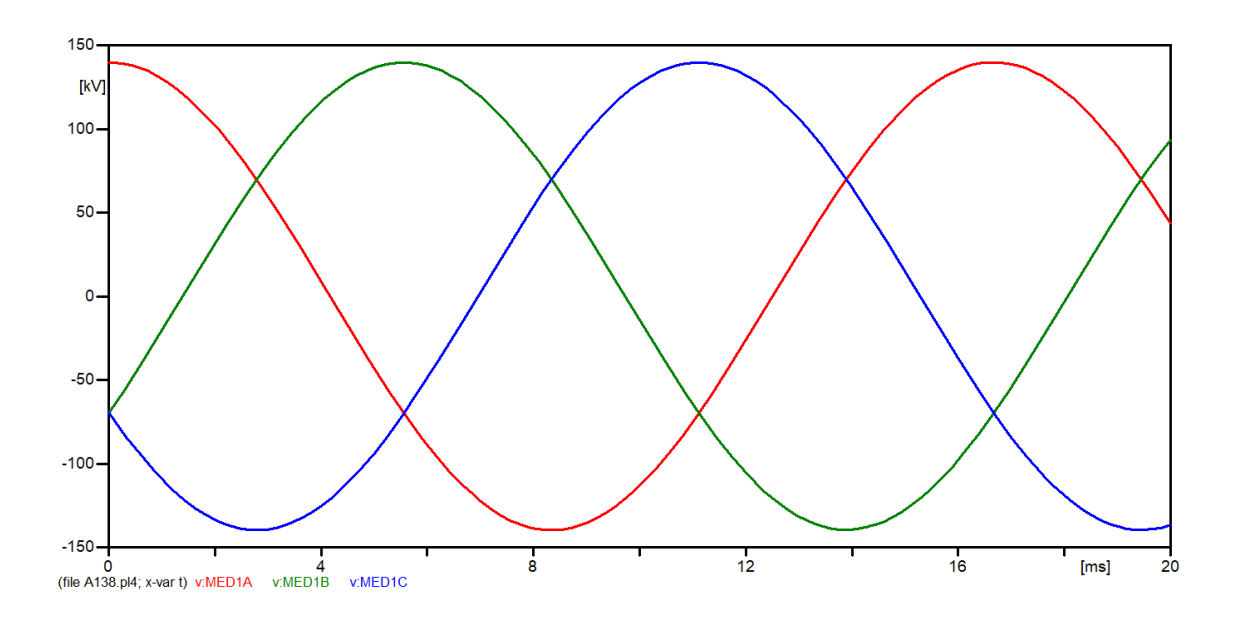

Fuente: elaboración propia, empleando ATPDraw.

# **5.3. Práctica 3: diseño y modelamiento de una línea de transmisión de 230 kV**

La práctica 3 consiste en el diseño de una línea de transmisión de 230 kV aérea. El circuito, la parametrización y los resultados se presentan a continuación.

### **5.3.1. Circuito**

El siguiente circuito consiste en la línea de transmisión de 230 kV con la configuración geométrica a continuación presentada.

#### Figura 63. **Circuito práctica 3**

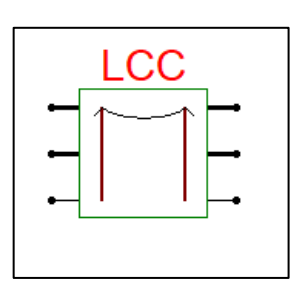

Fuente: elaboración propia, empleando ATPDraw.

### **5.3.2. Parametrización**

La siguiente imagen muestra la parametrización de la línea de transmisión, la cual fue diseñada con dos circuitos por fase y un hilo de guarda. El conductor de fase utilizado para el modelamiento fue el ACAR 1024,5 MCM con un diámetro de 29,59 mm, el cual tiene según la tabla x una resistencia de 0,07419 ohm/km en corriente directa.

El conductor de guarda utilizado para el modelamiento fue el OPGW 7#8 (7 hilos) con un diámetro de 9,779 mm, el cual tiene según la tabla x una resistencia de 1,787 ohm/km en corriente directa.

El siguiente es el diseño de una torre 230 kV, la cual se utilizó para realizar el modelo de la línea. Este diseño de torre consiste en un hilo de guarda el cual está a una altura de 34,6 m de altura. La torre consta de seis ménsulas, pero la simulación se ha realizado utilizando únicamente tres, las cuales están ubicados en uno de los laterales de la torre, formando así únicamente un único circuito por fase, las ménsulas se encuentran separadas de la vertical a 4,55 m. Las alturas de las fases se detallan en la siguiente imagen.

109

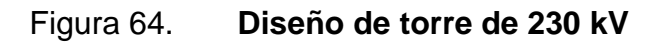

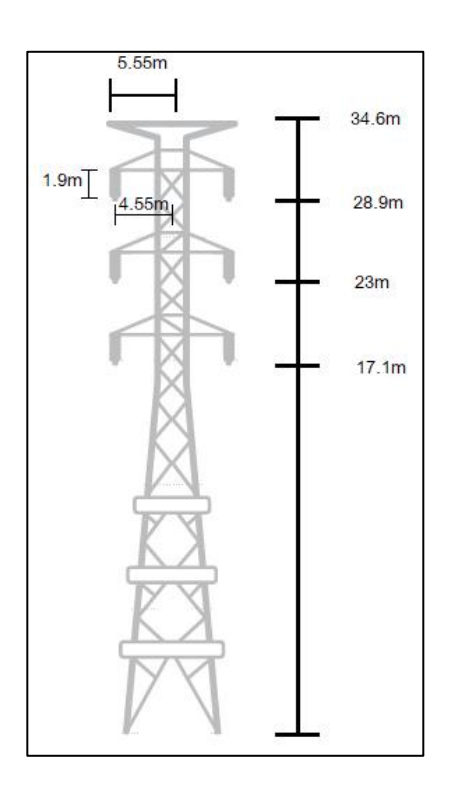

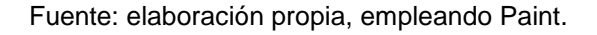

El diseño del modelo de las torres de transmisión y las distancias están descritas según las siguientes imágenes.

# Figura 65. **Pantalla del modelo de línea de transmisión de 230 kV**

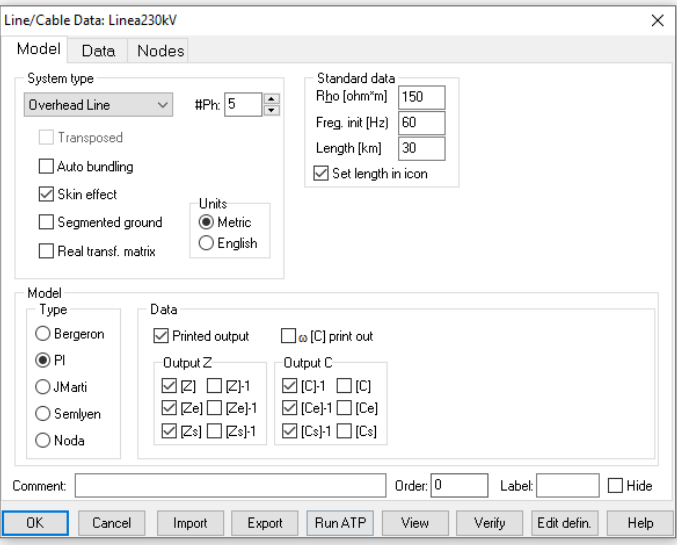

Fuente: elaboración propia, empleando ATPDraw.

# Figura 66. **Pantalla de datos de línea de transmisión de 230 kV**

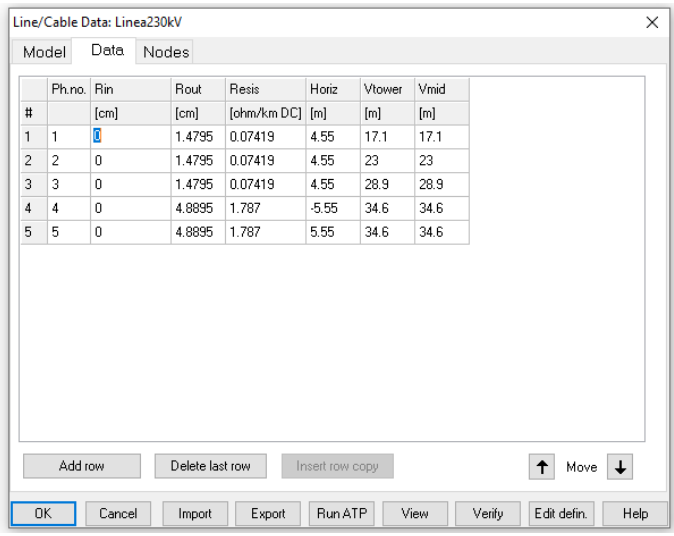

Fuente: elaboración propia, empleando ATPDraw.

#### **5.3.3. Resultados**

De la simulación se obtienen los siguientes resultados, los cuales al modelar únicamente la línea de transmisión de 230 kV, se obtienen las siguientes matrices que representan los parámetros eléctricos de la línea de transmisión.

Matriz inversa de capacitancia en unidades de faradios-km para el sistema de conductores físicos.

```
 1 1.392294E+08
 2 3.444786E+07 1.445575E+08
 3 2.445584E+07 3.908439E+07 1.486620E+08
 4 1.722431E+07 2.400647E+07 3.078680E+07 1.304106E+08
 5 1.944568E+07 2.874153E+07 4.306001E+07 3.312371E+07 1.304106E+08
```
Matriz invertida de capacitancia en unidades de faradios-km para el sistema de conductores físicos.

```
 1 1.392294E+08
 2 3.444786E+07 1.445575E+08
 3 2.445584E+07 3.908439E+07 1.486620E+08
 4 1.722431E+07 2.400647E+07 3.078680E+07 1.304106E+08
 5 1.944568E+07 2.874153E+07 4.306001E+07 3.312371E+07 1.304106E+08
```
Matriz invertida de capacitancia en unidades de faradios-km para las componentes simétricas de los conductores de fase equivalentes. Las filas proceden de la secuencia (0,1,2), (0,1,2), entre otros. Las columnas proceden de la secuencia (0,2,1), (0,2,1), entre otros.

```
 0 2.094750E+08
  0.000000E+00
```
 <sup>1 -5.670973</sup>E+06 3.961572E+06

1.699564E+06 6.953781E+06

 2 -5.670973E+06 1.114869E+08 3.961572E+06 -1.699564E+06 -5.495667E-09 -6.953781E+06

Matriz de impedancia en unidades de ohmios/km para el sistema de conductores físicos.

 1 1.329625E-01 8.623911E-01

 2 5.687746E-02 1.323166E-01 3.925864E-01 8.631151E-01

- 3 5.655716E-02 5.624190E-02 1.316908E-01 3.406854E-01 3.933073E-01 8.638330E-01
- 4 5.624547E-02 5.593516E-02 5.562943E-02 1.842411E+00 3.004819E-01 3.214111E-01 3.430558E-01 7.745894E-01
- 5 5.625244E-02 5.594183E-02 5.563582E-02 5.533693E-02 1.842411E+00 3.111954E-01 3.424010E-01 3.954675E-01 3.467047E-01 7.745894E-01

Matriz de impedancia en unidades de ohmio/km para el sistema de conductores físicos.

 1 1.329625E-01 8.623911E-01 2 5.687746E-02 1.323166E-01 3.925864E-01 8.631151E-01 3 5.655716E-02 5.624190E-02 1.316908E-01 3.406854E-01 3.933073E-01 8.638330E-01 4 5.624547E-02 5.593516E-02 5.562943E-02 1.842411E+00 3.004819E-01 3.214111E-01 3.430558E-01 7.745894E-01 5 5.625244E-02 5.594183E-02 5.563582E-02 5.533693E-02 1.842411E+00

3.111954E-01 3.424010E-01 3.954675E-01 3.467047E-01 7.745894E-01

Both "R" and "X" are in [ohms]; "C" are in [microFarads].

Matriz de impedancia en unidades de ohmio/hm para las componentes simétricas del sistema equivalente de conductores por fase. Las filas corresponden a la secuencia (0,1,2), (0,1,2), entre otros. Las columnas corresponden a la secuencia (0,2,1), (0,2,1), entre otros.

 0 2.454410E-01 1.614166E+00

 1 -1.429722E-02 -3.016962E-02 -8.978334E-03 1.742426E-02

 2 1.525334E-02 7.576445E-02 3.017492E-02 -9.524513E-03 4.875867E-01 1.741566E-02

# **5.4. Práctica 4: energización de una línea de transmisión de 230 kV**

La práctica #4 consiste en la energización de una línea de transmisión de 230 kV. El circuito, la parametrización y los resultados se presentan a continuación.

### **5.4.1. Circuito**

La siguiente imagen muestra el circuito de línea de transmisión diseñada para la energización de una línea de transmisión de 230 kV.

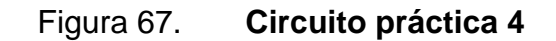

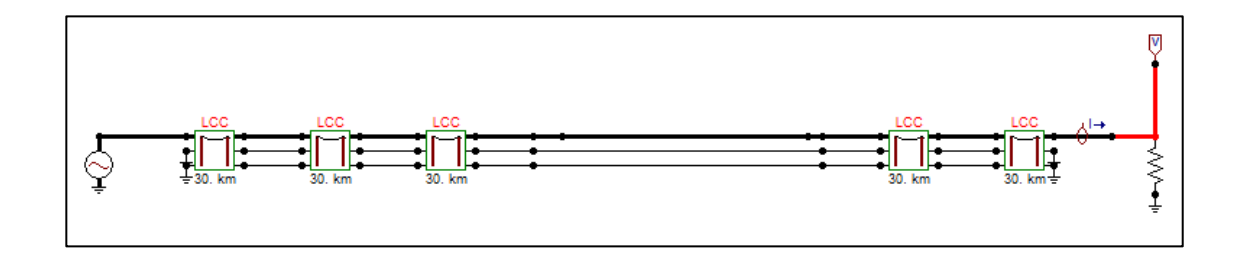

Fuente: elaboración propia, empleando ATPDraw.

### **5.4.2. Parametrización**

La parametrización del elemento de la línea de transmisión es la misma empleada en la práctica 3 para una línea de transmisión de 230 kV.

Para la fuente de voltaje se utiliza una fuente AC trifásica, la cual para el sistema se le debe asignar un valor de 230 kV.

# Figura 68. **Pantalla de datos de entrada para fuente de voltaje de 230 kV**

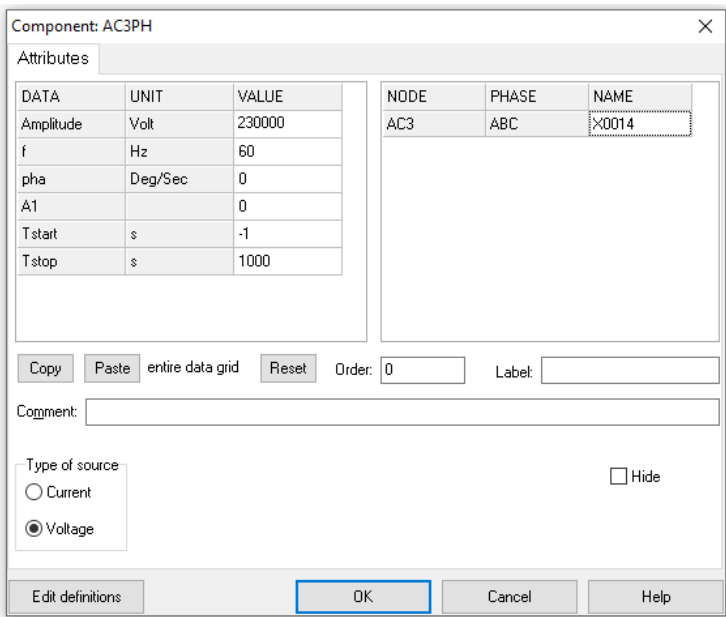

Fuente: elaboración propia, empleando ATPDraw.

### **5.4.3. Resultados**

La siguiente imagen muestra la selección y la oscilografia de los voltajes trifásicos de la línea de 230 kV al ser energizada.

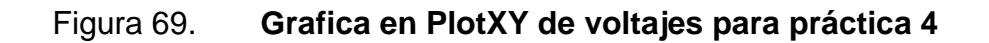

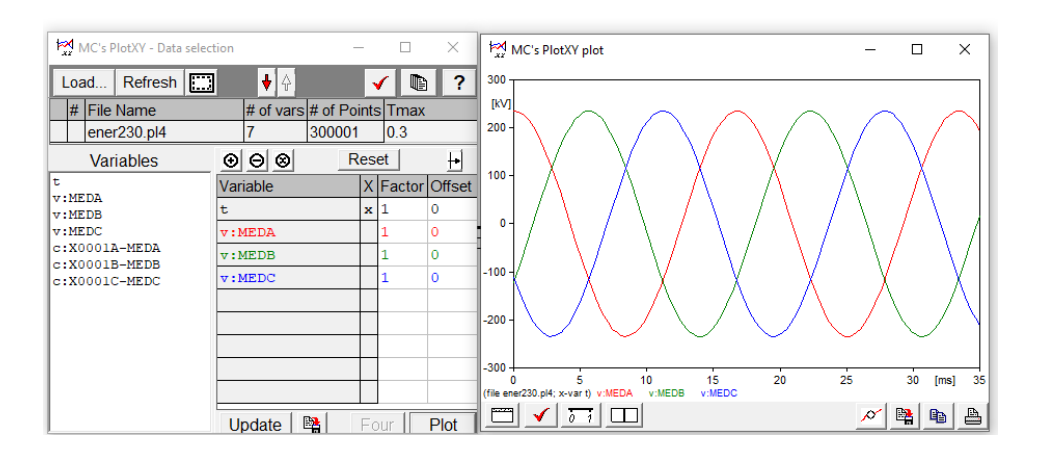

Fuente: elaboración propia, empleando ATPDraw.

# **5.5. Práctica 5: simulación de una falla monofásica en una línea de transmisión de 230 kV**

La práctica 5 consiste en la simulación de una falla monofásica en una línea de transmisión de 230 kV. El circuito, la parametrización y los resultados se presentan a continuación

# **5.5.1. Circuito**

El siguiente circuito consiste en una línea de transmisión de 230 kV en la cual se simula una falla monofásica en la fase C.

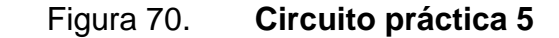

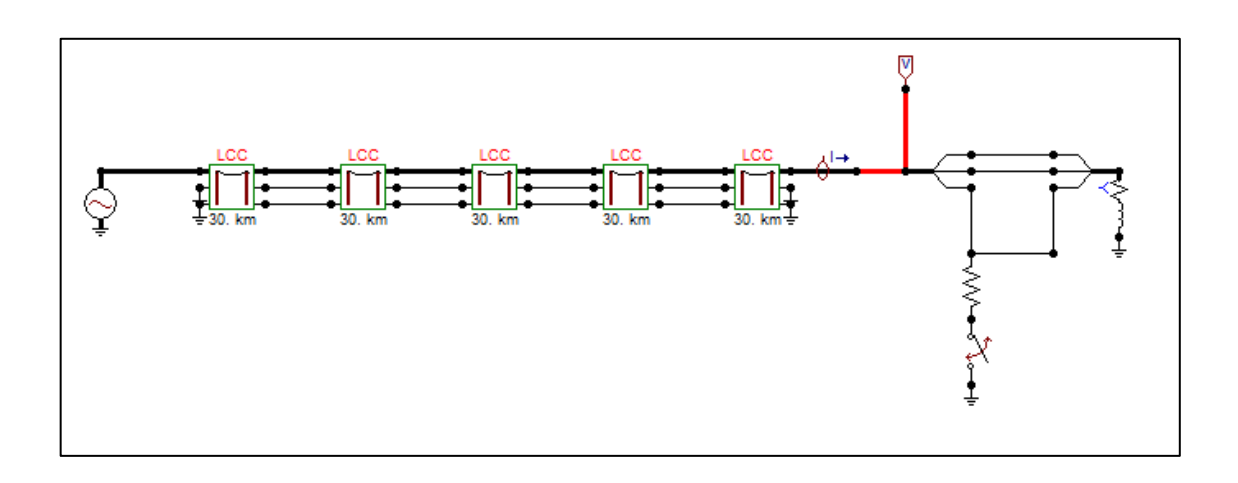

Fuente: elaboración propia, empleando ATPDraw.

### **5.5.2. Parametrización**

La parametrización del generador trifásico de 230 kV y de la línea de transmisión es la misma utilizada en las secciones 5.3 y 5.4.

Para simular la falla monofásica se dividió en un punto de la línea del diagrama unifilar a tres hilos para conectar en la fase C un *breaker* a tierra y así generar la falla. Al *breaker* se le asignó un tiempo de cierre de 50 ms, el cual simular el momento en el que inicia la falla monofásica. Y un tiempo de apertura de 100 ms, 50 ms después de ser generada la falla, el cual simula el momento en el que la falla es limpiada. En el punto del circuito donde se ha generado la falla se ha conectado una impedancia de falla de 750 ohmios.

La siguiente imagen muestra la parametrización del *breaker* donde se asignaron los tiempos mencionados anteriormente.

### Figura 71. **Pantalla de datos de parametrización de** *breaker*

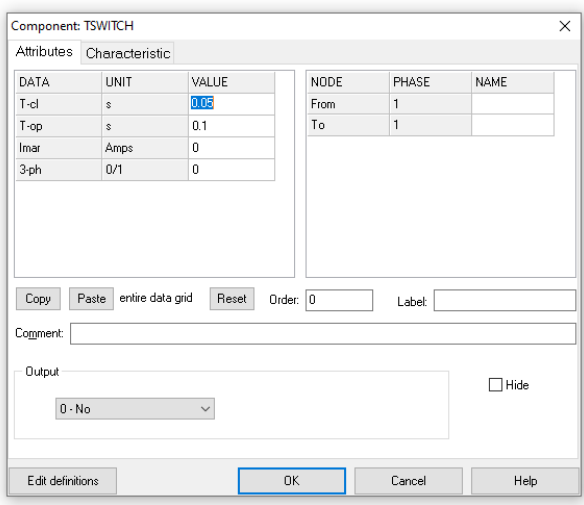

Fuente: elaboración propia, empleando ATPDraw.

### **5.5.3. Resultados**

La siguiente gráfica muestra la oscilografia de los voltajes en el tiempo, donde se observa que a los 50 ms se da el evento de la falla monofásica, tal fenómeno transitorio en la línea finaliza a los 110 ms. En este evento el voltaje en la fase C decae a un valor de 190 kV, lo cual representa un decaimiento del 84,4 % de voltaje nominal y corresponde al comportamiento típico de la fase fallada en este tipo de eventos. Además, se observa una ligera elevación de voltaje en las fases sanas, donde en la fase A se observa que la elevación alcanza un 2 % en comparación al voltaje nominal.

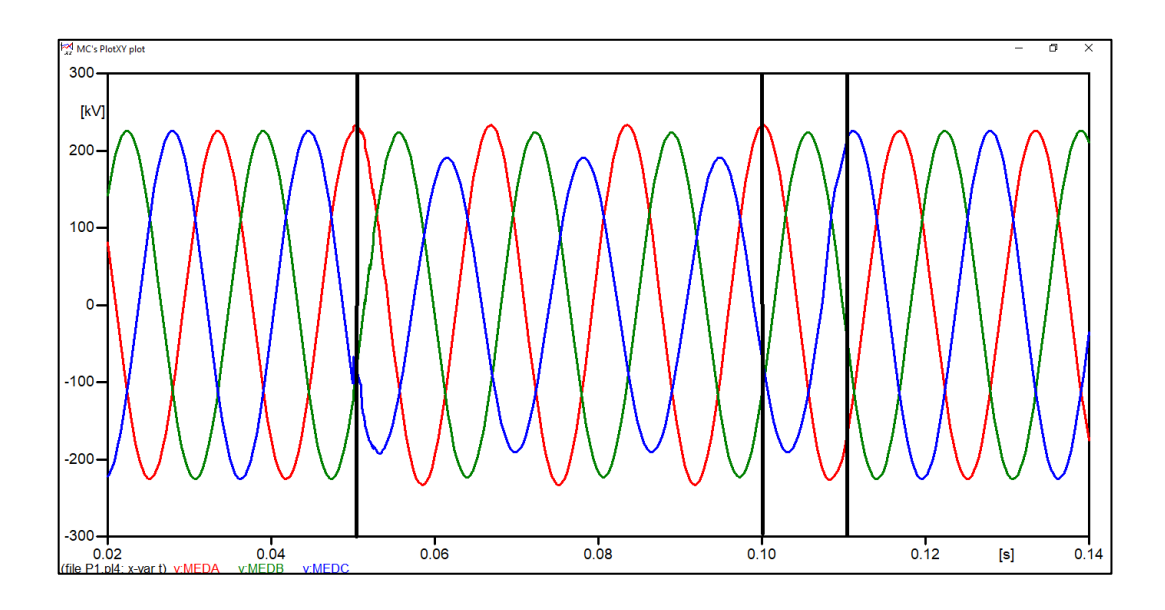

# Figura 72. **Oscilografia de voltajes en falla monofásica**

Fuente: elaboración propia, empleando ATPDraw.

# Figura 73. **Acercamiento de oscilografia de voltajes en falla monofásica**

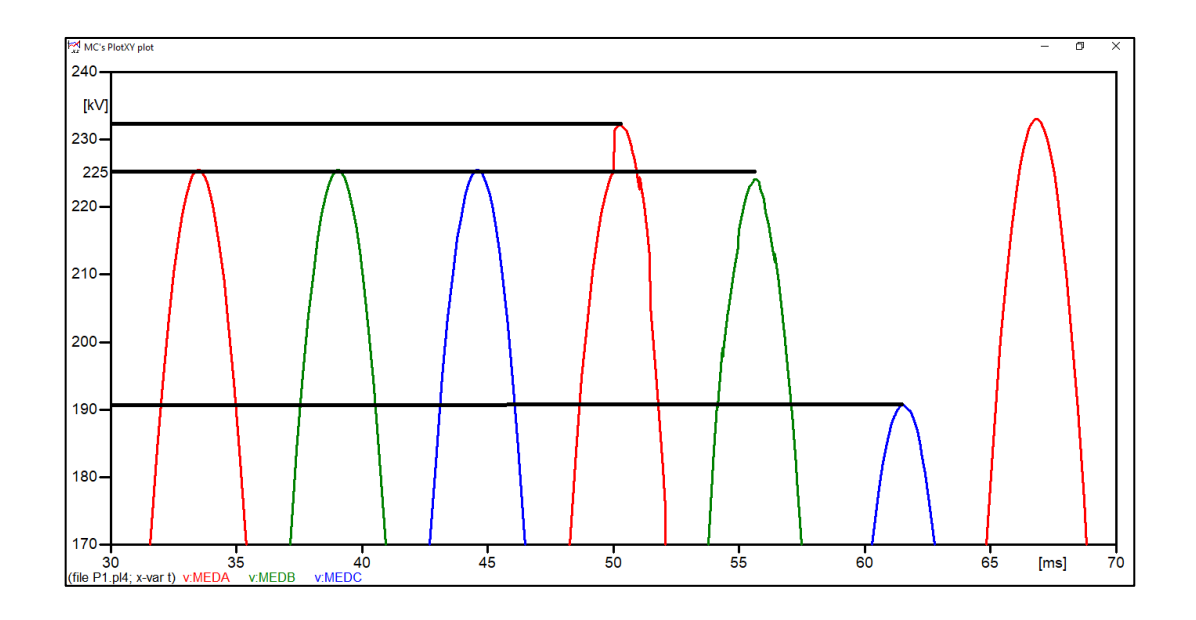

Fuente: elaboración propia, empleando ATPDraw.

La siguiente gráfica muestra las corrientes en el tiempo, donde la corriente en la fase C aumenta del valor de corriente nominal debido a la condición de falla generada en el evento. El valor de corriente nominal en la línea es de 75 A, mientras que el valor de la corriente de falla alcanzó los 320 A en la fase fallada, lo que representa que la corriente en la fase fallada alcanzó aproximadamente 4,25 veces el valor de la corriente nominal.

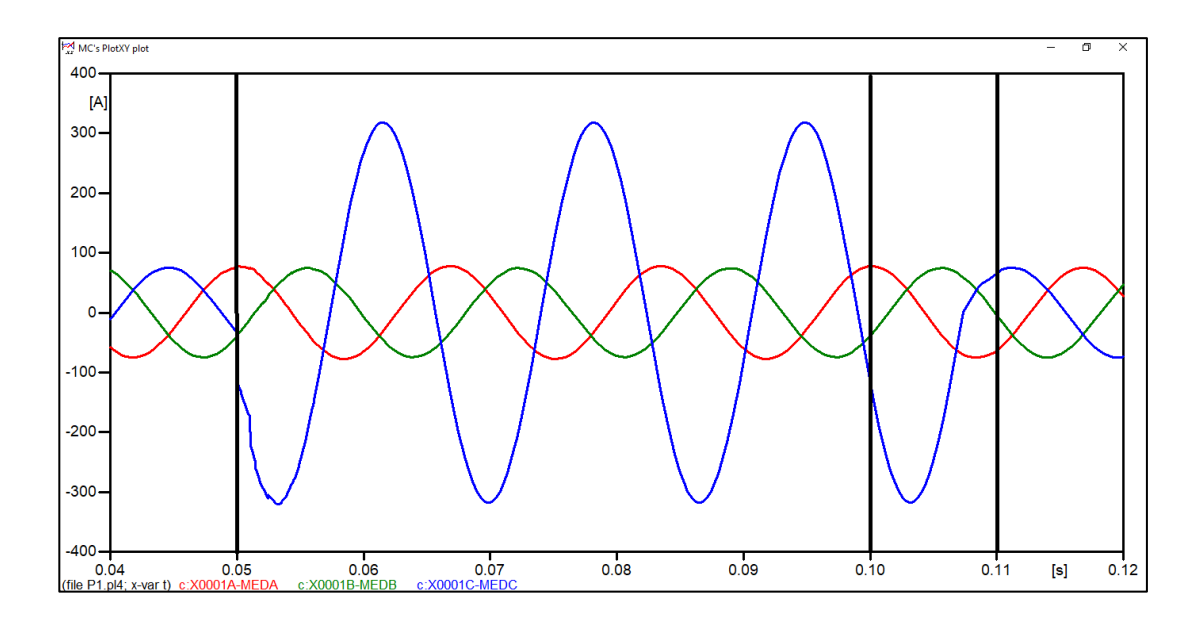

Figura 74. **Oscilografia de corrientes en falla monofásica**

Fuente: elaboración propia, empleando ATPDraw.

# **5.6. Práctica 6: simulación de una falla bifásica en una línea de transmisión de 230 kV**

La práctica 6 consiste en la simulación de una falla bifásica en una línea de transmisión de 230 kV. El circuito, la parametrización y los resultados se presentan a continuación:

### **5.6.1. Circuito**

El siguiente circuito consiste en una línea de transmisión de 230 kV en la cual se simula una falla bifásica entre las fases B y C.

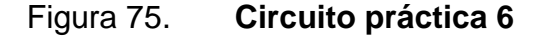

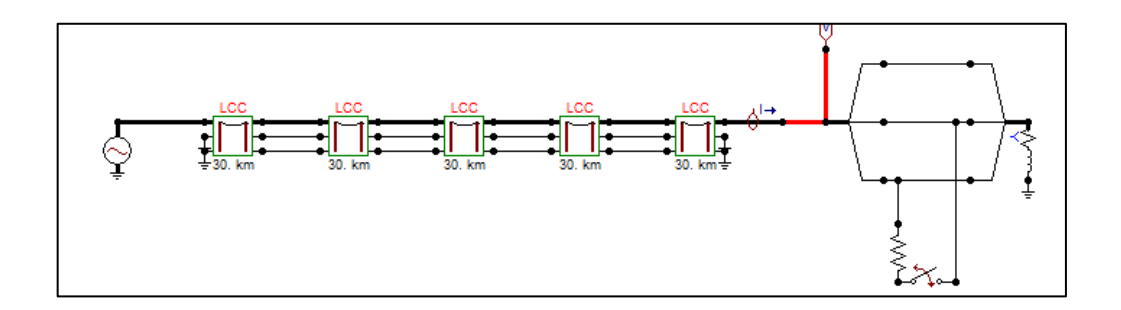

Fuente: elaboración propia, empleando ATPDraw.

### **5.6.2. Parametrización**

La parametrización del generador trifásico de 230 kV y de la línea de transmisión es la misma utilizada en las secciones 5.3 y 5.4.

Para simular la falla bifásica se dividió en un punto de la línea del diagrama unifilar a tres hilos para conectar entre las fases B y C un *breaker* y así generar la falla. Al *breaker* se le asignó un tiempo de cierre de 50 ms, el cual simular el momento en el que inicia la falla monofásica. Y un tiempo de apertura de 100 ms, 50 ms después de ser generada la falla, el cual simula el momento en el que la falla es limpiada. En el punto del circuito donde se ha generado la falla se ha conectado una impedancia de falla de 120 ohmios.

La siguiente imagen muestra la parametrización del *breaker* donde se asignaron los tiempos mencionados anteriormente.

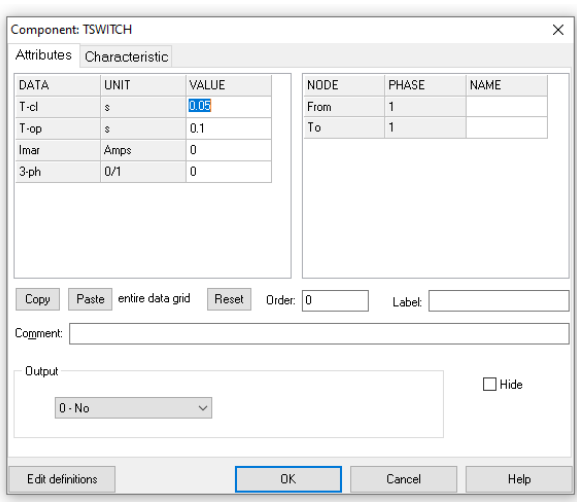

### Figura 76. **Pantalla de datos de parametrización de** *breaker*

Fuente: elaboración propia, empleando ATPDraw.

### **5.6.3. Resultados**

La siguiente gráfica muestra la oscilografia de los voltajes en el tiempo, donde se observa que a los 50 ms se da el evento de la falla monofásica, tal fenómeno transitorio en la línea finaliza a los 110 ms. En este evento el voltaje en la fase B decae a un valor de 150 kV mientras que en la fase C decae a 110 kV, lo cual representa un decaimiento del 66,66 % en la fase B y un 48,88 % en la fase C de voltaje nominal y corresponde al comportamiento típico de la fase fallada en este tipo de eventos.

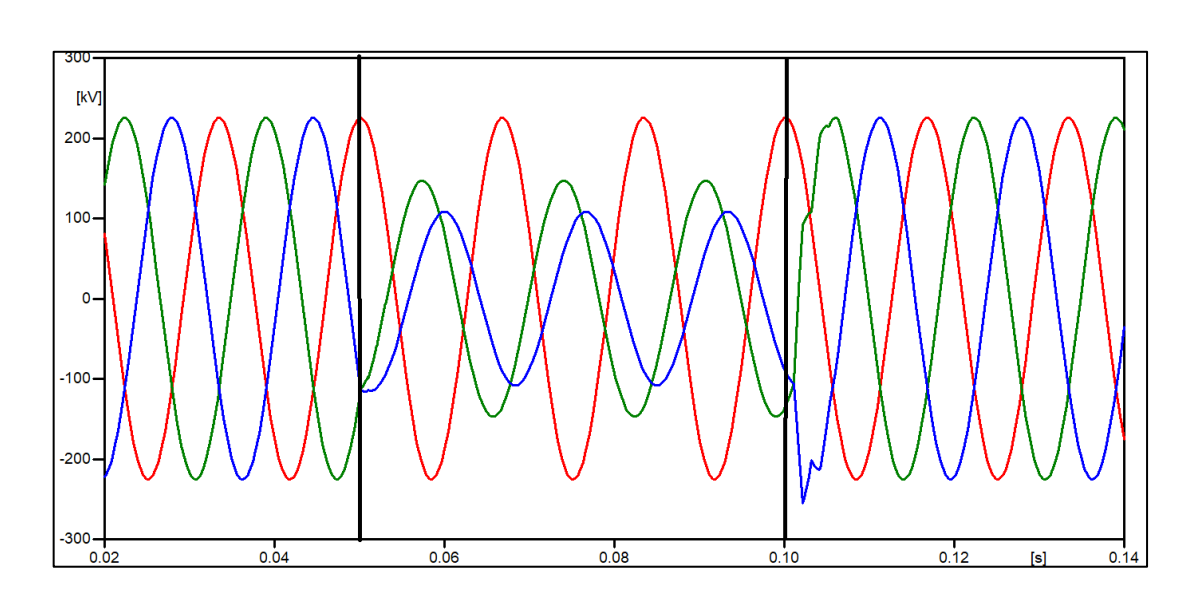

Figura 77. **Oscilografia de voltajes en fase bifásica**

Fuente: elaboración propia, empleando ATPDraw.

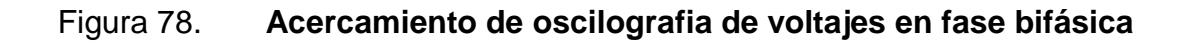

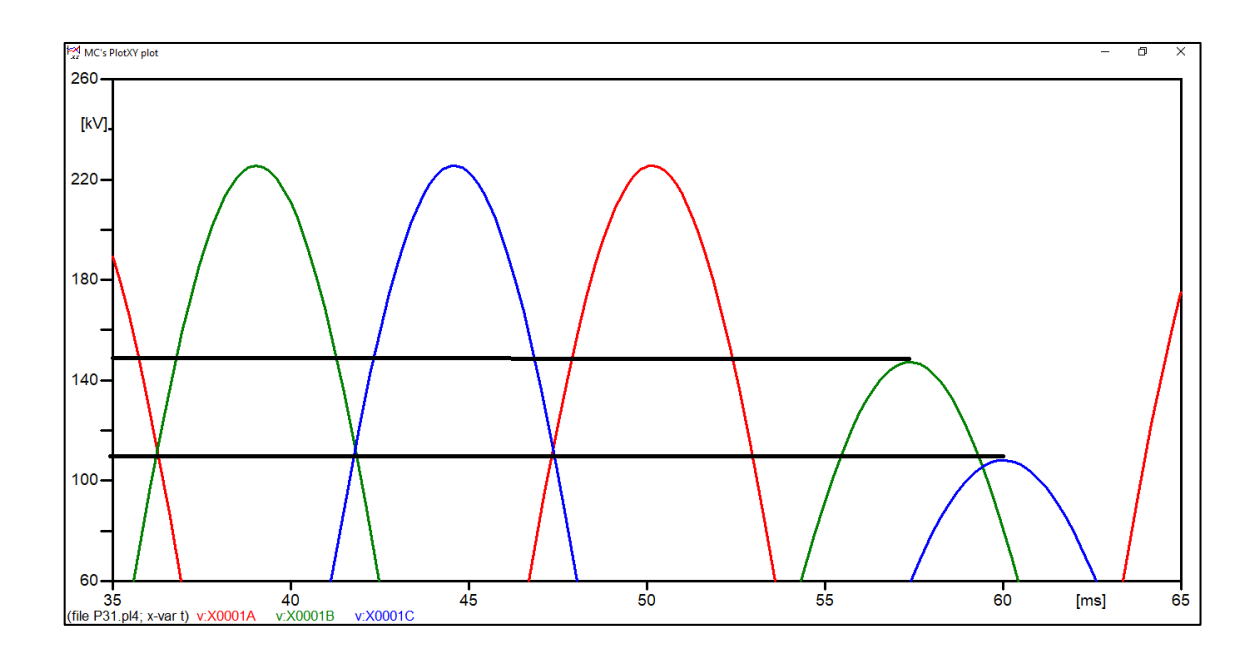

Fuente: elaboración propia, empleando ATPDraw.

La siguiente gráfica muestra las corrientes en el tiempo, donde la corriente en la fase C aumenta del valor de corriente nominal debido a la condición de falla generada en el evento. El valor de corriente nominal en la línea es de 75 A, mientras que el valor de la corriente de falla alcanzó los 1090 A en la fase B y 1 060 en la fase C.

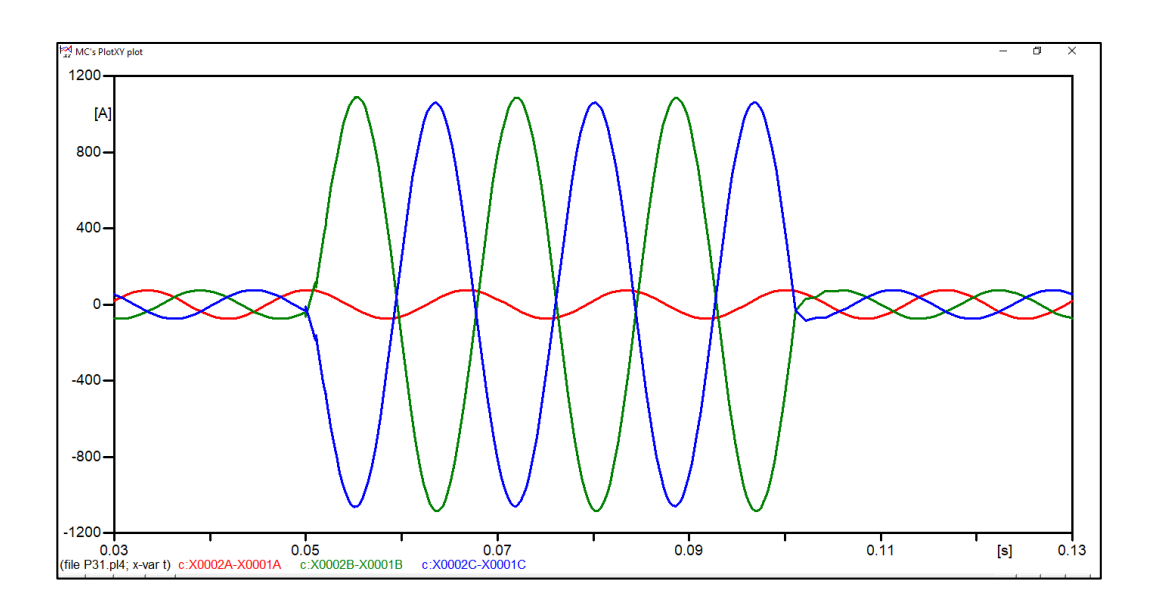

Figura 79. **Oscilografia de corrientes en fase bifásica**

Fuente: elaboración propia, empleando ATPDraw.

Los resultados vistos anteriormente se obtuvieron introduciendo una impedancia de falla entre ambas fases en el punto donde se generó la falla. Si se omite esta impedancia de falla, se obtienen resultados similares como se puede observar a continuación.

Al analizar la gráfica de voltajes, se observa que los voltajes en las fases B y C, que son las fases falladas, se ponen completamente en fase durante en transitorio de la falla. Esto se puede ver gráficamente en la siguiente imagen.

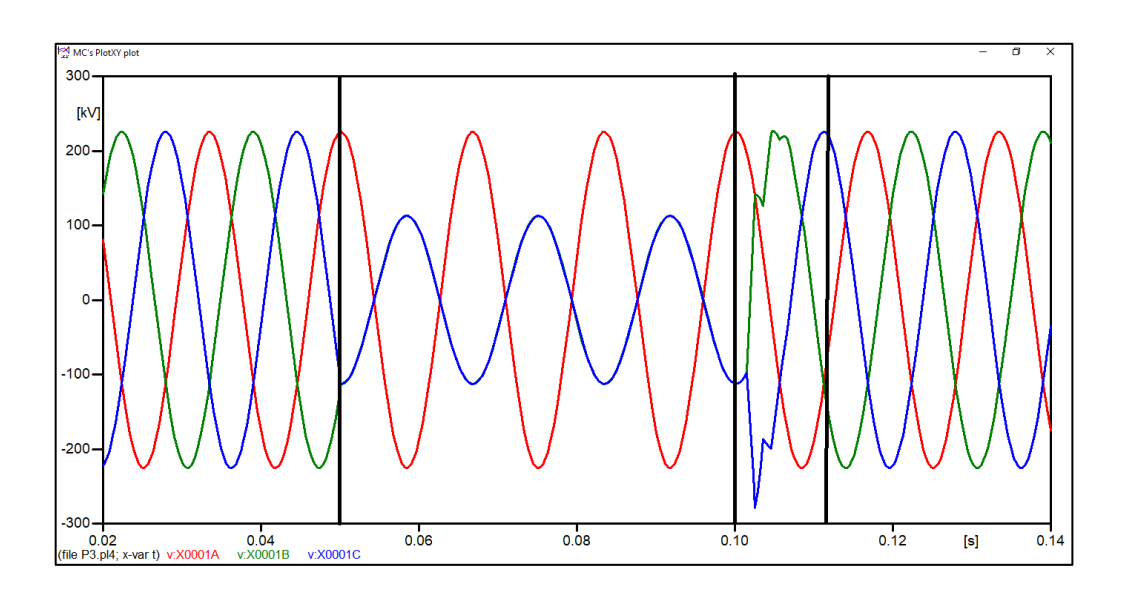

# Figura 80. **Oscilografia de voltajes en fase bifásica**

Fuente: elaboración propia, empleando ATPDraw.

# **5.7. Práctica 7: simulación de una falla bifásica a tierra en una línea de transmisión de 230 kV**

La práctica 7, consiste en la simulación de una falla bifásica a tierra en una línea de transmisión de 230 kV. El circuito, la parametrización y los resultados se presentan a continuación.

### **5.7.1. Circuito**

El siguiente circuito consiste en una línea de transmisión de 230 kV en la cual se simula una falla bifásica a tierra entre las fases B y C.

#### Figura 81. **Circuito práctica 7**

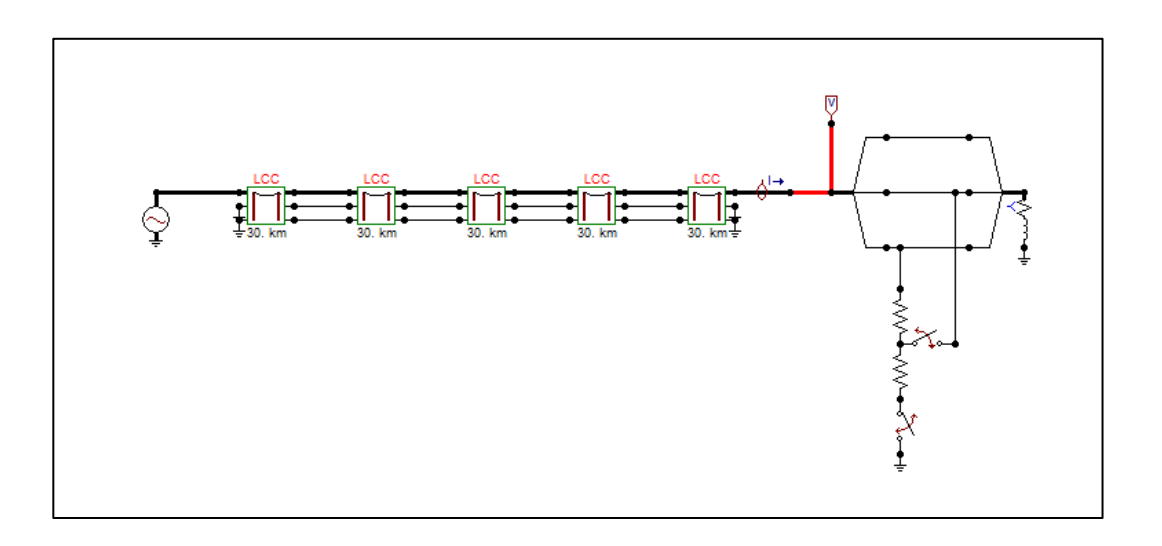

Fuente: elaboración propia, empleando ATPDraw.

## **5.7.2. Parametrización**

La parametrización del generador trifásico de 230 kV y de la línea de transmisión es la misma utilizada en las secciones 5.3 y 5.4.

Para simular la falla bifásica se dividió en un punto de la línea del diagrama unifilar a tres hilos para conectar entre las fases B y C un *breaker* y este mismo nodo, otro *breaker* a tierra para simular así la falla bifásica a tierra. A los dos *breakers* se les asignó un tiempo de cierre de 50 ms, el cual simular el momento en el que inicia la falla monofásica. Y un tiempo de apertura de100 ms, 50 ms después de ser generada la falla, el cual simula el momento en el que la falla es limpiada. En el punto del circuito donde se ha generado la falla se ha conectado una impedancia de falla de 50 ohmios y una impedancia a tierra de 1 000 ohmios.

La siguiente imagen muestra la parametrización utilizada para ambos *breakeres* donde se asignaron los tiempos mencionados anteriormente.

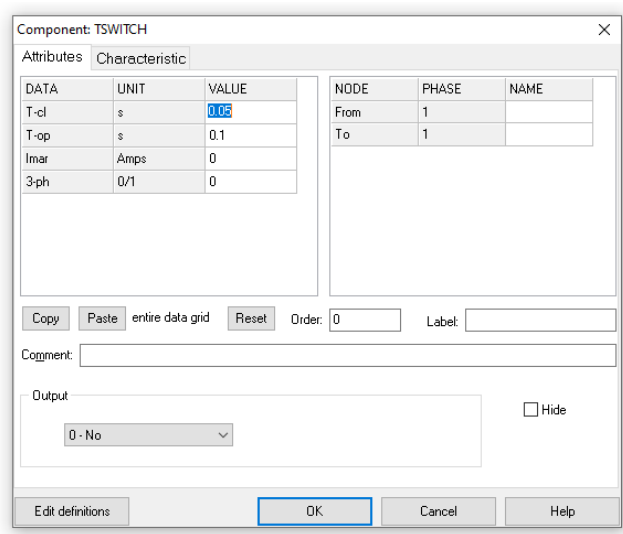

Figura 82. **Pantalla de datos de parametrización de** *breaker*

Fuente: elaboración propia, empleando ATPDraw.

### **5.7.3. Resultados**

La siguiente gráfica muestra la oscilografia de los voltajes en el tiempo, donde se observa que a los 50 ms se da el evento de la falla monofásica, tal fenómeno transitorio en la línea finaliza a los 110 ms. En este evento el voltaje en la fase B decae a un valor de 120 kV mientras que en la fase C decae a 100 kV, lo cual representa un decaimiento del 53,33 % en la fase B y un 44,44 % en la fase C de voltaje nominal.

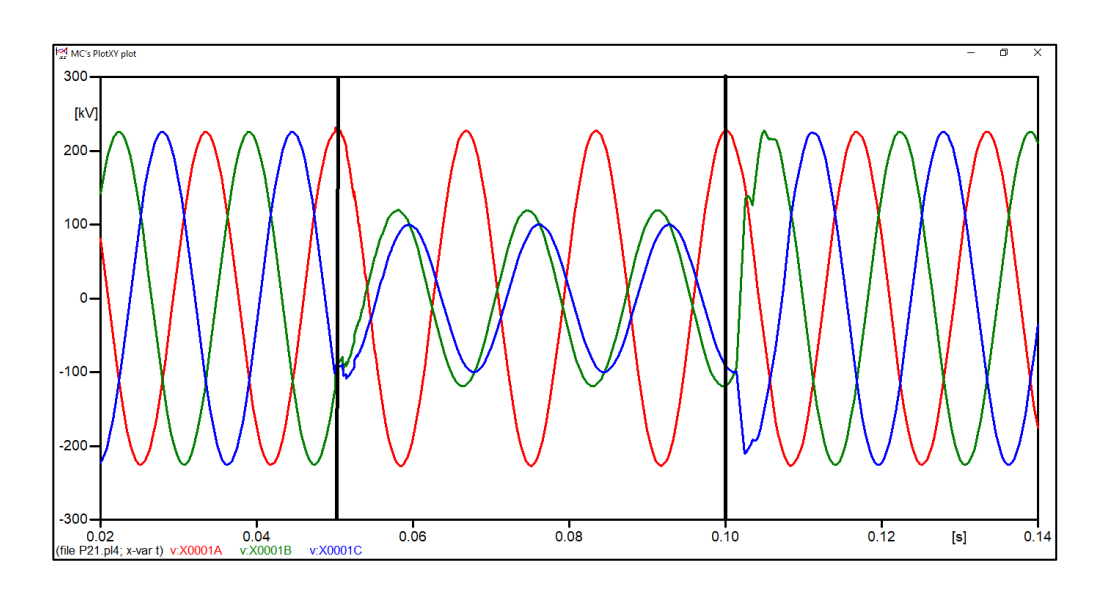

Figura 83. **Oscilografia de voltajes en falla bifásica a tierra**

Fuente: elaboración propia, empleando ATPDraw.

# Figura 84. **Acercamiento de oscilografia de voltajes en falla bifásica a tierra**

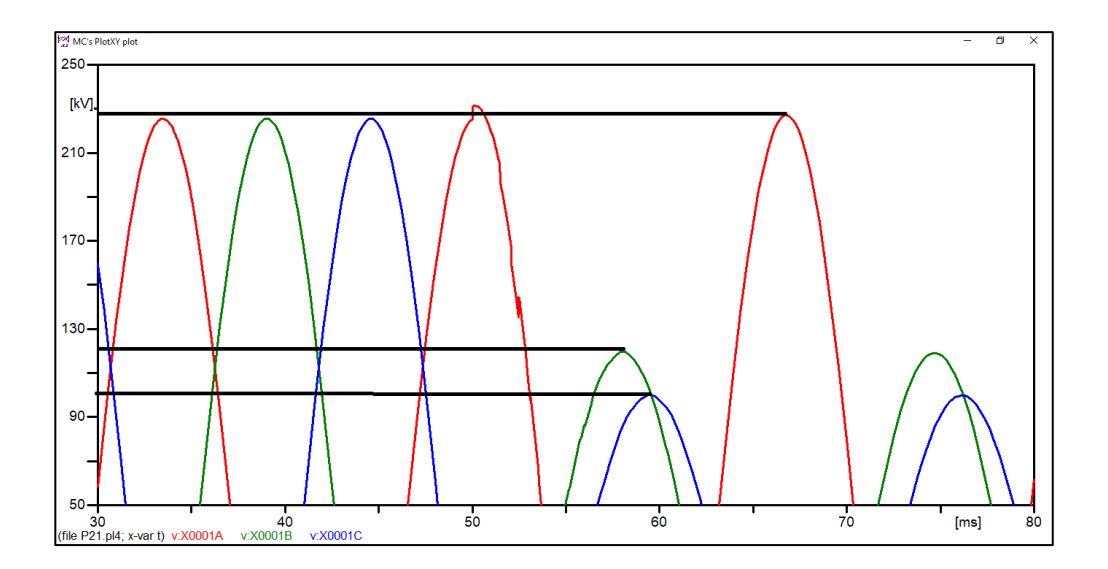

Fuente: elaboración propia, empleando ATPDraw.

La siguiente gráfica muestra las corrientes en el tiempo, donde la corriente en la fase C aumenta del valor de corriente nominal debido a la condición de falla generada en el evento. El valor de corriente nominal en la línea es de 75 A, mientras que el valor de la corriente de falla alcanzó los 1 350 A en la fase B y 1 240 en la fase C durante el transitorio.

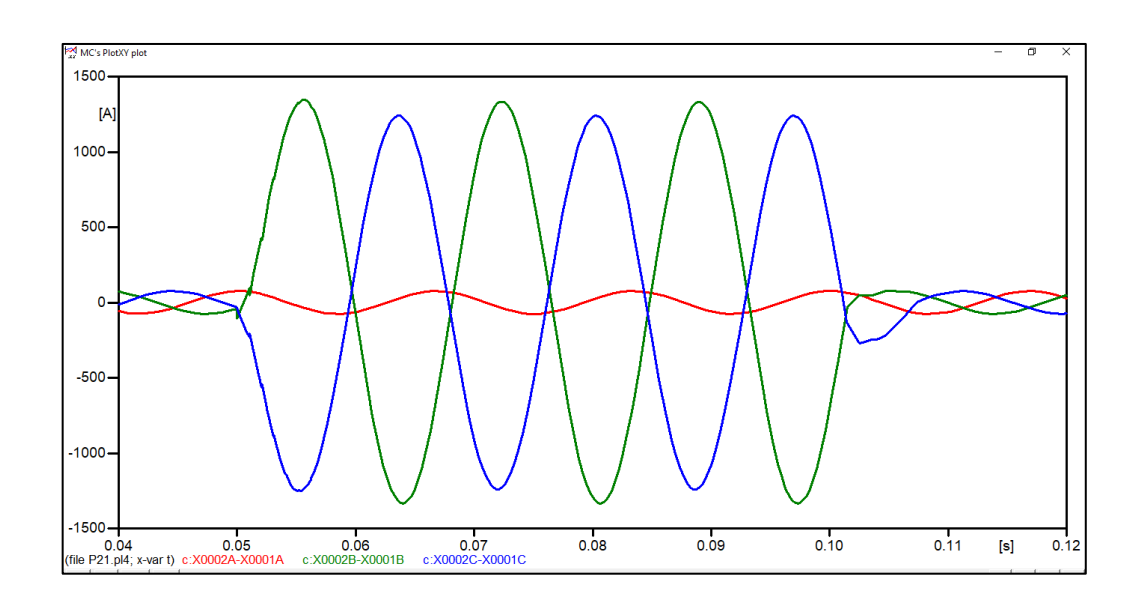

Figura 85. **Oscilografia de corrientes en falla bifásica a tierra**

Fuente: elaboración propia, empleando ATPDraw.

# **5.8. Práctica 8: simulación de una falla trifásica en una línea de transmisión de 230 kV**

La práctica 8 consiste en la simulación de una falla trifásica en una línea de transmisión de 230 kV. El circuito, la parametrización y los resultados se presentan a continuación.

#### **5.8.1. Circuito**

El siguiente circuito consiste en una línea de transmisión de 230 kV en la cual se simula una falla trifásica.

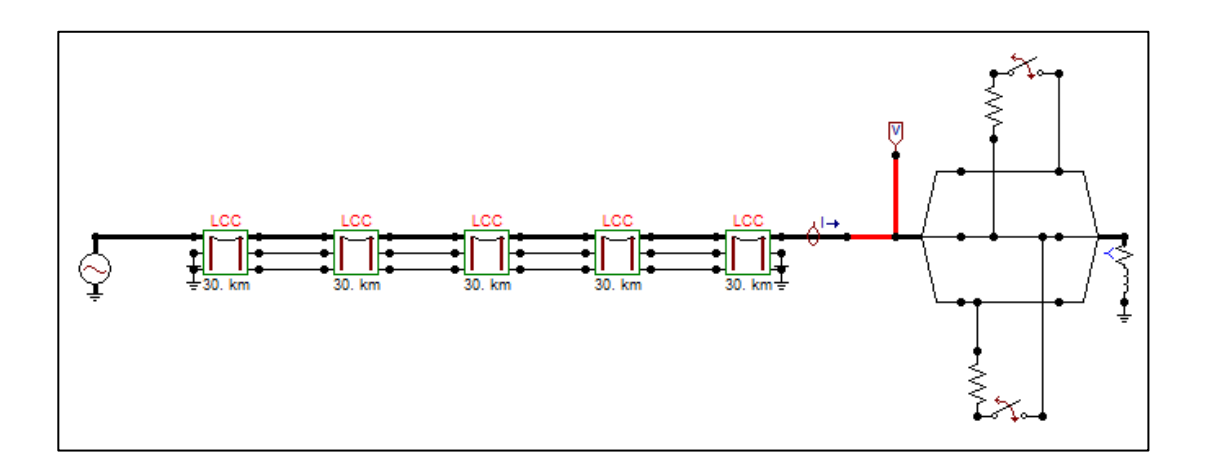

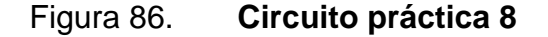

Fuente: elaboración propia, empleando ATPDraw.

### **5.8.2. Parametrización**

La parametrización del generador trifásico de 230 kV y de la línea de transmisión es la misma utilizada en las secciones 5.3 y 5.4.

Para simular la falla bifásica se dividió en un punto de la línea del diagrama unifilar a tres hilos para conectar entre las fases A-B un *breaker* y entre B-C otro *breaker* y así generar la falla trifásica. A los *breakeres* se le asignó un tiempo de cierre de 50 ms, el cual simular el momento en el que inicia la falla monofásica. Y un tiempo de apertura de 100 ms, 50 ms después de ser generada la falla, el cual simula el momento en el que la falla es limpiada.

La siguiente imagen muestra la parametrización del *breaker* donde se asignaron los tiempos mencionados anteriormente.

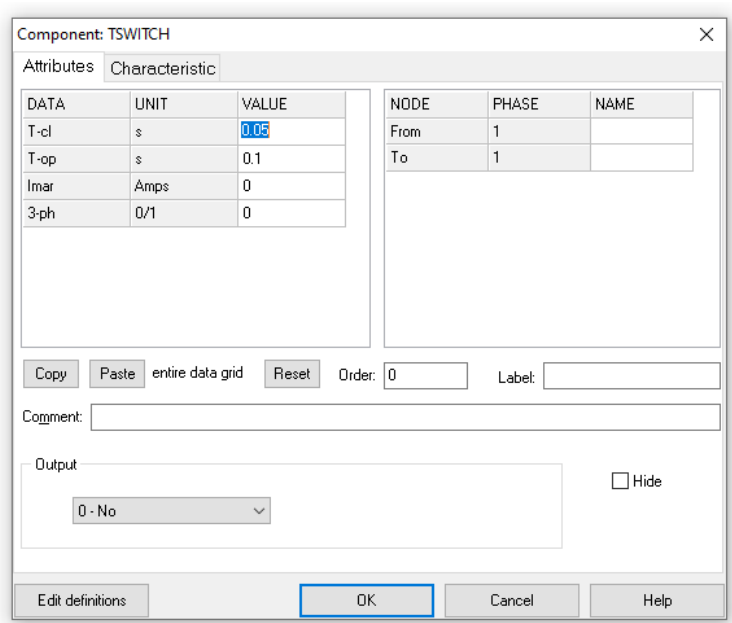

Figura 87. **Pantalla de datos de parametrización de** *breaker*

Fuente: elaboración propia, empleando ATPDraw.

#### **5.8.3. Resultados**

La siguiente gráfica muestra la oscilografia de los voltajes en el tiempo, donde se observa que a los 50 ms se da el evento de la falla monofásica, tal fenómeno transitorio en la línea finaliza a los 110 ms. En este evento el voltaje en las fases A, B y C decae totalmente llegando a cero, lo que es consistente con lo analizado en la sección 2.5.1 donde se analiza la falla trifásica y se determina que en efectivamente durante este tipo de evento el voltaje de las fases es teóricamente cero. Esto se puede observar la siguiente imagen, la cual muestra los voltajes en la línea al momento del evento.

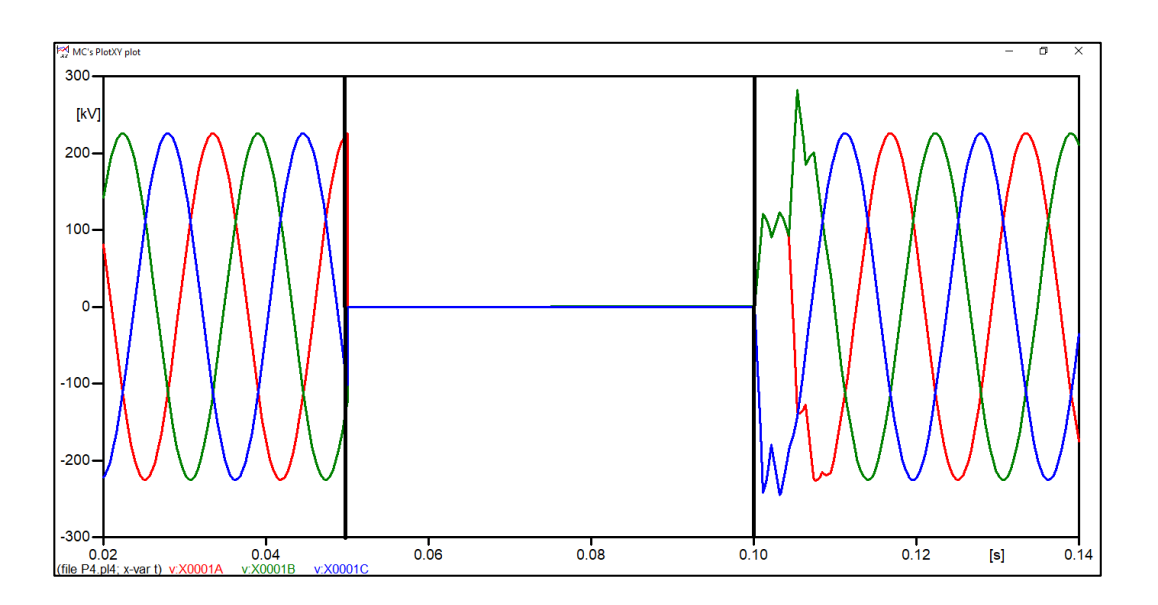

Figura 88. **Oscilografia de voltajes en falla trifásica**

Fuente: elaboración propia, empleando ATPDraw.

La siguiente gráfica muestra las corrientes en el tiempo, donde la corriente en la fase C aumenta del valor de corriente nominal debido a la condición de falla generada en el evento. El valor de corriente nominal en la línea es de 75 A, mientras que el valor de la corriente de falla alcanzó los 1717 A en las tres fases. Lo que significa que la corriente durante la falla alcanzó 22,89 veces el valor de la corriente nominal.

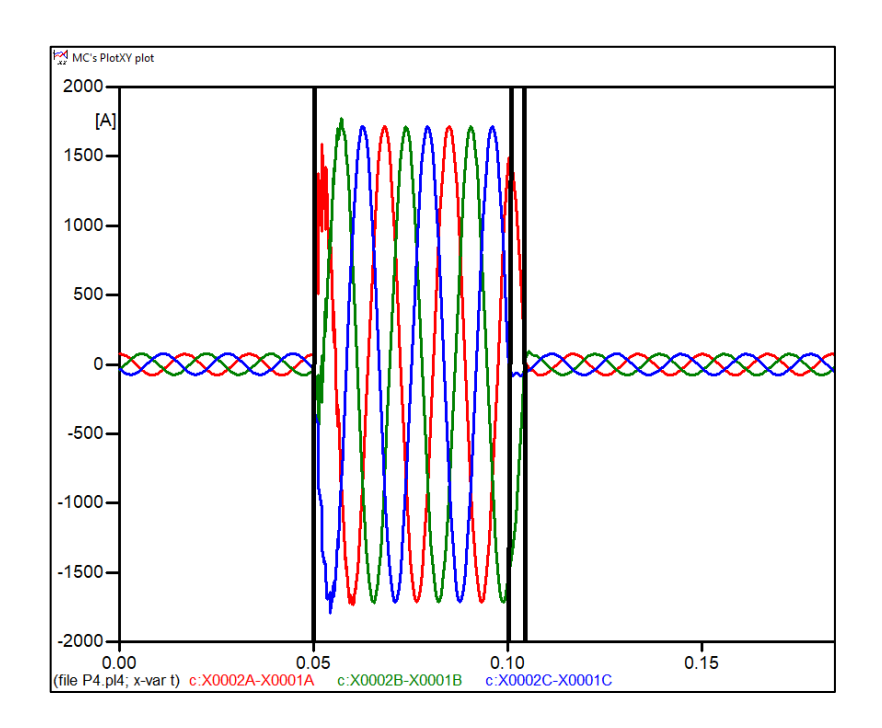

# Figura 89. **Oscilografia de corrientes en falla trifásica**

Fuente: elaboración propia, empleando ATPDraw.

Los resultados vistos anteriormente se obtuvieron sin introducir una impedancia de falla entre las fases en el punto donde se generó la falla. Si se introduce la impedancia de falla, se obtienen resultados similares, donde los voltajes decaen drásticamente en un 16,90 % pero no hasta llegar a cero, como se puede observar a continuación.

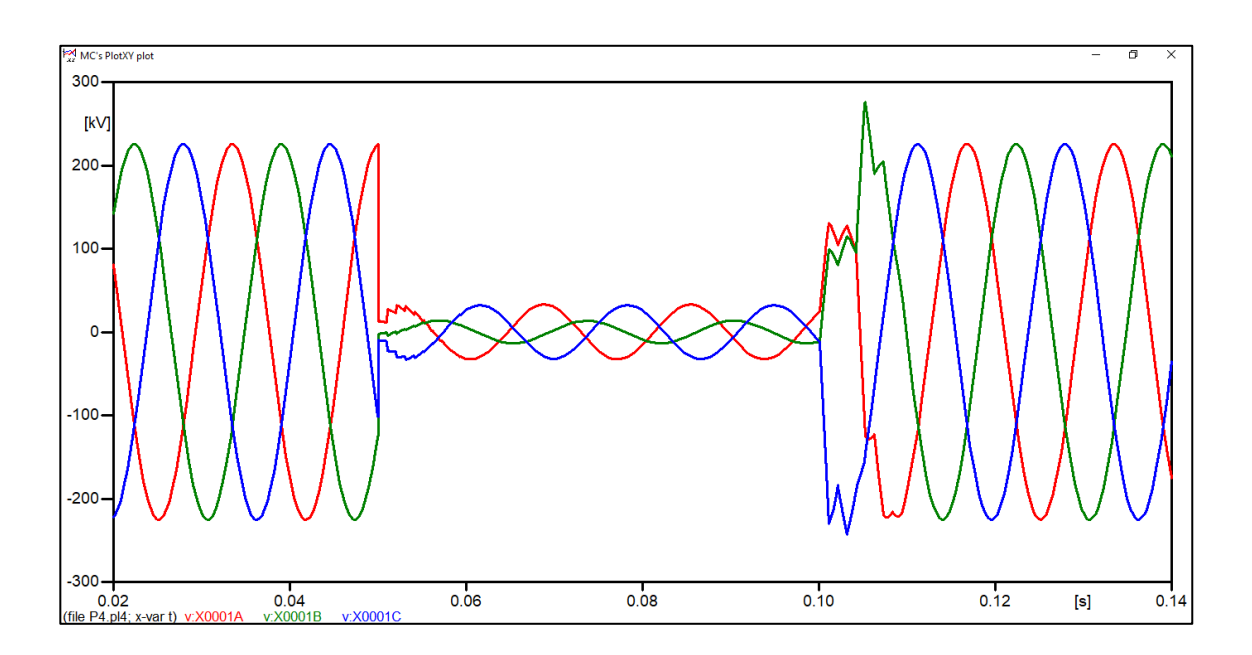

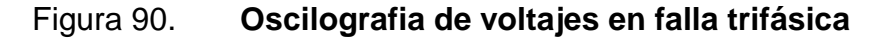

Fuente: elaboración propia, empleando ATPDraw.

# **5.9. Práctica 9: simulación de una descarga atmosférica en una línea de transmisión de 230 kV**

La práctica 9 consiste en la simulación de una descarga atmosférica en una línea de transmisión de 230 kV. El circuito, la parametrización y los resultados se presentan a continuación:

### **5.9.1. Circuito**

El siguiente circuito consiste en una línea de transmisión de 230 kV en la cual se simula una descarga atmosférica a 30 km de la misma, la cual incide en los hilos de guarda.

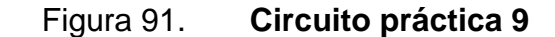

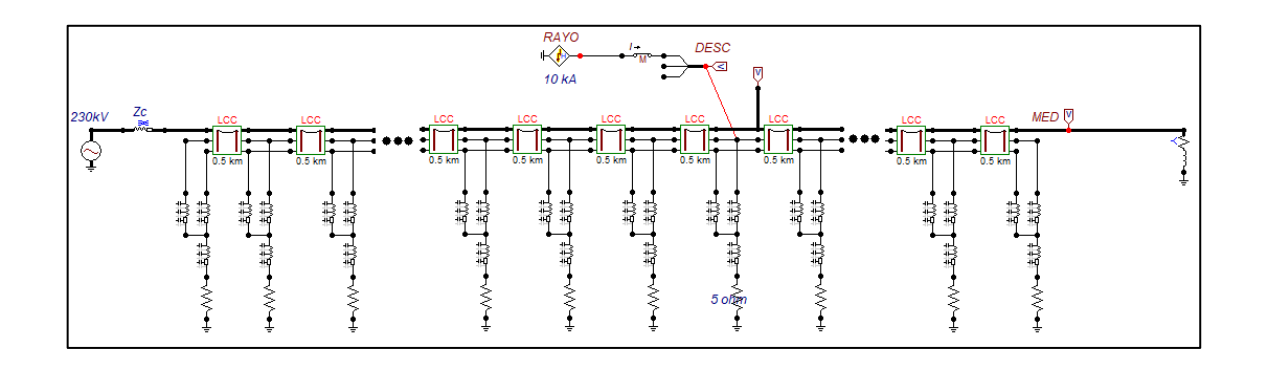

Fuente: elaboración propia, empleando ATPDraw.

### **5.9.2. Parametrización**

La parametrización de la línea de transmisión es la misma utilizada en las secciones 5.3 y 5.4, con la diferencia que para esta simulación se ha utilizado el modelo JMarti para simular la línea y esta tiene una longitud de 30 km, en la cual se utilizó un conductor ACAR 1024,5 MCM para las fases. La siguiente imagen muestra el diseño de las torres de la línea de transmisión de 230 kV utilizadas para la simulación.

Para el modelamiento de la descarga atmosférica, se utilizó el modelo Heidler descrito en la sección 4.11. La siguiente imagen muestra los parámetros utilizados para parametrizar el modelo Heidler como fuente de descarga atmosférica, al cual se le asignó un valor de 10 kA, considerando que este se considera como el valor típico para una descarga atmosférica. La cual, para la simulación, se diseñó que incide a 20km de la línea, en la torre número 40.

De acuerdo con lo establecido en la sección 3.2, se ha utilizado una formada de onda normalizada de 1,2/50 μs, en la cual se alcanza el valor pico de la onda a los 1,2 μs.

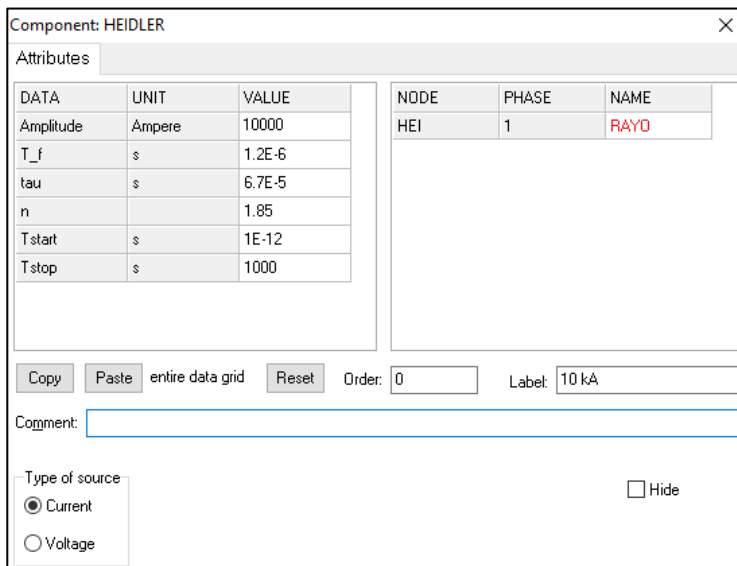

# Figura 92. **Pantalla de datos del Modelo Heidler**

Fuente: elaboración propia, empleando ATPDraw.

### Figura 93. **Diseño de torre de 230 kV**

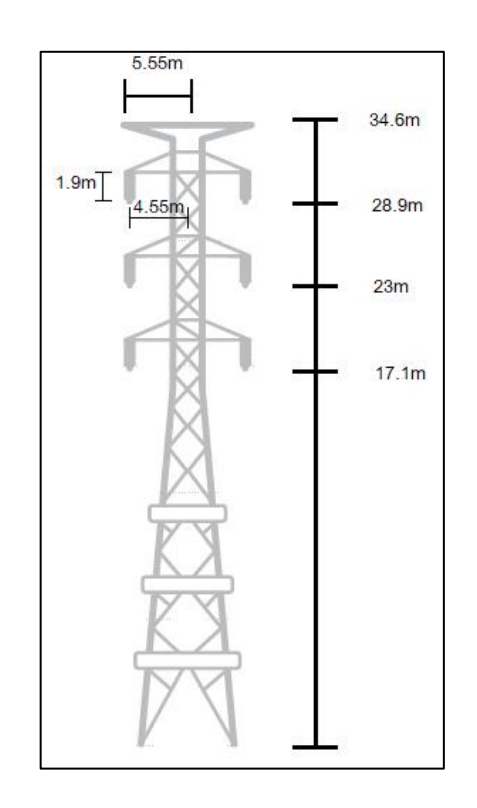

Fuente: elaboración propia, empleando Paint.

Con el objetivo de analizar la relevancia del valor de resistencia al pie de la torre, sin variar el valor de la descarga atmosférica de 10 kA, se varió la resistencia al pie de la torre en el cual incluye dicha descarga, variando esta 5 Ω, entre 5Ω hasta 50 Ω.

### **5.9.3. Resultados**

La forma de onda de impulso de rayo normalizado de 1,2/50 μs con una corriente máxima de 10 kA utilizada con el modelo Heidler en la simulación de impacto en el hilo de guarda se puede observar en la siguiente gráfica.

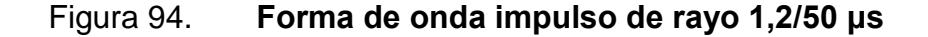

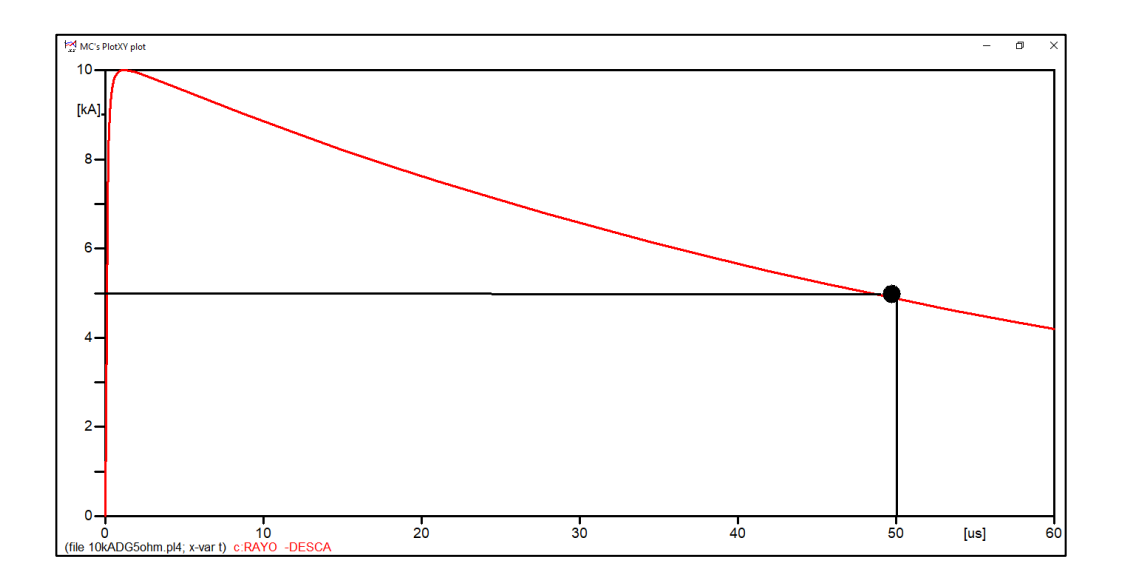

Fuente: elaboración propia, empleando ATPDraw.

A continuación, se muestra el resultado de la variación de la resistencia al pie de la torre desde 5 Ω hasta 50 Ω con un salto de 5 Ω entre cada simulación. En la siguiente tabla se pueden observar los valores de voltaje pico que se alcanzaron en la fase con más inducción debido a la descarga atmosférica y sobre el sistema de tierra de la torre. En la misma tabla hay una columna que representa con una connotación de "SI" o "NO" si el dicho voltaje podría ocasionar flameo inverso en caso de que se sobrepase el nivel de aislamiento del sistema.

- Resistencia a pie de la torre de 5 Ω
	- o Inducción en la línea de transmisión
## Figura 95. **Voltaje inducido en LT (RPT 5 Ω)**

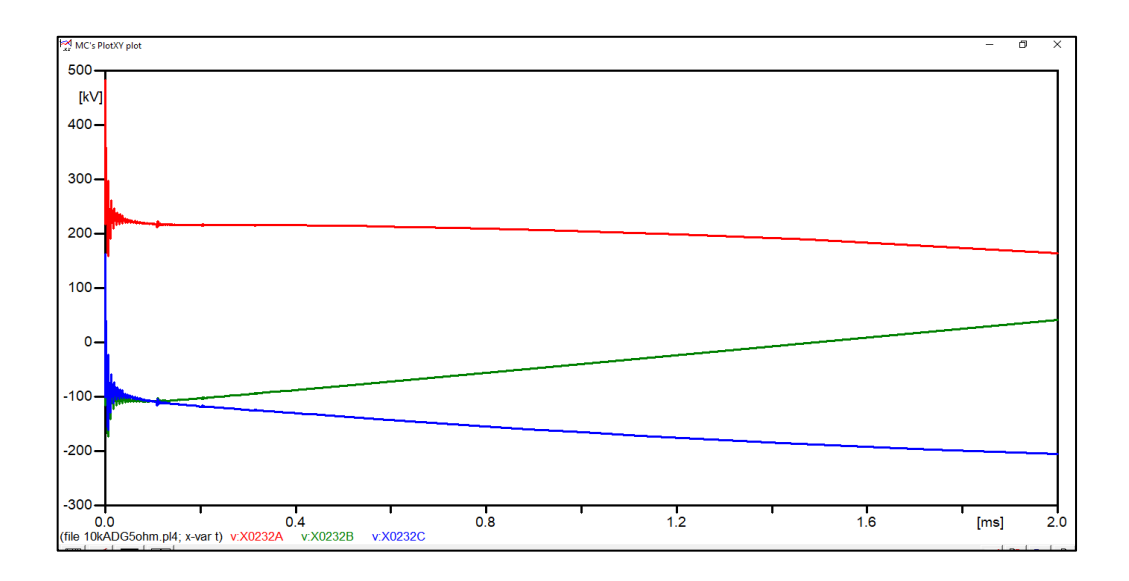

Fuente: elaboración propia, empleando ATPDraw.

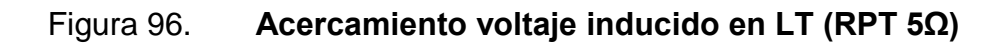

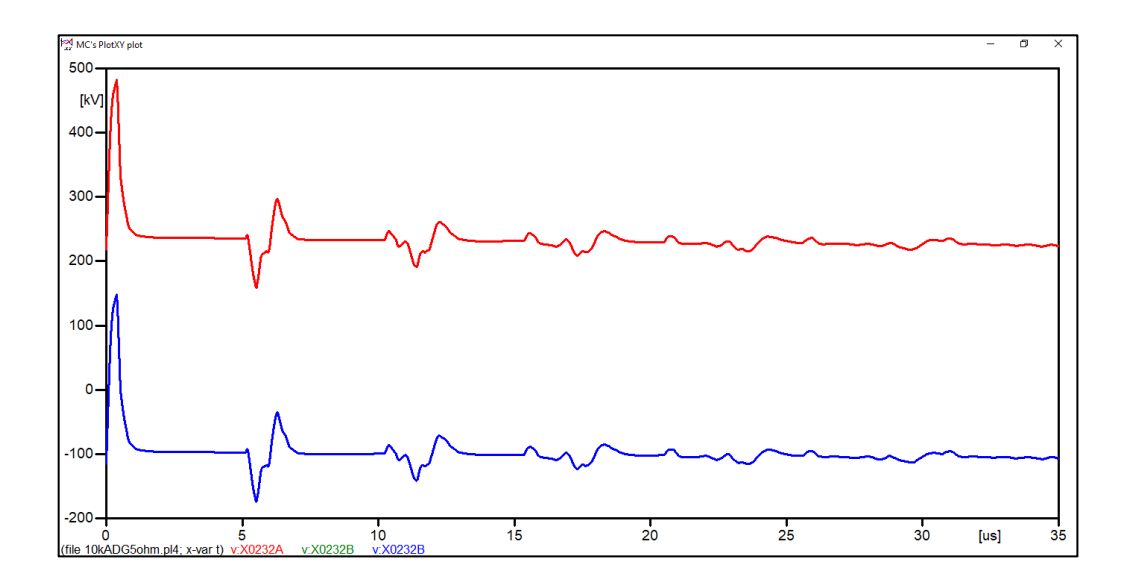

Figura 97. **Voltaje en cadena de aisladores torre 40 (RPT 5 Ω)**

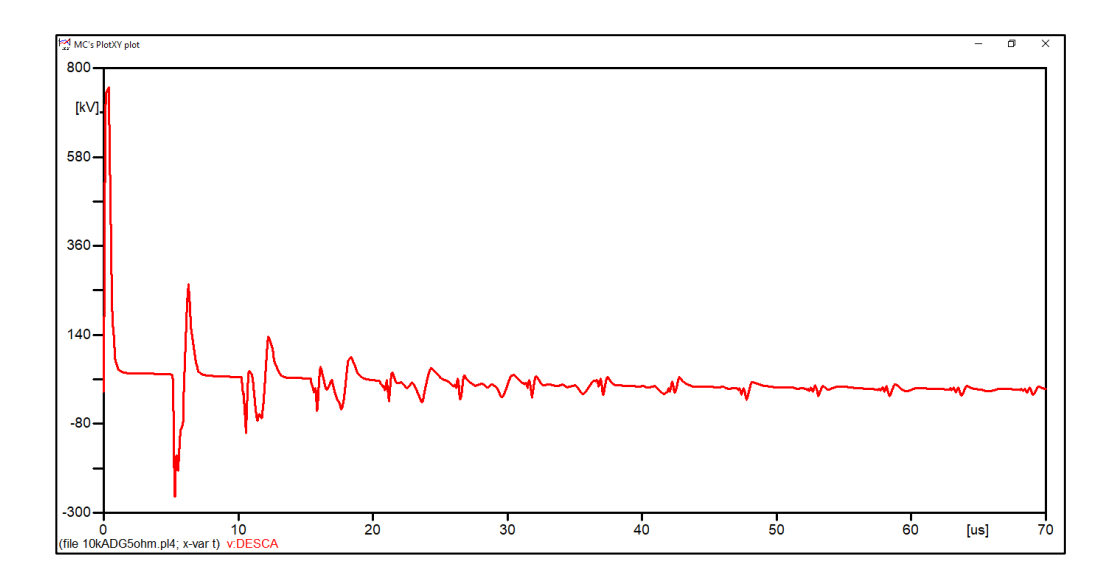

- **•** Resistencia a pie de la torre de 10  $\Omega$ 
	- o Inducción en la línea de transmisión

## Figura 98. **Voltaje inducido en LT (RPT 10 Ω)**

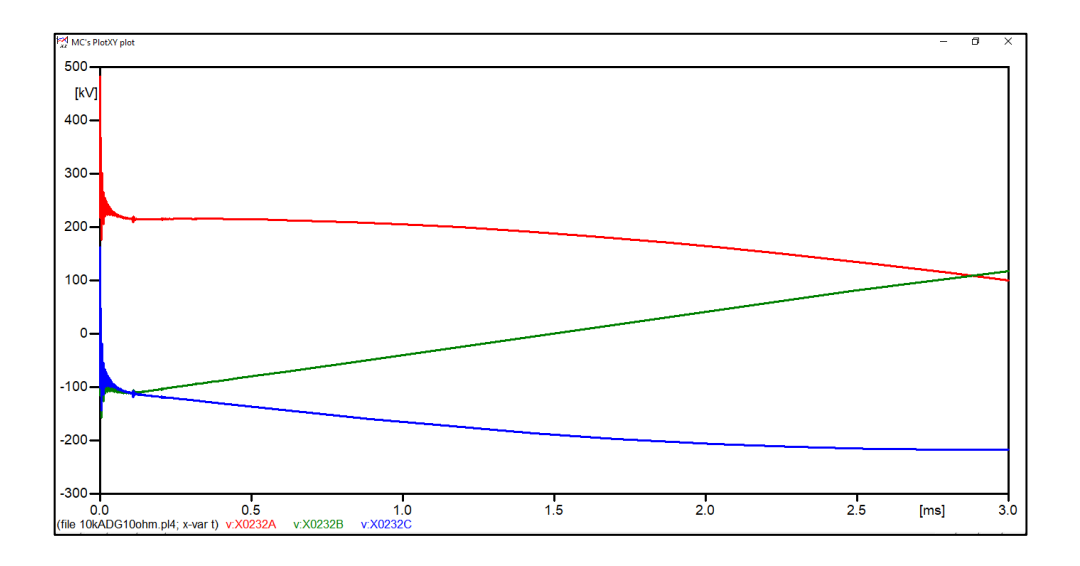

Fuente: elaboración propia, empleando ATPDraw.

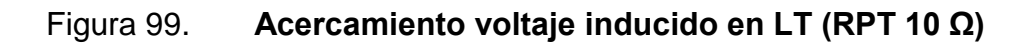

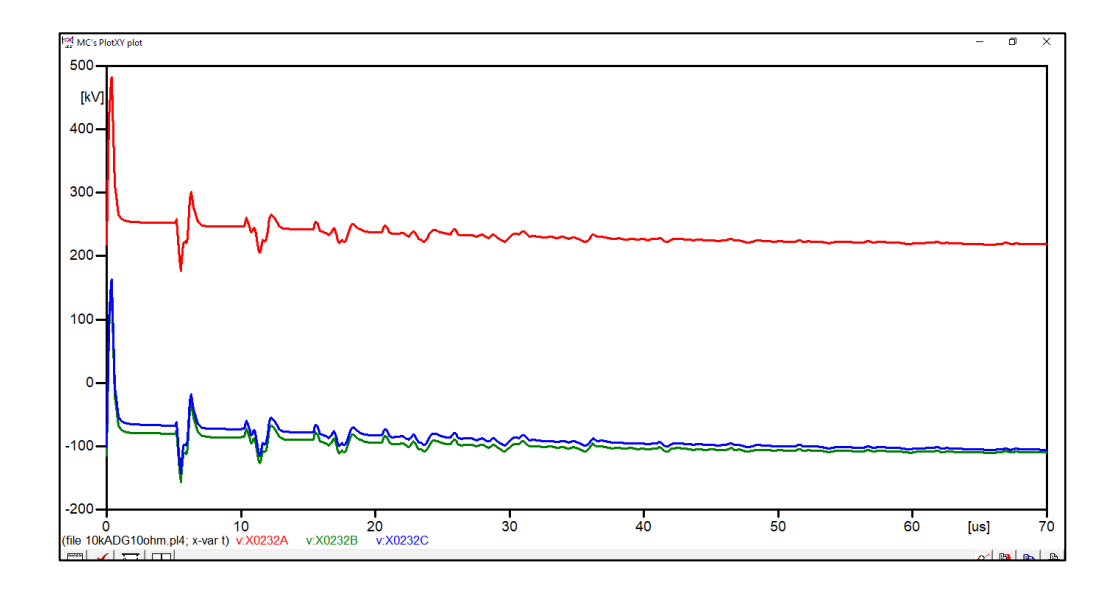

Figura 100. **Voltaje en cadena de aisladores torre 40 (RPT 10 Ω)**

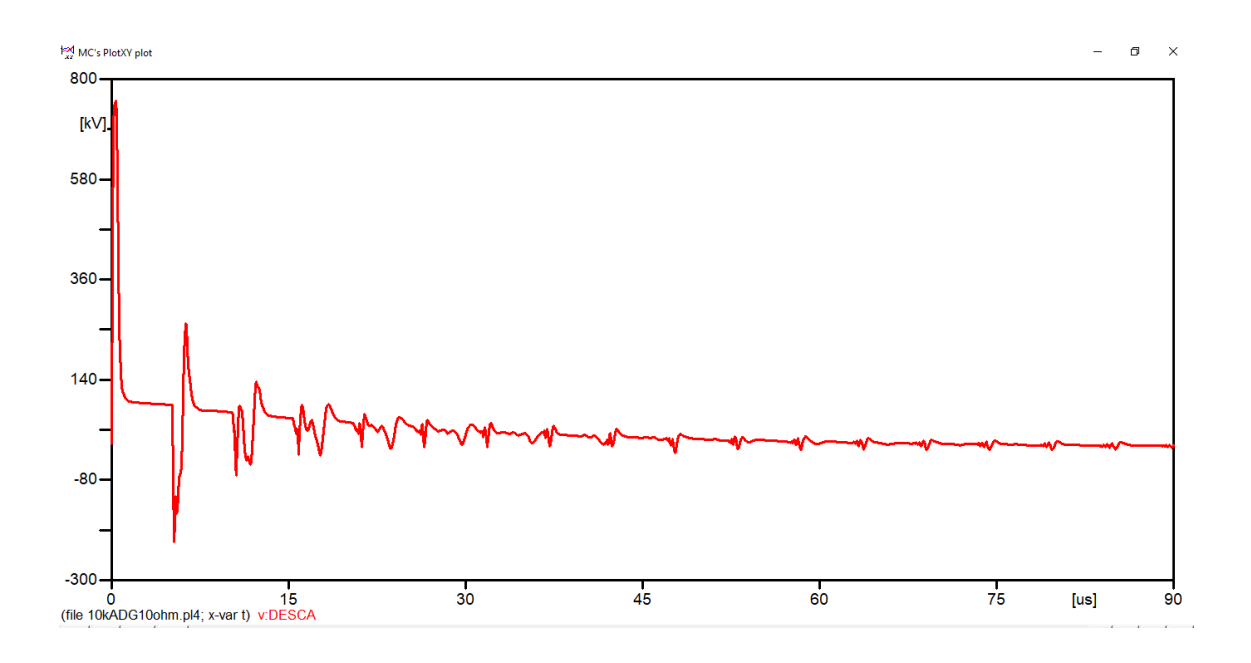

- Resistencia a pie de la torre de 15  $\Omega$ 
	- o Inducción en la línea de transmisión

## Figura 101. **Voltaje inducido en LT (RPT 15 Ω)**

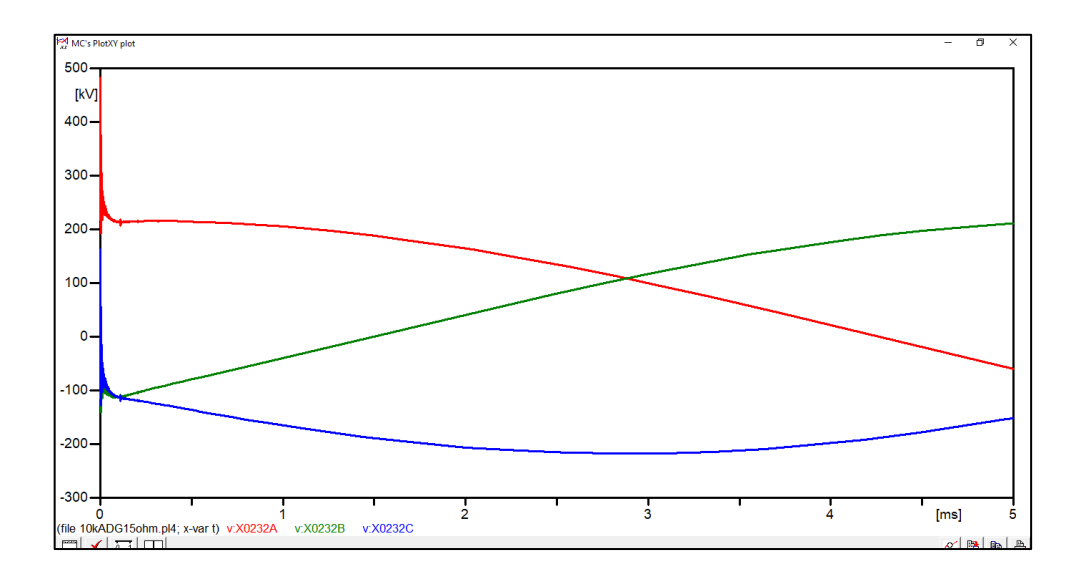

Fuente: elaboración propia, empleando ATPDraw.

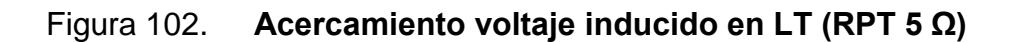

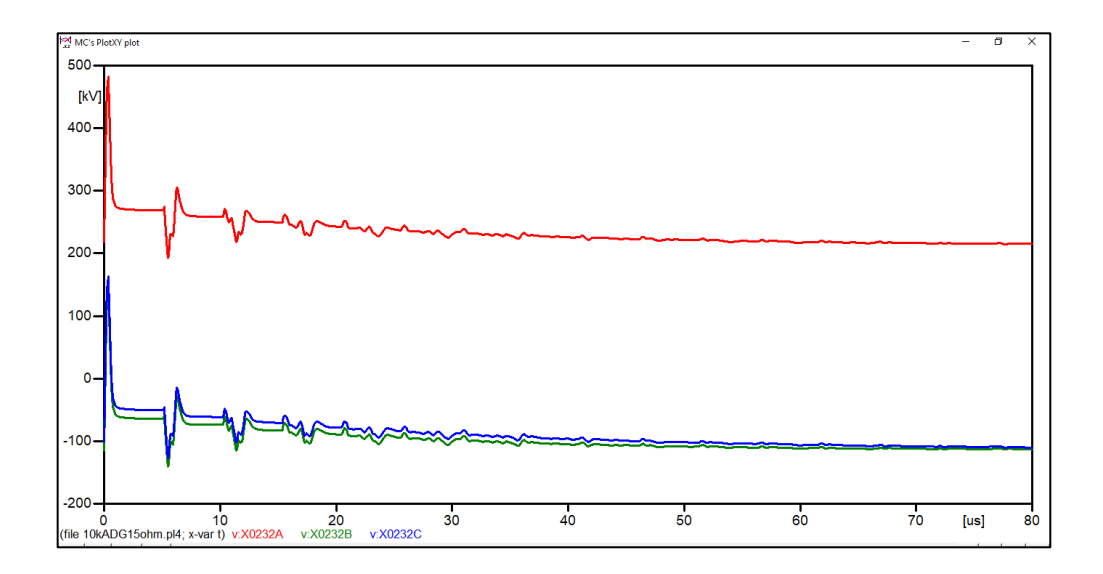

Figura 103. **Voltaje en cadena de aisladores torre 40 (RPT 15 Ω)**

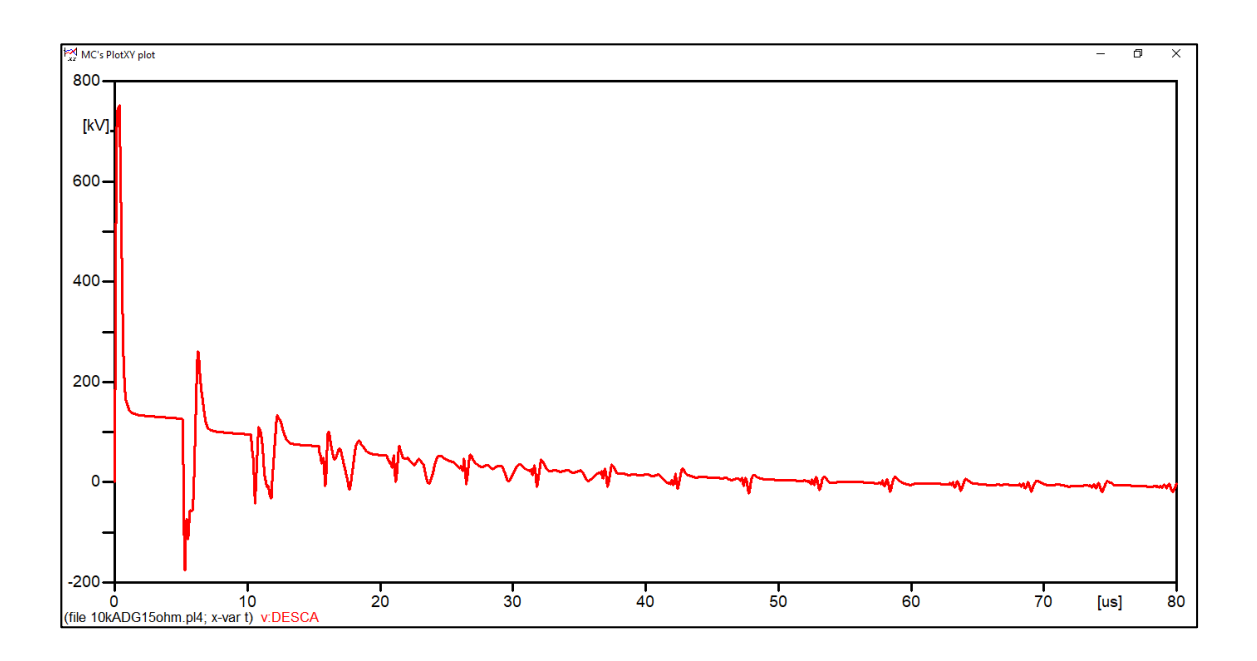

Fuente: elaboración propia, empleando ATPDraw.

- Resistencia a pie de la torre de 20  $\Omega$ 
	- o Inducción en la línea de transmisión

## Figura 104. **Voltaje inducido en LT (RPT 20 Ω)**

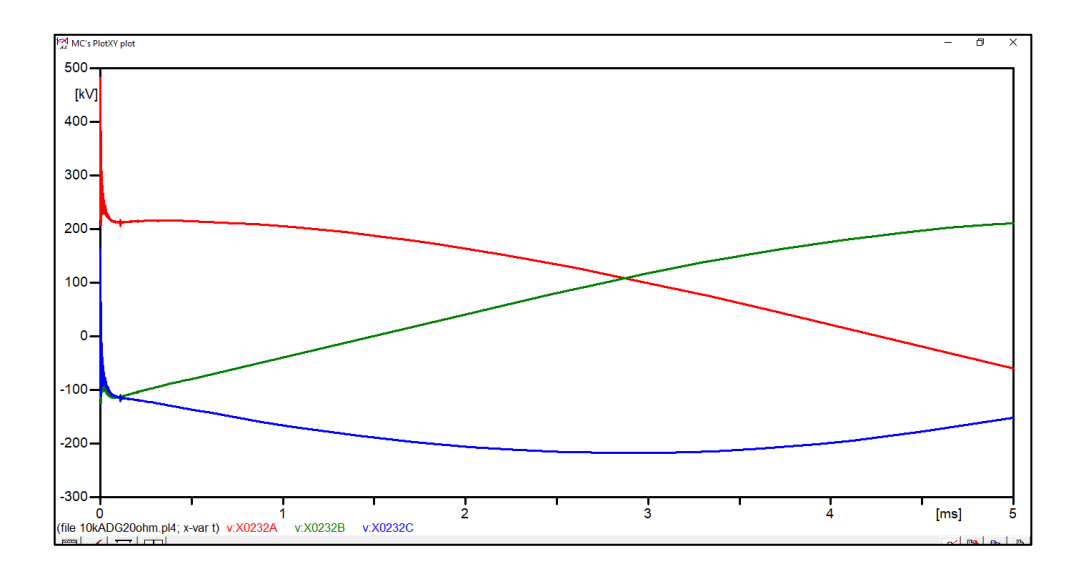

Fuente: elaboración propia, empleando ATPDraw.

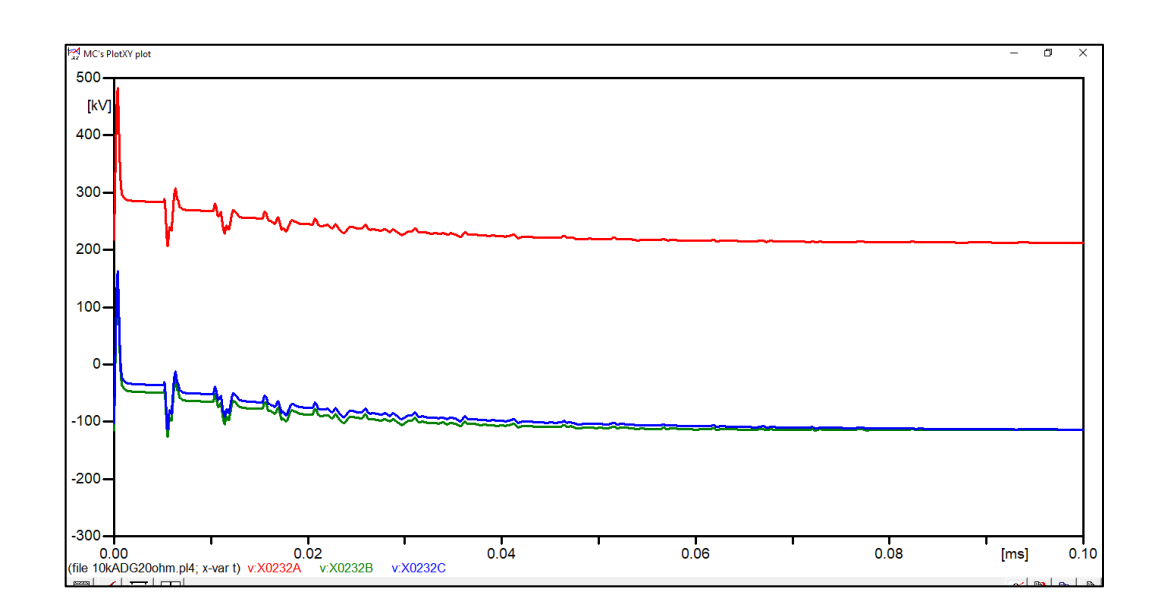

Figura 105. **Acercamiento voltaje inducido en LT (RPT 20 Ω)**

Figura 106. **Voltaje en cadena de aisladores torre 40 (RPT 20 Ω)**

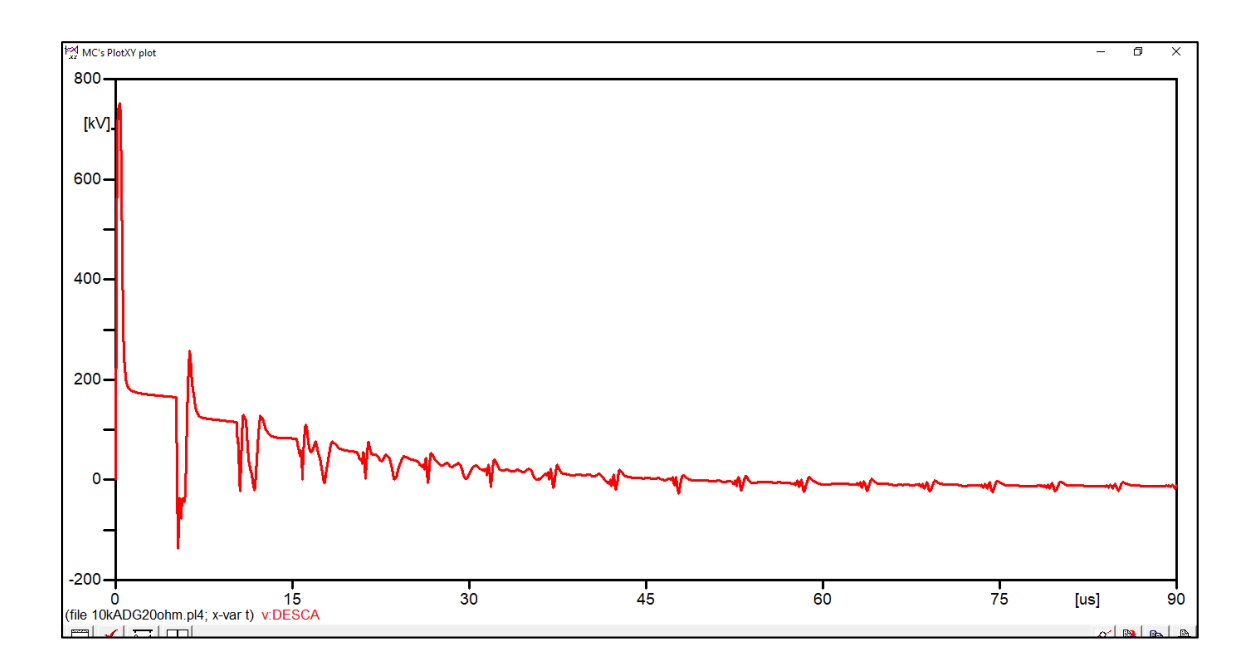

- Resistencia a pie de la torre de 25 Ω
	- o Inducción en la línea de transmisión

## Figura 107. **Voltaje inducido en LT (RPT 25 Ω)**

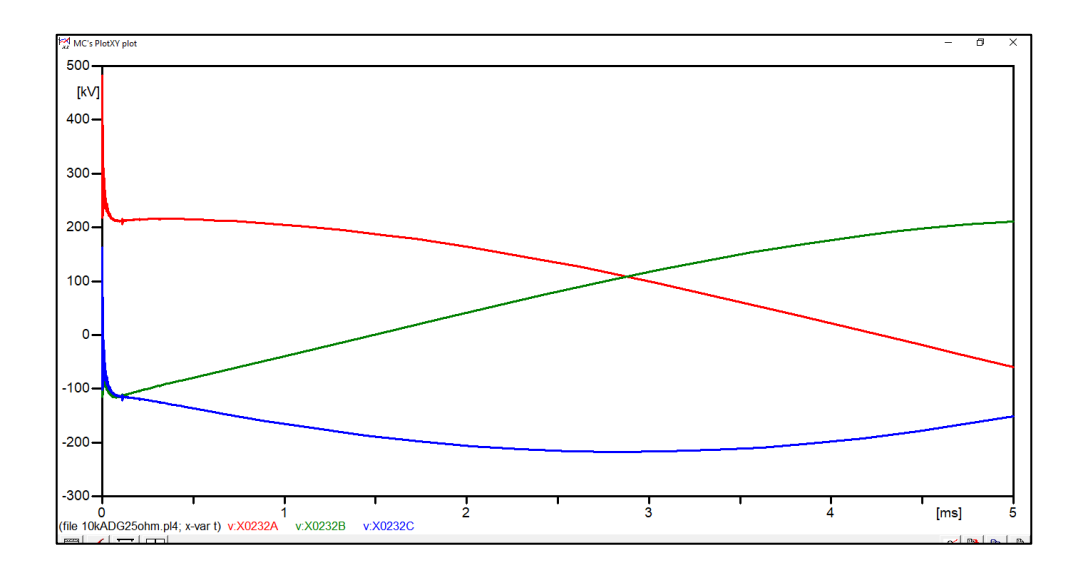

Fuente: elaboración propia, empleando ATPDraw.

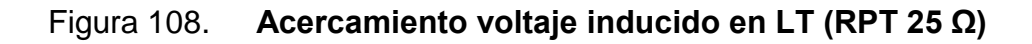

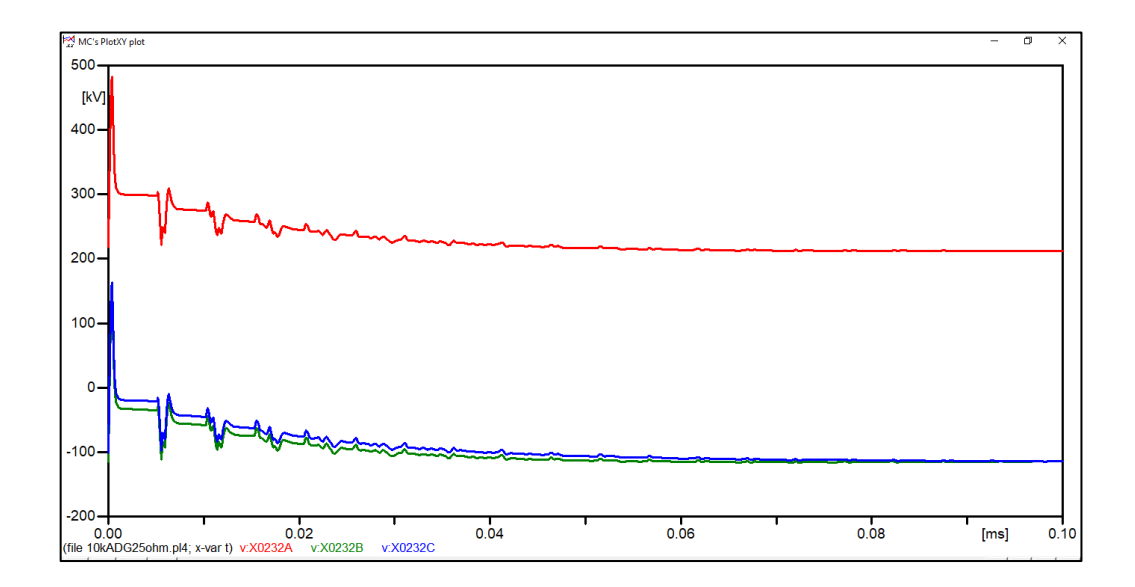

Figura 109. **Voltaje en cadena de aisladores torre 40 (RPT 25 Ω)**

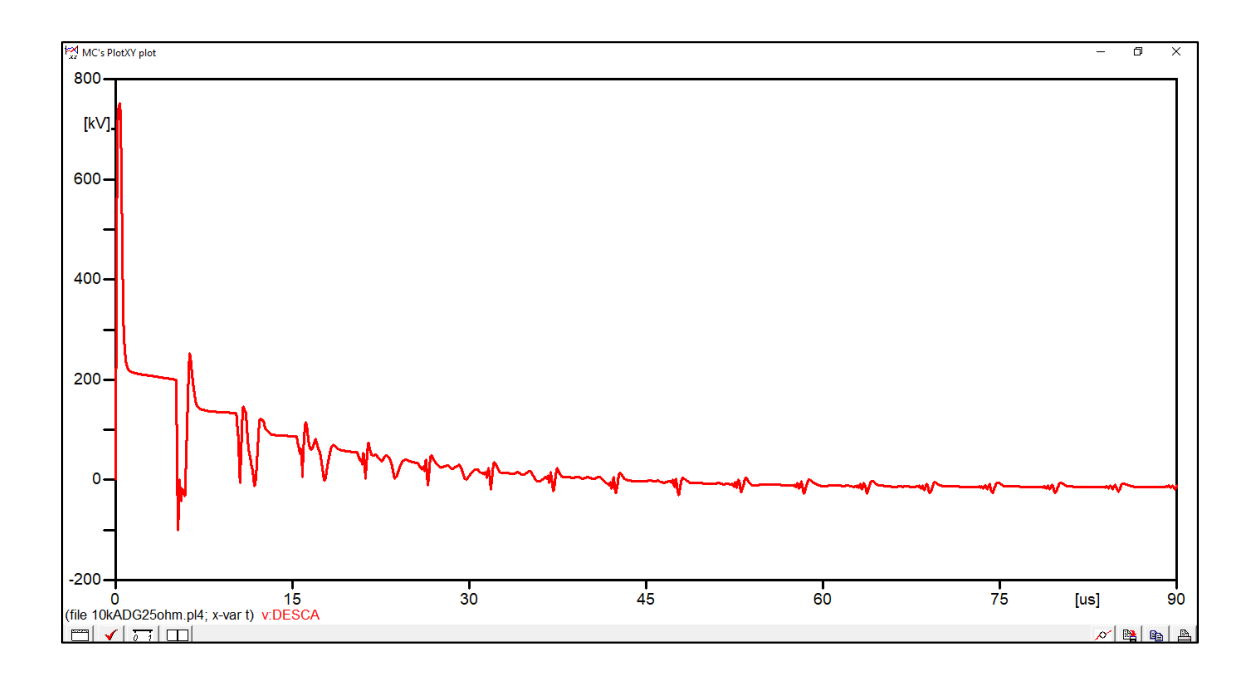

- Resistencia a pie de la torre de 30  $\Omega$ 
	- o Inducción en la línea de transmisión

## Figura 110. **Voltaje inducido en LT (RPT 30 Ω)**

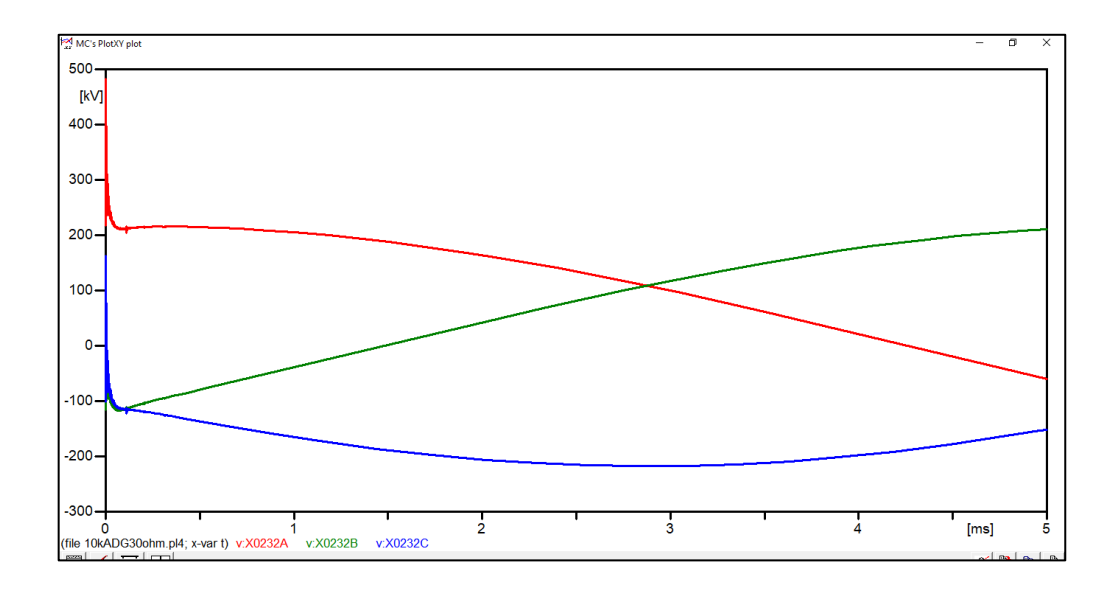

Fuente: elaboración propia, empleando ATPDraw.

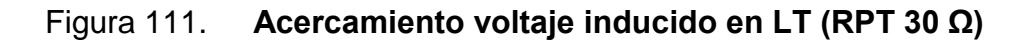

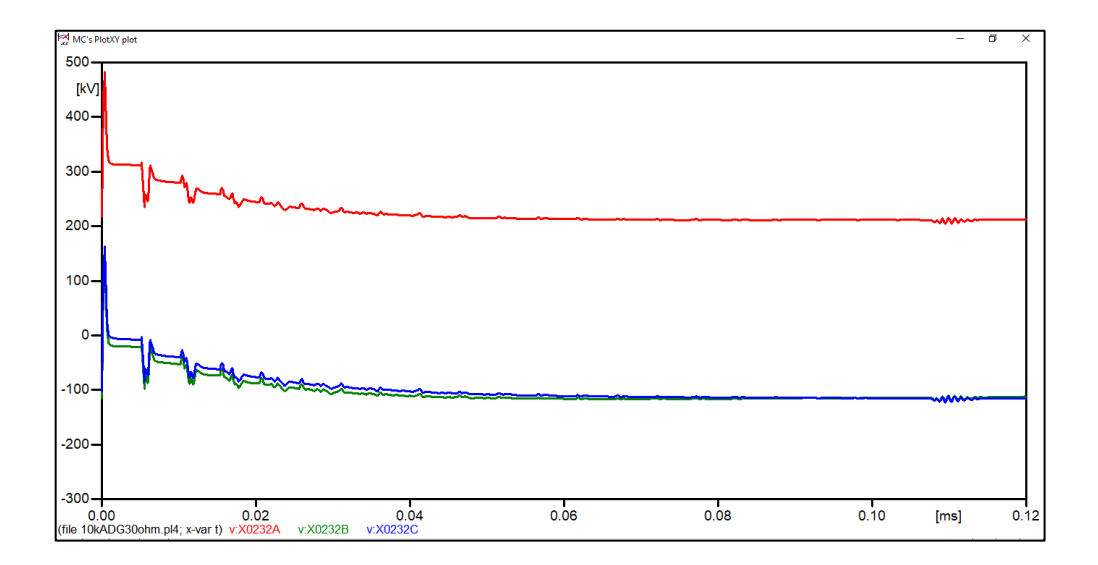

Figura 112. **Voltaje en cadena de aisladores torre 40 (RPT 30 Ω)**

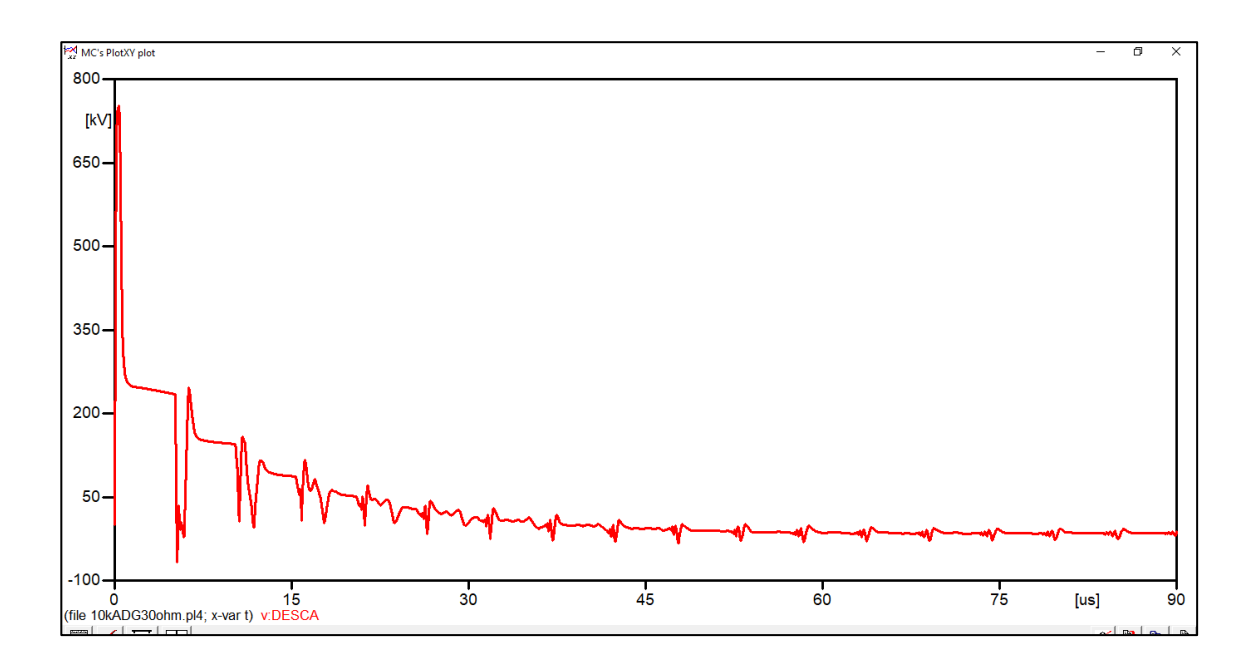

- Resistencia a pie de la torre de 35 Ω
	- o Inducción en la línea de transmisión

## Figura 113. **Voltaje inducido en LT (RPT 35 Ω)**

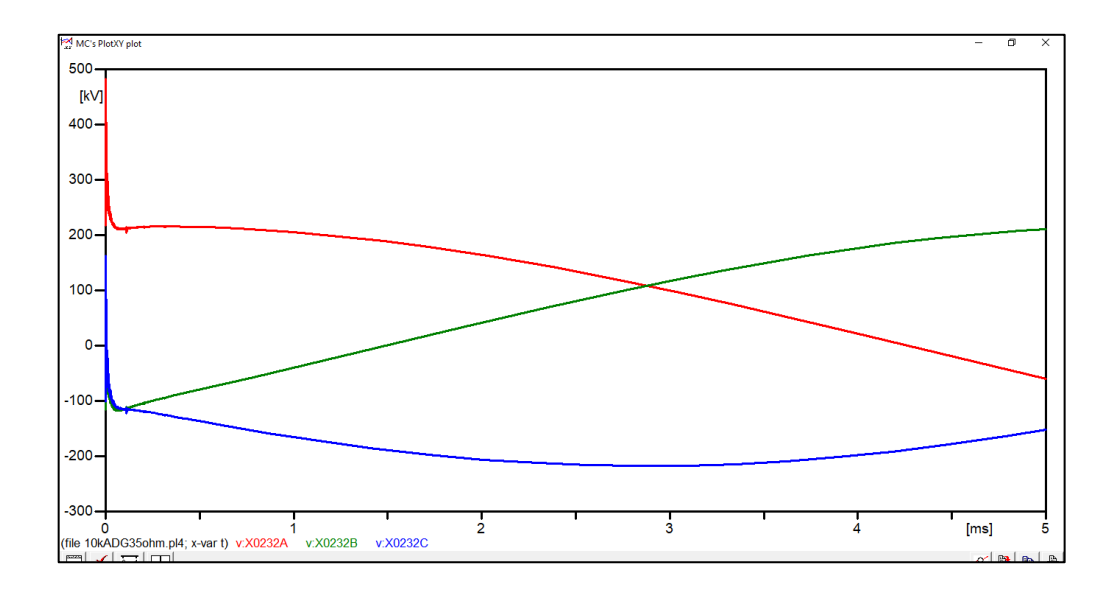

Fuente: elaboración propia, empleando ATPDraw.

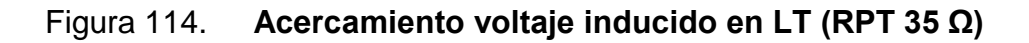

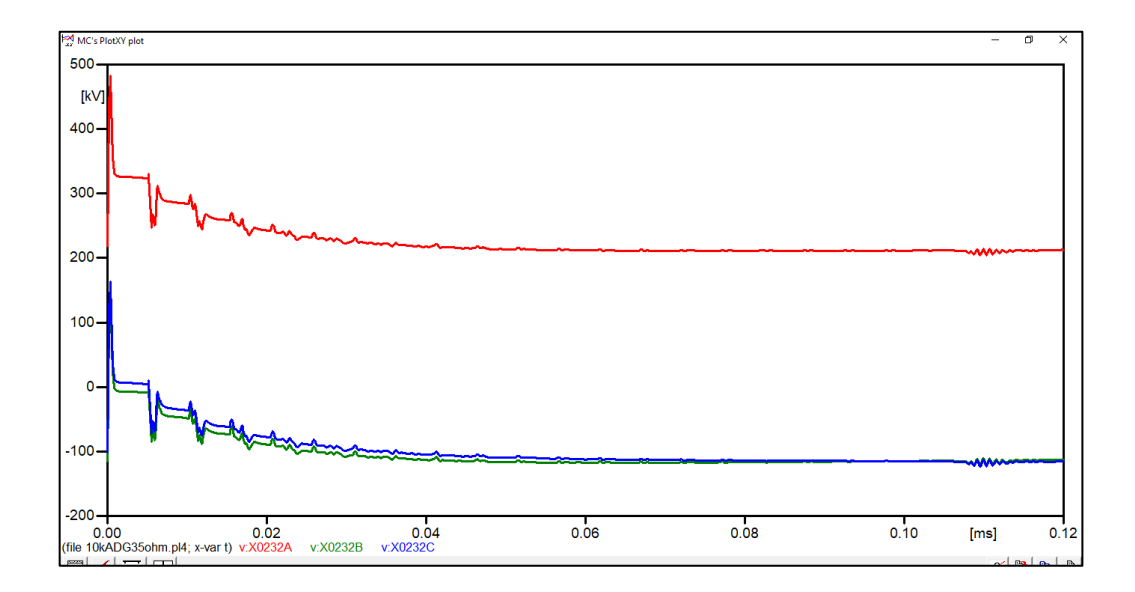

Figura 115. **Voltaje en cadena de aisladores torre 40 (RPT 35 Ω)**

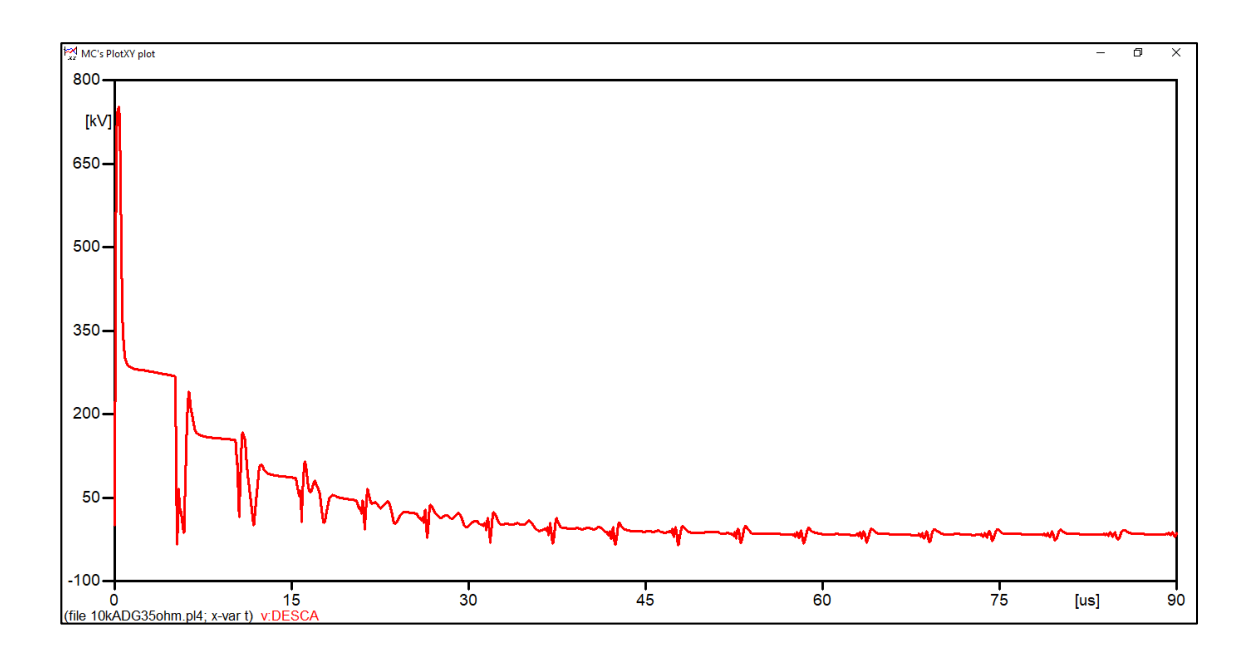

Fuente: elaboración propia, empleando ATPDraw.

- Resistencia a pie de la torre de 40 Ω
	- o Inducción en la línea de transmisión

## Figura 116. **Voltaje inducido en LT (RPT 40 Ω)**

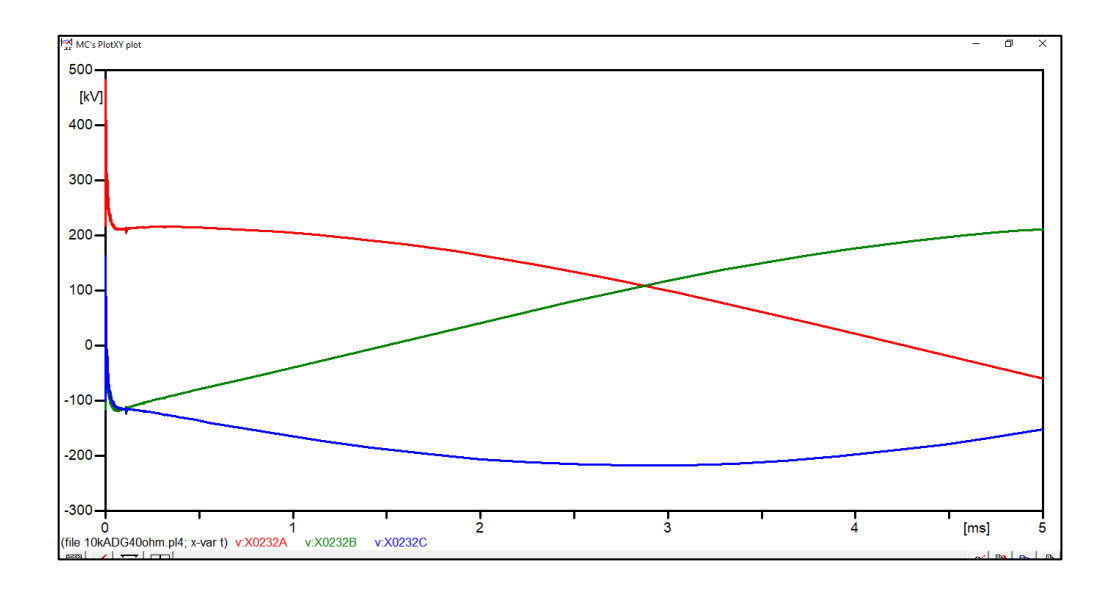

Fuente: elaboración propia, empleando ATPDraw.

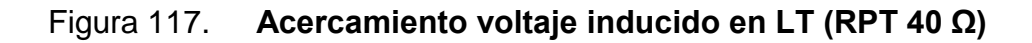

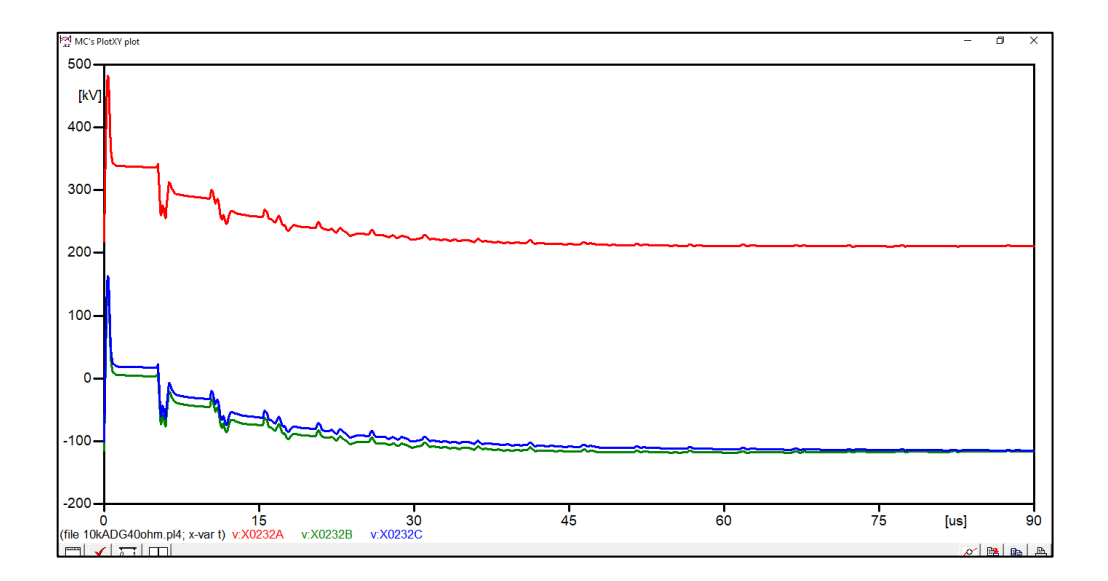

Figura 118. **Voltaje en cadena de aisladores torre 40 (RPT 40 Ω)**

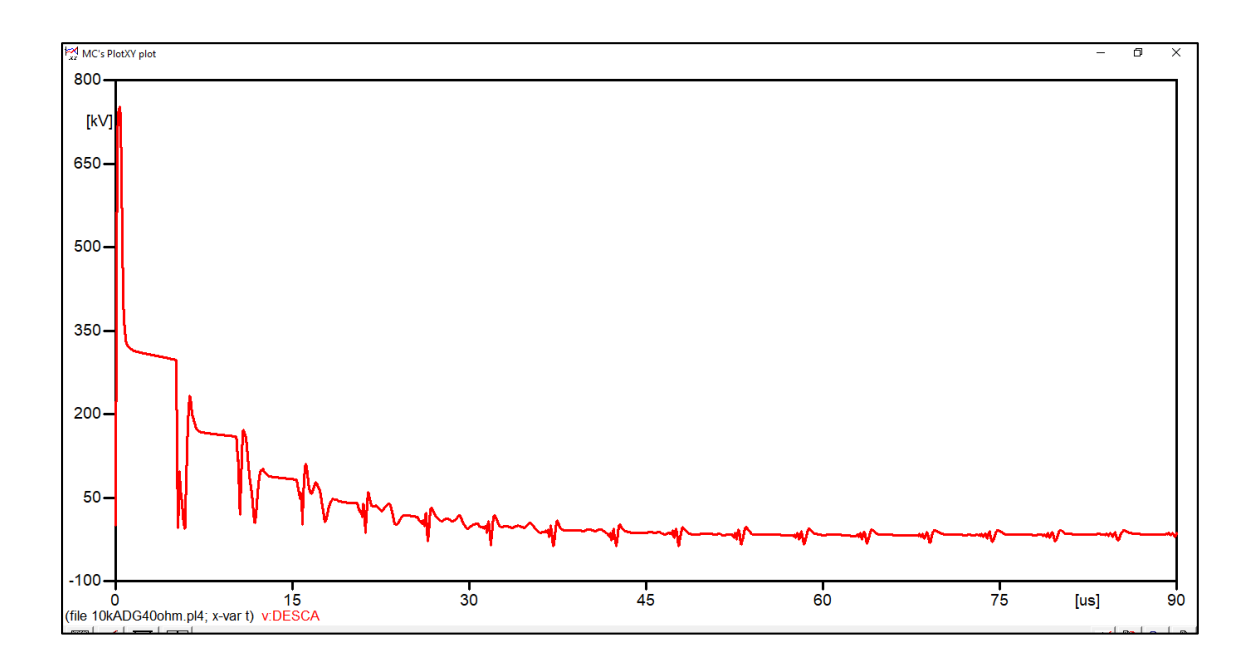

Fuente: elaboración propia, empleando ATPDraw.

- Resistencia a pie de la torre de 45  $\Omega$ 
	- o Inducción en la línea de transmisión

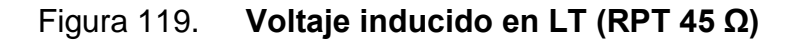

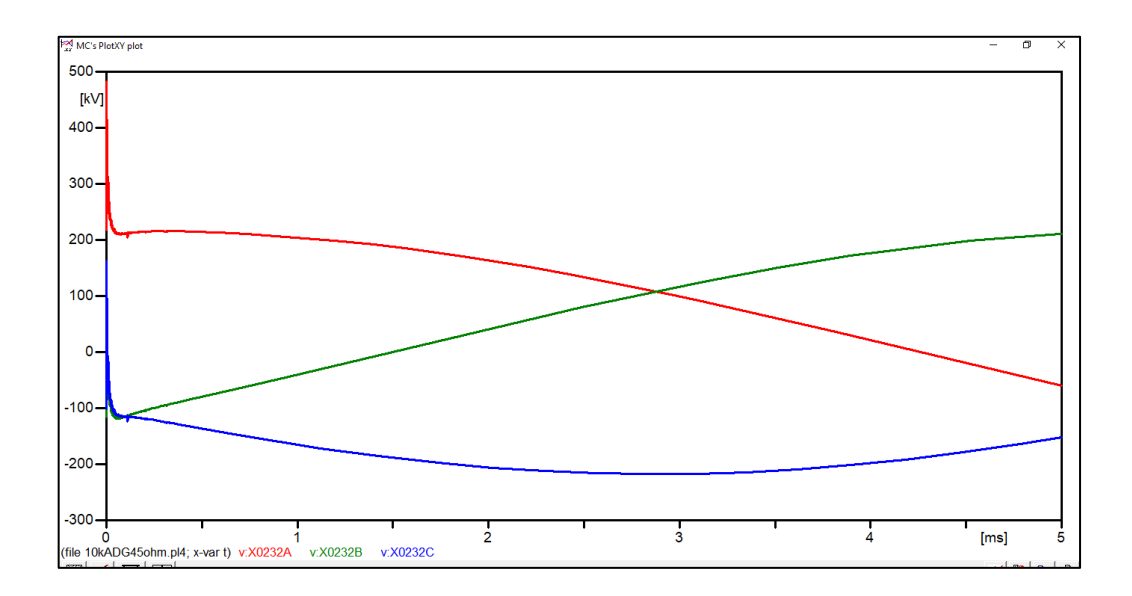

Fuente: elaboración propia, empleando ATPDraw.

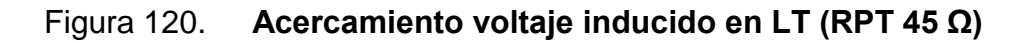

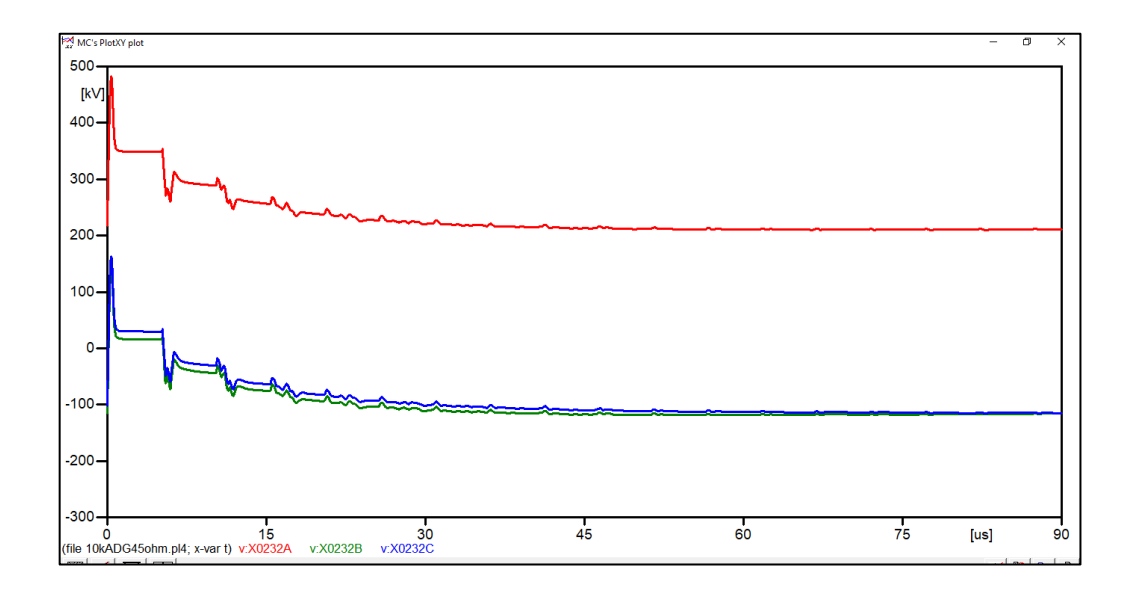

Figura 121. **Voltaje en cadena de aisladores torre 40 (RPT 45 Ω)**

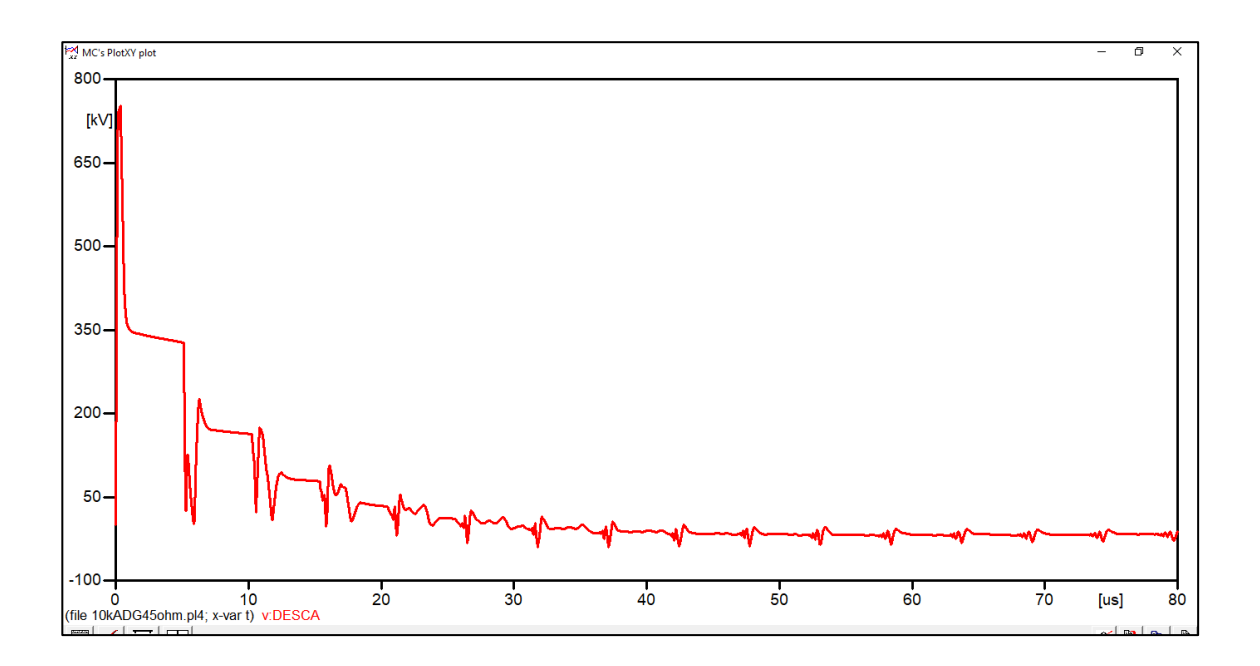

Fuente: elaboración propia, empleando ATPDraw.

- Resistencia a pie de la torre de 50  $\Omega$ 
	- o Inducción en la línea de transmisión

## Figura 122. **Voltaje inducido en LT (RPT 50 Ω)**

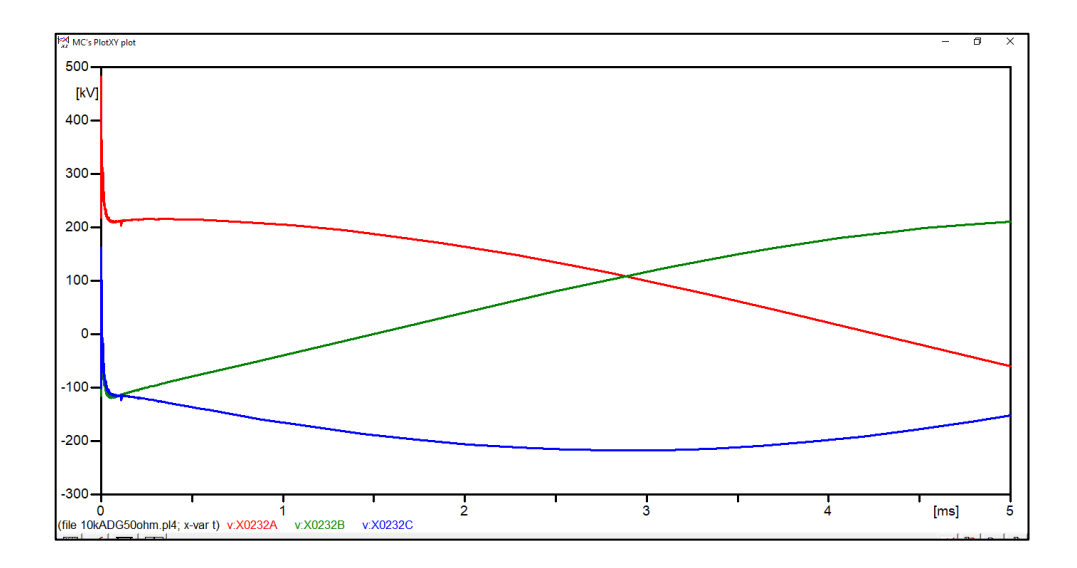

Fuente: elaboración propia, empleando ATPDraw.

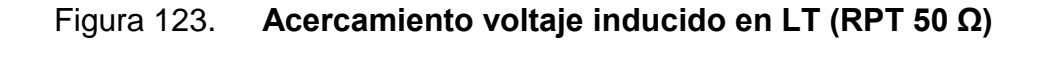

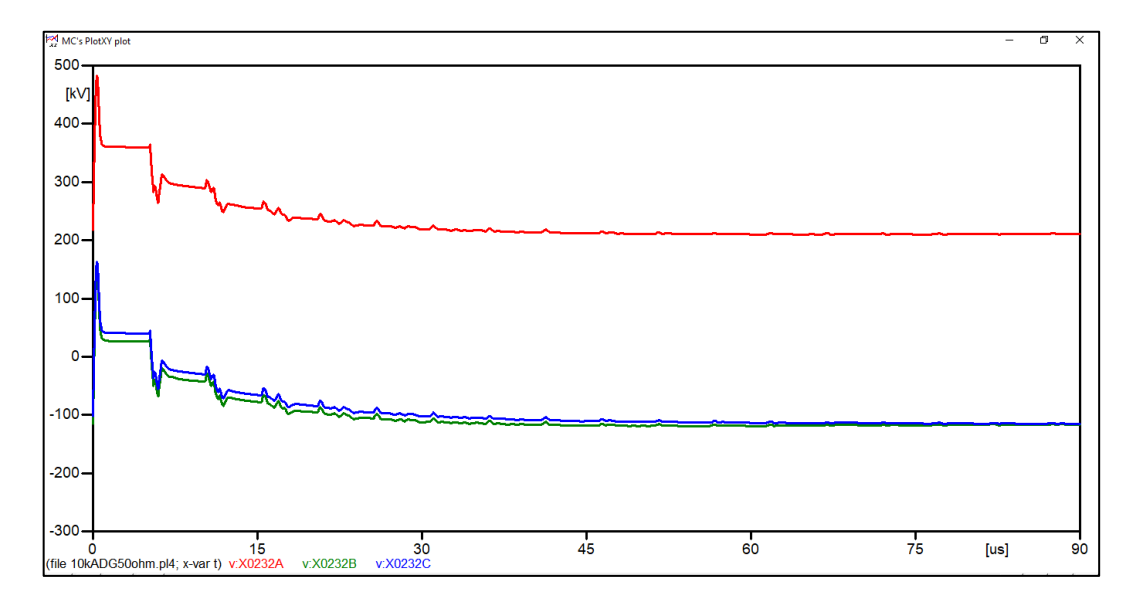

Figura 124. **Voltaje en cadena de aisladores torre 40 (RPT 50 Ω)**

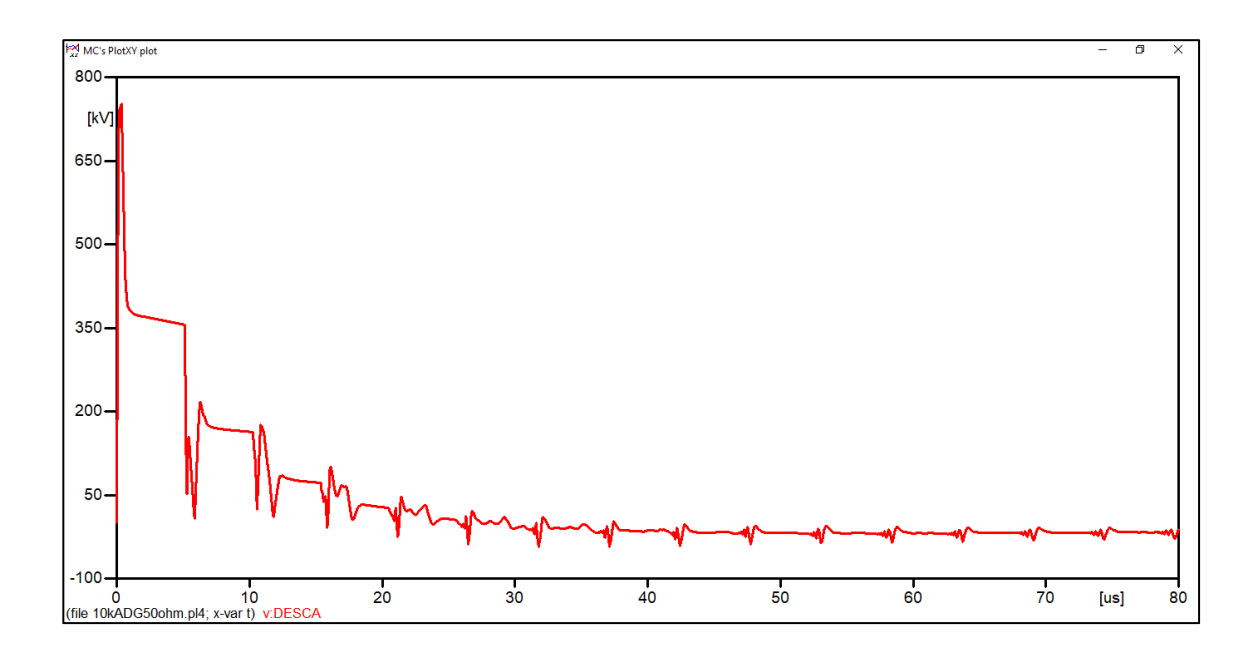

Fuente: elaboración propia, empleando ATPDraw.

La siguiente tabla muestra los valores pico alcanzados de inducción en la línea de transmisión y en la cadena de aisladores ante la variación de la resistencia de puesta a tierra en la torre más cercana a la descarga atmosférica. Además, muestra si el valor alcanzado de voltaje es suficiente o no para generar flameo inverso en la cadena de aisladores.

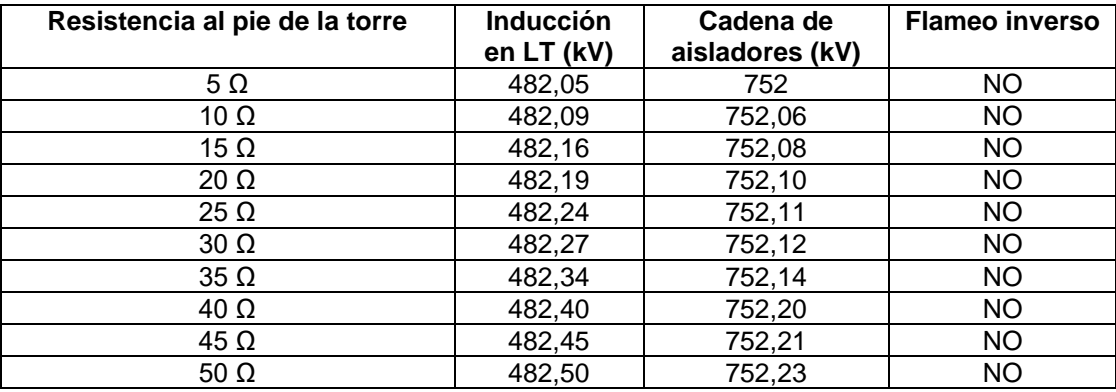

#### Tabla III. **Inducción en LT en función de la variación de la RPT**

Fuente: elaboración propia, empleando Excel.

La siguiente gráfica muestra los datos de la inducción generada en la línea de transmisión en función de la variación de la resistencia al pie de la torre.

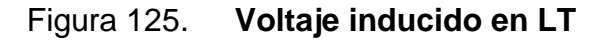

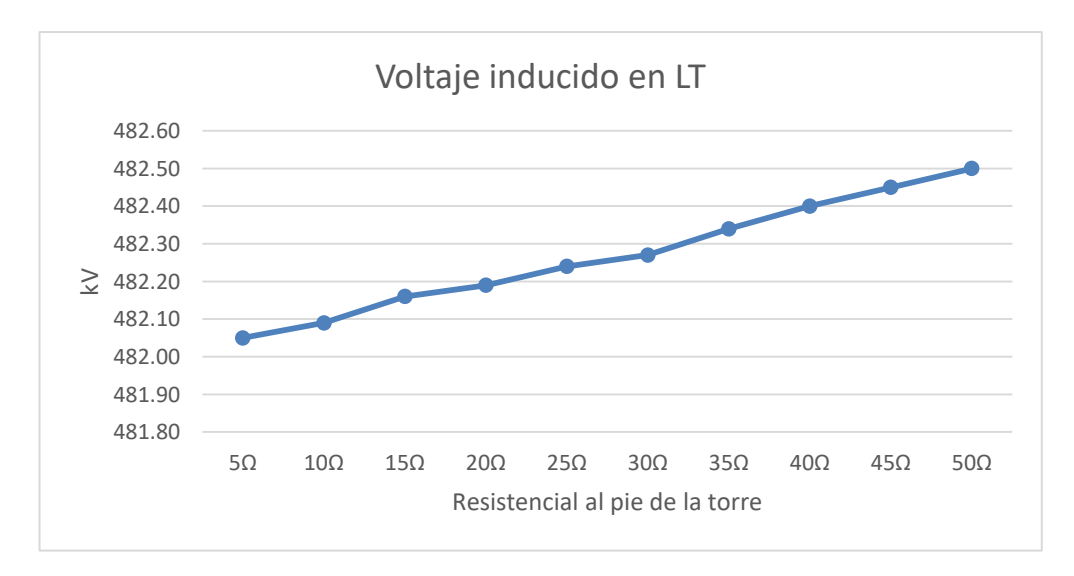

Fuente: elaboración propia, empleando Excel.

La siguiente gráfica muestra los datos del voltaje que aparece en la cadena aisladores de la línea de transmisión en función de la variación de la resistencia al pie de la torre.

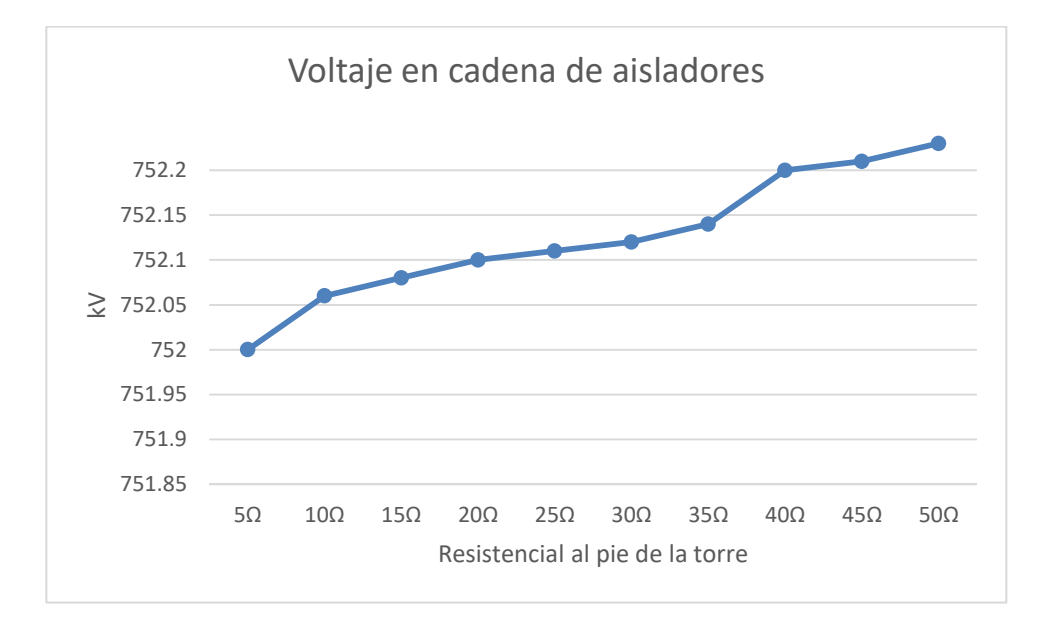

Figura 126. **Voltaje en cadena de aisladores**

Fuente: elaboración propia, empleando Excel.

# **CONCLUSIONES**

- 1. La implementación de ATPDraw como una herramienta para introducir un laboratorio para el curso de Alta Tensión de la carrera de ingeniería eléctrica, queda comprobada mediante el presente trabajo, donde se ha modelado sistema de transmisión de 138 kV y 230 kV bajo condiciones nominales de operación, bajo condiciones de falla y bajo el fenómeno transitorio que generan las descargas atmosféricas.
- 2. En las secciones 5.1 y 5.3 se utilizó el modelo Bergeron para modelar dos diseños diferentes de líneas de transmisión, de 138 kV y de 230 kV, con lo cual se obtuvo la matriz de impedancia para cada uno de los circuitos de torre de transmisión.
- 3. Se simuló de manera exitosa la energización de líneas de transmisión de 138 kV y 230 kV en las secciones 5.2 y 5.4 respectivamente, donde se comprobó con el visualizador gráfico PlotXY al analizar las gráficas de los niveles de voltaje. En el sistema de 138 kV se obtuvo un nivel de tensión en el sistema de 136 kV, lo cual representa una caída de tensión del 1,5 % generado por pérdidas en la línea de transmisión, el cual es un valor aceptable. Y en el sistema de 230 kV se obtuvo un nivel de tensión de 228 kV, lo cual representa una caída de tensión del 0,9 %, de igual manera que en el caso anterior, es un valor aceptable de variación en nivel de tensión del sistema.
- 4. Las simulaciones de los cuatro tipos de fallas, analizadas teóricamente en el capítulo 2; monofásica, bifásica, bifásica a tierra y trifásica, las cuales se simularon en las secciones 5.5, 5.6, 5.7 y 5.8 respectivamente, se simularon de manera exitosa, obteniendo el comportamiento esperado en cada una de ellas según lo que indica la teoría del análisis de fallas. En la falla monofásica se observó un decaimiento en el voltaje de fase fallada y una elevación de corriente en la misma. En las fallas bifásicas un decaimiento en las fases falladas y una considerable elevación en la corriente de estas. Y en la falla trifásica se observó una alta corriente en las tres fases acompañado de una gran reducción del nivel del voltaje en el sistema. En todos los casos se limpió la falla y se observó que el nivel de tensión de todas las fases regresaba a sus valores nominales al igual que con la corriente.
- 5. Para el correcto análisis de descargas atmosféricas, se logró simular un impulso de rayo de 1,2/50 μs, el cual define la norma norma IEC 60060-1 como el impulso de rayo normalizado para pruebas en equipos de alta tensión, el cual se generó con el modelo Heidler para descargas atmosféricas. Utilizando el visualizador grafico PlotXY se comprobó por medio de la gráfica generada que a los 1,2 μs se alcanzó el valor máximo de 10 kA y a los 50 μs el 50 % del valor máximo del impulso.
- 6. La simulación de descargas atmosféricas en una línea de 230 kV de una longitud de 30 Km mostró resultados donde se pudo observar que gracias al apantallamiento de los hilos de guarda, donde se simuló que incidía la descarga atmosférica, el voltaje inducido en la línea de transmisión nunca llegaba a alcanzar el nivel de aislamiento del sistema, llegando con una descarga de 10 kA y con una resistencia de puesta a tierra alta en la torre más cercana donde esta incidía, a valores de hasta

752,23 kV en la cadena de aisladores, esta elevación del voltaje no resulto ser tan grande al variar la resistencia al pie de la torre. De lo cual se concluye que con una descarga de ese nivel no se consigue sobrepasar el nivel de aislamiento para ese tipo de configuración de línea.

## **RECOMENDACIONES**

- 1. La implantación de un laboratorio para el curso de Alta Tensión de la carrera de ingeniería eléctrica, la cual genera una alternativa para potenciar los conocimientos vistos en clases y complementarlos de una manera práctica utilizando la herramienta y el material teórico presentados.
- 2. La implementación de ATPDraw como herramienta para modelar líneas de transmisión de diferentes niveles de tensión y diseños de torres es hace posible que se pueda modelar torres de 13,8 kV, 32,5 kV y 69 kV los cuales son niveles de voltaje comúnmente utilizados en el sistema eléctrico de Guatemala.
- 3. El utilizar ATPDraw para modelar sistemas de líneas de transmisión de diferentes niveles de tensión, permite evaluar la caída de tensión y valores aproximados de pérdidas en las líneas de transmisión, lo cual podría ser utilizado para evaluar sistemas de distribución y subtransmisión como los anteriormente mencionados de 13,8 kV, 32,5 kV y 69 kV.
- 4. El análisis de las fallas monofásicas, bifásicas y trifásicas en las líneas de transmisión son fenómenos que tendrán diferentes niveles de corriente y voltaje dependiendo de la carga y valores nominales del sistema, lo cual hace que las simulaciones de líneas de transmisión en condiciones de falla se puedan analizar para sistemas con diferentes

niveles de tensión, valores de carga y de corriente diferentes a los analizados en el presente trabajo.

- 5. Es de suma importancia para el análisis de sobretensiones en las líneas de transmisión, que se cuente con el modelo correcto de diferentes fenómenos que pueda ocurrir en las líneas, al igual que como se ha utilizado en este trabajo el modelo de impulso de rayo normalizado de 1,2/50 μs, es conveniente contar con un modelo que represente el impulso de maniobra normalizado de 250/2 500 μs.
- 6. El análisis de los fenómenos transitorios generados por descargas atmosféricas depende de las características de la línea y de la propia descarga atmosférica, lo cual hace que sea conveniente el modelar un sistema, como el cual se ha analizado en el presente trabajo, bajo nuevas condiciones, las cuales podrían ser el aumentar el valor de la descarga atmosférica a un nivel más alto, siendo 20 kA un valor que mostraría diferentes resultados a los obtenidos el habiendo simulado 10 kA.

# **BIBLIOGRAFÍA**

- 1. BINTI SAHARUDDIN, Nur Zawani. *Modelling of 132 kV overhead transmission lines by using ATP/EMTP for Back-Flashover patter recognition.* Malasia: University of Malaya, 2011. 115 p.
- 2. EN 62305-1 Norma Española. *Protección contra el rayo. Parte 1: principios generales IEC 62305-1:2006*. 1a ed. España: CANELEC. 2006. 72 p.
- 3. GLOVER, Duncan; SARMA, Mulukulla. *Sistemas de potencia. Análisis y diseño*. 3a ed. México: Editorial Ciencias de Ingenierías, 2003. 424 p.
- 4. International Standard IEC 60060-1. *High-Voltage test techniques-Part 1: General definitions and test requirements*. 2a ed. Suiza: IEC, 2011. 76 p.
- 5. PRIKLER, László y HØIDALEN, Hans. *ATPDraw for Windows 3.1x/95/NT version 1.0. User's Manual*. 1a ed. Noruega: ATPDraw*,* 1998.189 p.
- 6. RAMÍREZ CASTAÑO, Saúl. *Redes de distribución de energía*. 3a ed. Colombia: Universidad Nacional de Colombia, 2012. 926 p.
- 7. SÁNCHEZ ESCOBAR, Marco Tulio. *Análisis estadístico del año 2002 al 2007 de fallas en líneas de transmisión de 69 KV, 138 KV y 230 KV de la empresa de transporte y control de energía eléctrica del INDE*. Trabajo de graduación de Ing. Eléctrica. Facultad de Ingeniería, Universidad de San Carlos de Guatemala, 2010. 133 p.
- 8. SANTAMARIA, Jorge. *Analysis of power systems under fault conditions.*  El Salvador: Universidad Centroamericana José Simeón Cañas, 2006. 83 p.
- 9. STEVENSON, William. *Análisis de sistemas de potencia*. 2a ed. México: Editorial McGraw-Hill, 1998. 383 p.